# "ESTUDIO DE LA ESTABILIDAD ESTACIONARIA Y CARGABILIDAD EN LINEAS DE TRANSMISION"

 $\sim 10^{-11}$ 

Tesis previa a la obtención del esis previa a la obtencion del<br>-Título de Ingeniero en la esperaiizacion de Potencia, en la acuitad de ingenieria Electrica Naciode la Escuela Politécnica Nacio-

FERNANDO R. RUIZ S.

Quito, Marzo de 1980

de tesis ha sido e distribución en el substituto de la presence crabajo tosis ha sido realizado en su<br>chalidad com al Sa una Z una Doc

Certifico que el presente trabajo

"6/I/G. ALFREDO MENA P / DIRECTOR DE TESIS

# D E D I C A T O R I A

 $\sim 10^{11}$  km s  $^{-1}$ 

 $\mathcal{L}(\mathcal{A})$  and  $\mathcal{L}(\mathcal{A})$  and  $\mathcal{L}(\mathcal{A})$ 

 $\label{eq:2.1} \frac{1}{\sqrt{2\pi}}\int_{\mathbb{R}^3}\frac{1}{\sqrt{2\pi}}\left(\frac{1}{\sqrt{2\pi}}\right)^2\frac{1}{\sqrt{2\pi}}\int_{\mathbb{R}^3}\frac{1}{\sqrt{2\pi}}\frac{1}{\sqrt{2\pi}}\frac{1}{\sqrt{2\pi}}\frac{1}{\sqrt{2\pi}}\frac{1}{\sqrt{2\pi}}\frac{1}{\sqrt{2\pi}}\frac{1}{\sqrt{2\pi}}\frac{1}{\sqrt{2\pi}}\frac{1}{\sqrt{2\pi}}\frac{1}{\sqrt{2\pi}}\frac{1}{\sqrt{2\pi}}\frac{$ 

 $\sim$   $\sim$ 

 $\sim$   $\epsilon$ 

 $\sim$   $\sim$ 

 $\mathcal{A}$ 

 $\sim$ 

 $\sim$   $\sim$ 

 $\sim$ 

A MIS QUERIDOS PADRES

 $\sim$   $\sim$ 

 $\sim 10$ 

 $\sim$ 

 $\sim 10^{-10}$ 

 $\mathcal{L}^{\text{max}}_{\text{max}}$ 

# A G'R A' D E C I M I E N T O

Para todas las Autoridades de la Escuela, y los profesores del Departamento de Potencia, especialmente de los laboratorios; conjuntamente con el personal del DOSNI y. para un magnífico profesor como el Ing Alfreda Mena por sus valiosas sugerencias y su ayuda personal, y para todos los que en una u otra forma han contribuido al mejor desarrollo del presente trabajo.

### ÍNDICE GENERAL

Página

ESTUDIO DE LA CAPACIDAD DE TRANSMISIÓN Y LA ESTABILIDAD ESTACIONARIA

- 1 .1 Potencia límite de un sistema de transmisión 1 1.2 Efecto de la caída de voltaje y del cri-
- terio de estabilidad en la cargabilidad de la línea 15 1.3 La estabilidad estacionaria ............. 18 1.4 Métodos para elevar la potencia de transmisión ................................... 27

CAPITULO II

OBTENCIÓN DE LAS CURVAS POTENCIA-ANGULO ·

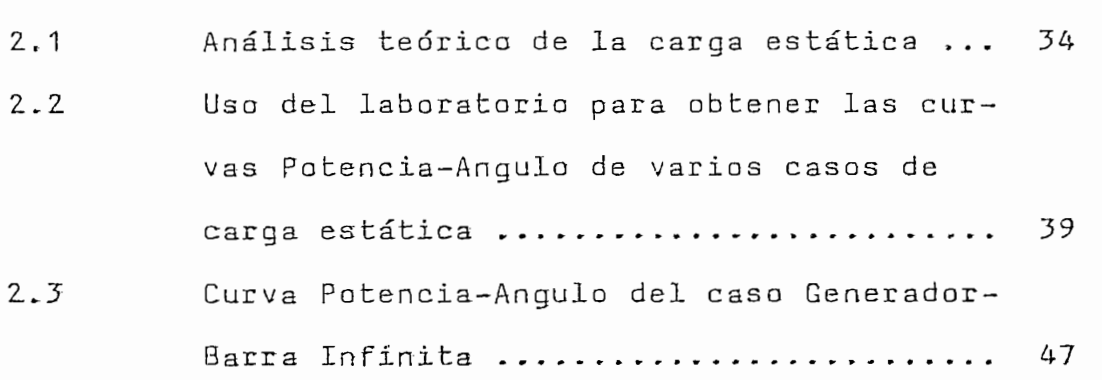

 $\sim 10^{11}$  km  $^{-1}$ 

 $\mathbf v$ 

# Página

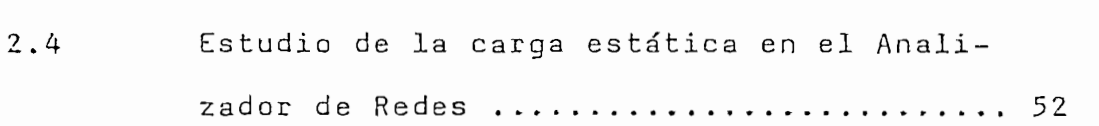

 $\sim$ 

# CAPITULO III

LIMITACIONES DE LAS LINEAS DE TRANSMISIÓN

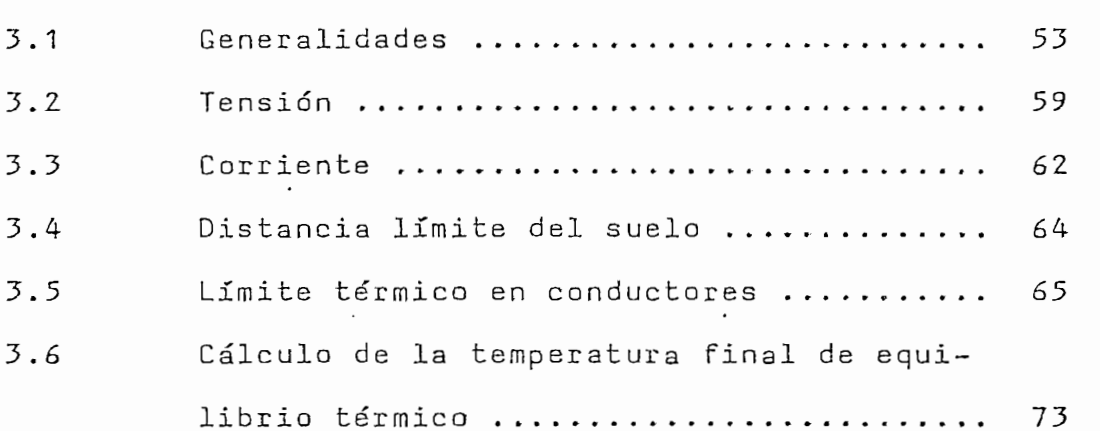

# CAPITULO IV

PROGRAMA DIGITAL PARA CALCULAR LA CARGABILIDAD DE UNA LINEA DE TRANSMISIÓN MEDIANTE UN MODELO MATE-**MATICO** 

 $\sim$ 

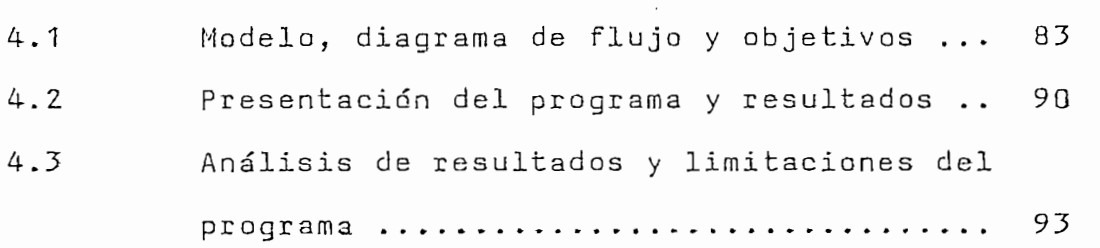

.<br>. 111

» i 1 Í

Página

# CAPITULO 'V

APLICACIONES DEL PROGRAMA DIGITAL PARA CALCULAR LA CARGABILIDAD EN LINEAS DE TRANSMISION

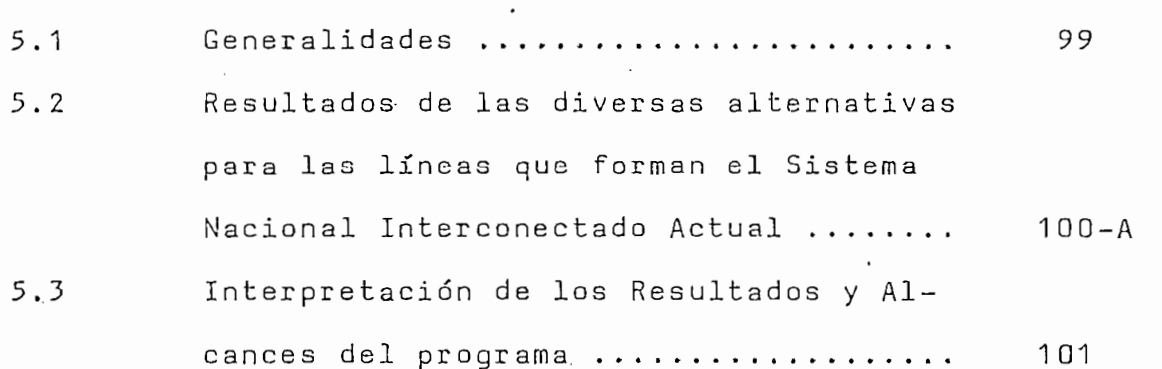

# CAPITULO VI

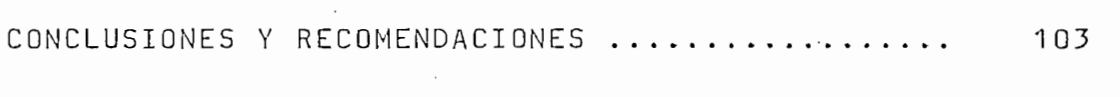

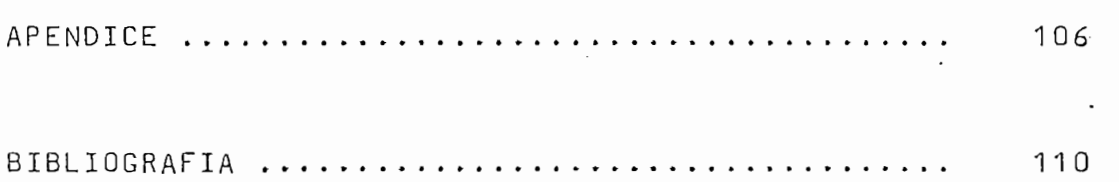

### SUMARIO

La inestabilidad en estado estacionario es un evento posible pero improbable en grandes Sistemas Eléctricos de Potencia. Consideraciones de Estabilidad han sido cos de Potencia. Consideraciones de Estabilidad han sido SEP durante mucho tiempo. Documentos fundamentales sobre SEP durante mucho tiempo. Documentos fundamentales sobre la materia fueron publicados en las TRANSACTIONS de la IEEE hace cerca de 50 anos (en pocos años, los estudios de estahace cerca de 50 años (en pocos años, los estudios de estatable de un gran SEP lo difícil de un gran SEP lo difícil de predecir, este trabajo de predecir, este trabajo<br>Este trabajo de predecir, este trabajo de predecir, este trabajo de un gran SEP lo difícil de la predecir, es de tesis enfoca el estudio de la estabilidad estacionaria de tesis enfoca el estudio de la estabilidad estacionaria dirigido a una parte esencial del SEP como es la línea de estudio de los fenómenos en el laboratorlOj acompañados estudio de los fenómenos en el laboratorio, acompañados de un programa digital que predice el comportamiento de de un programa digital que predice el comportamiento de una línea en lo referente a su "Cargabilidad", para terun conductor. Se pretende, pues encontrar qué parámetros influyen en la cargabllidad de una línea de transmisión y influyen en la cargabilidad de una línea de transmisión y factores tanto del diseño mismo como eventuales.factores tanto del diseño mismo como eventuales.

# ESTUDIO DE LA CAPACIDAD DE TRANSMISIÓN Y LA ESTABILIDAD' ESTACIONARIA' '

# 1.1 POTENCIA LIMITE DE UN SISTEMA DE TRANSMISIÓN

La búsqueda de la potencia límite para el caso reactancias dadas,  $X_{s}$ ,  $X_{T}$  y  $X_{L}$  respectivamente, a un circuito metropolitano. Se exige que el voltaje  $\underline{V}_e$  en el lado secundario del transformador, sea igual al voltaje del circuito de carga  $\underline{V}_R$ . Primeramente se hará el cálculo para líneas cortas, es decir despreciando las capacitancias en paralelo de la línea de transmisión. También supondremos que las pérdidas de la línea son despreciables; es decir, que la potencia P en el borne 2 del circuito de la Figura 2.1, es igual que la potencia Pe en el borne 1 de la máquina sincrónica. La condición:

$$
\left| \begin{array}{c} V_S \\ -S \end{array} \right| = \left| \begin{array}{c} \mathsf{V}_R \end{array} \right| \tag{1.1}
$$

implica que 1.a potencia reactiva Q en el borne Z no sea de carácter aleatorio, sino que dependa más bien de la potencia de transmisión P:

$$
Q = Q(P) \qquad (1.2)
$$

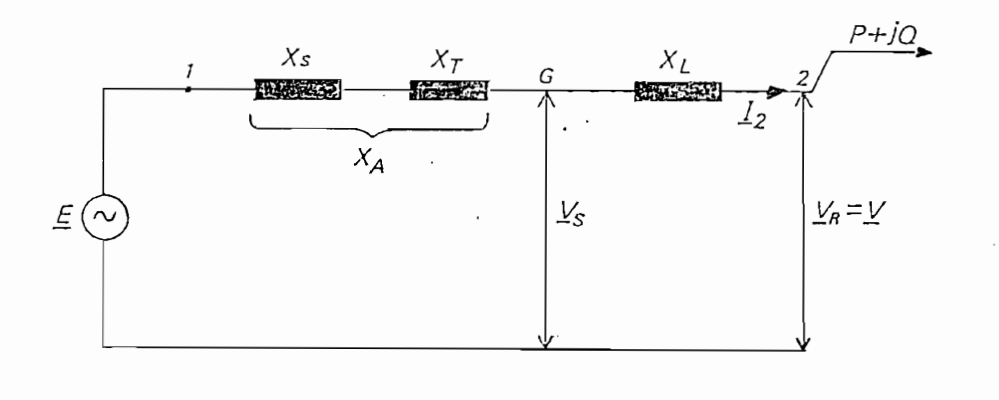

Figura 1.1. Ejemplo para determinar la Potencia Límite iemplo para determinar

Sea  $\Delta u' = u_1' + j u_q' = (j. x_L \cdot \underline{I^2}) / \underline{v}_R$  (1.3)

la caída de tensión relativa a lo largo de la línea; entonces para que se cumpla la condición (1) y haciendo  $V_R$   $\circ$   $V_R$   $\circ$   $=$   $V \circ$ 

$$
\left|\frac{v}{-s}\right| = \sqrt{(v_R + u_1)^2 + u_q^2} = v_R \sqrt{(1 + u_1^1)^2 + u_q^1} ,
$$

por lo que se deberá cumplir que:

 $\bar{z}$ 

$$
1 = (1 + u_1)^2 + {u_1'}^2 \tag{1.4}
$$

Sea  $\Delta$ u = u<sub>m</sub> + ju<sub>n</sub> la caída de tensión total relativa entre  $E \times \underline{V}_R$ . Hagamos:

$$
\frac{X_L}{X_A + X_L} = \frac{X_L}{X} = B \tag{1.5}
$$

Como 
$$
\underline{S}_2 = 3 \vee \underline{I}_2^*
$$
, entonces  $\underline{I}_2 = \frac{\underline{S}_2^*}{3v} = \frac{P - jQ}{3v}$  (1.6)

Abora, 
$$
u_1 = \text{Re}\left\{\Delta \underline{u}^1\right\} = \text{Re}\left\{\frac{\text{j} \times \underline{I}_2}{-\frac{\underline{V}}{2}}\right\} = \text{Re}\left\{\frac{\text{j} \times \underline{I}_2}{-3\sqrt{2}}\right\} = \text{Re}\left\{\frac{\text{j} \times \underline{I}_2}{-3\sqrt{2}}\right\}, \text{ de donde}
$$

\n $u_1 = -\frac{q \times \underline{I}_2}{3\sqrt{2}}$ , además  $u_1 = \text{Im}\left\{\Delta \underline{u}^1\right\} = -\frac{p \times \underline{I}_2}{3\sqrt{2}}$ , entances

$$
u_1' = -\frac{Q}{3V^2} - \frac{X}{V^2} = -\frac{Q}{3V^2} - \frac{X}{B} = B u_m
$$
 (1.7)

$$
u_{q}^{1} = -\frac{P X_{L}}{3V^{2}}
$$
 =  $-\frac{P X}{3V^{2}}$  =  $B = B u_{n}$ 

$$
u_m = \frac{1}{B} \left( -1 + \sqrt{1 - (B u_n)^2} \right)
$$
 (1.8)

A partir de las ecuaciones (7) y (8) se puede encontrar la relación buscada Q = Q(P).

Si asuminos que existe un defasamiento 6 entre E y V, entonces se cumplirá que:

tg 
$$
\delta = -\frac{u_n}{1 + u_m} = \frac{u_n}{1 + \frac{1}{B} \left(-1 + \sqrt{1 - (Bu_n)^2}\right)}
$$
 (1.9)

no u es una medida de la esteccia activa, la ecuación (1.9) establece la dependencia entre la potencia acque  $\frac{V}{\sqrt{S}}$  =  $\frac{V}{\sqrt{R}}$ .

la Figura 2.2 se establece el curso de u y de u así como de la correspondiente tensión interna e = E/V n r en dependencia de  $\delta$  , para un valor de  $B = 0.35$ . .El valor máximo de u<sub>n</sub> y por consiguiente el de la potencia activa de transmisión se localiza para  $\delta = 123^\circ$ .

Si llamamos  $\alpha$  al ángulo entre  $\underline{V}_S$  y  $\underline{V}$ , tendremos

$$
\text{sen } \alpha = \frac{u_0^1}{1} \quad \text{de donde } u_0^1(\text{max.}) = 1
$$

y por lo tanto, de acuerdo a la ecuación (1.7) se tiene:

$$
u_{n(m\acute{a}x)} = 1/B
$$
,  $P_{(m\acute{a}x)} = \left(\frac{3V^2}{X}\right) \left(\frac{1}{B}\right) = \frac{3V^2}{X_L}$  (1.10)

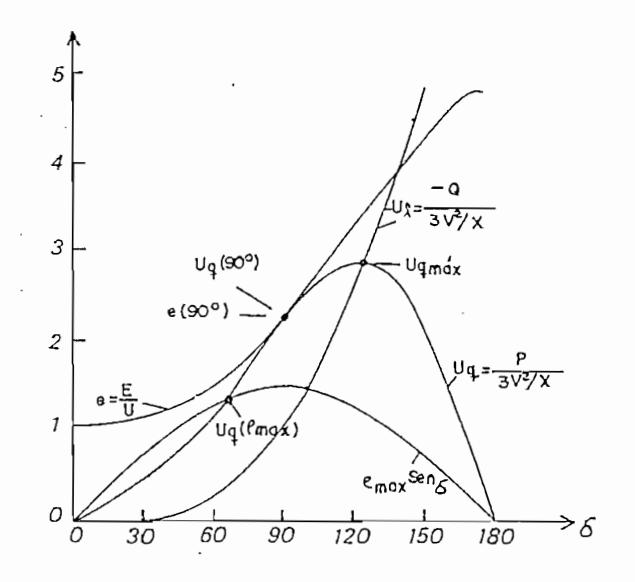

Figura 1.2, Caídas de tensión activa y reactiva como medida Figura 1.2.

Caídas de tensión activa y reactiva como medida para las potencias reactivas y activas en dependencia de 6 para un sistema de transmisión según la Figura 1.1 y bajo la condición:<br> $|\underline{V}_R| = |\underline{V}_S|$  y B = 0.35

Como el ángulo entre  $\underline{v}_S$  y  $\underline{v}_R$  en este caso asciende a 90<sup>0</sup>, entonces ó será mayor que 90<sup>0</sup> encontrándose más allá del límite de la estabilidad estacionaria. El punto más alto de la potencia de transmisión de estabilidad estacionaria ocurre cuando  $6 = 90^{\circ}$ . Como tg 90 =  $\infty$  , el denominador del lado derecho de la ecuación (1.9) debe ser cero. Esto ocurre cuando:

$$
u_n = u_n (90) = \sqrt{\frac{2}{-B} - 1} = \sqrt{1 + \frac{2X_A}{X_L}}
$$
 (1.11)

de donde  $P = P(90) = \frac{3V^2}{X} \sqrt{1 + 2 \frac{x_A}{X_t}}$  (1.12)

La correspondiente tensión interna es, para  $6 = 90$ , igual a la caída de tensión reactiva

$$
\frac{E(90)}{V} = e(90) = u_n (90)
$$
 (1.13)

En la Figura 1.3 están representadas  $P_{(mAx)}$  y P(90) de acuerdo a un diagrama vectorial.

Cuando la máquina puede ser exitada sobre el valor E(90) o sea cuando  $E_{(max)} > E(90)$  entonces la potencía P(90) representa la potencial límite de transmisión. Para este caso entonces:

$$
P_{(1\text{finite})} = P(90)
$$
 (1.14)

 $\frac{1}{2}$  has the conclusion is magazing no pacce ser  $\langle \text{max} \rangle$ la mayor excitación y la potencia límite es en este caso:

$$
P_{(\text{l}\text{finite})} = P(E_{\text{max}}) \tag{1.15}
$$

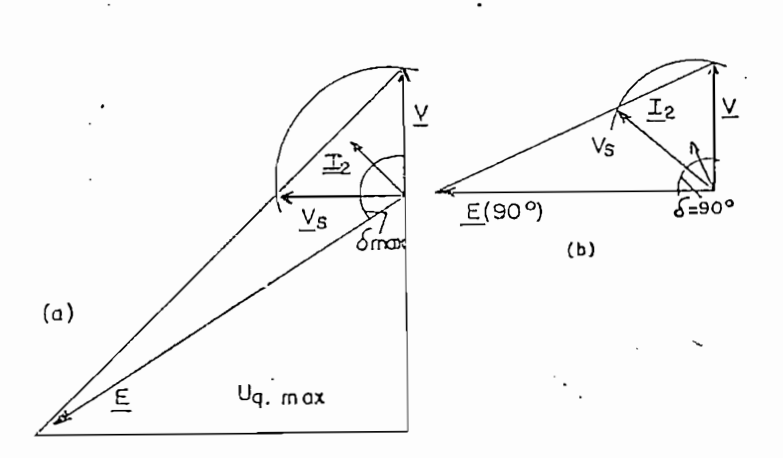

Figura 1.3. Diagrama vectorial de la transmisión según el agrama vectorial de la transmisión según rcuito de la Fig

La caída de tensión reactiva perteneciente a (E , ) se obtiene de la expresión

$$
e^{2} = (1 + u_{m})^{2} + u_{n}^{2}
$$
 (1.16)

para e = e $_{(\text{m\'ax})}$  = E $_{(\text{m\'ax})}$ /V y según la ecuación (1.8)  $\overline{ }$ 

$$
u_{n}(e_{max}) = \sqrt{\frac{e_{max}^{2}}{2(\frac{1}{B} - 1)}} \left(\frac{2}{B} - \frac{e_{max}^{2} - 1}{2(\frac{1}{B} - 1)}\right)
$$
(1.17)

En la Figura 1.2 está registrado este valor paa una tensión E,  $f(x) < \epsilon$  E(90) o, de otra manera, para e $f(x,y)$  $(90)$ 

l valor de P(e , ) se obtiene de la ecuación (1.7)

$$
P(e_{\text{max}}) = u_q(e_{\text{max}}) \frac{3v^2}{X}
$$
 (1.18)

El cálculo de P(90) tomando en consideración los elementos conectados en shunt es esencialmente complicado, si bien el método de cálculo es el mismo. El circuito equivalente de una red de transmisión sin pérdidas puede siempre

ser representado como un modelo en PI compuesto de inductanclas y capacitancias. En general los elementos en serie son inductivos mientras que los elementos en paralelo con capacitivos. En la Figura 1.4 se encuentra representado este circuito. • in circuito. • in circuito. • in circuito. • in circuito. • in circuito. • in circuito. • in circu<br>In circuito de la constitución de la constitución de la constitución de la constitución de la constitución de

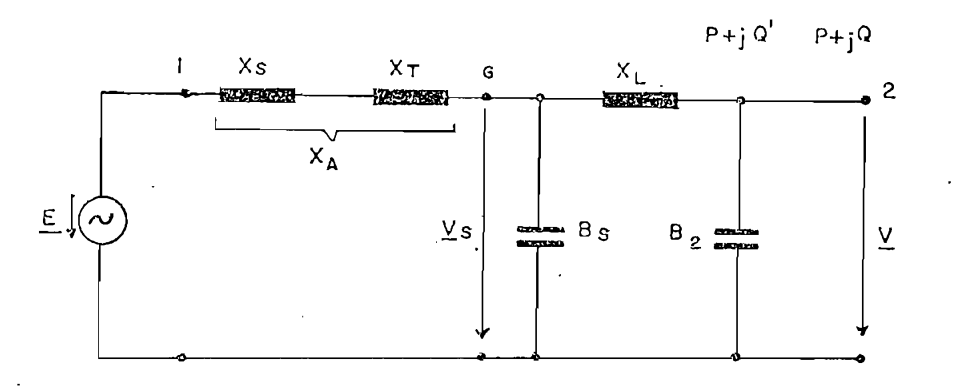

Fig. I.4 Circuito Equivalente de Transmisión con elementos capacitivos conectados en shunt.

Los dos elementos en paralelo del circuito en PI son iguales cuando la red de transmisión entre los bornes G y 2 es simétrica. Para la misma condición anterior  $V_{\rm R}$ la potencia máxima de transmisión estable será:

$$
(90) = \frac{3v^2}{X_A + X_L - X_A X_L B_S} \sqrt{(1 - X_A B_S)^2 + 2\frac{X_A}{X_L}(1 - X_A B_S)}
$$
(1.19)

 $P$ 

El término óhmico  $B_{\gamma}$  en el borne 2 no tiene ninguna influencia siendo ésta más bien determinada por V.

Sin la condición (1) la máxima potencia transmitióle sería

$$
P_{(\text{max})} = \frac{3 \text{ E V}}{X_A + X_L - X_A X_L B_S}.
$$
 (1.20)

La tensión interna correspondiente a P (90) es

$$
E(90) = V \sqrt{(1 - X_A B_S)^2 + 2 \left(\frac{X_A}{X_L}\right) \left(1 - X_A B_S\right)}
$$
(1.21)

Es fácil demostrar que las ecuaciones (1.19) y (1.21) para  $B_c = 0$  se convierten en las correspondientes ecuaciones (1,12) y (1.13). El desarrollo del presente subcapítulo se encuentra ampliamente detallado en la referencia  $1/$ .

En la siguiente sección se hará un breve estudio de la carqabilidad 'de 'la 'línea 'y de sus factores limi- tantes 2/.

Como la expresión "capacidad de uns línea" tradicionalmente usada es fácilmente confundida con las propiedades físicas de la línea (como capacidad térmica) se usa una expresión modificada, a saber, "cargabilidad de la línea", que describe la habilidad en el transporte de carga de una línea de transmisión operando bajo un conjunto especificado de criterios de operación.

A continuación, en la Figura 1.5 se muestran las curvas de la cap acidad de transferencia de potencia de la línea de transmisión, también conocidas como curvas "St. Clair" y publicadas por primera vez en el año 1953.

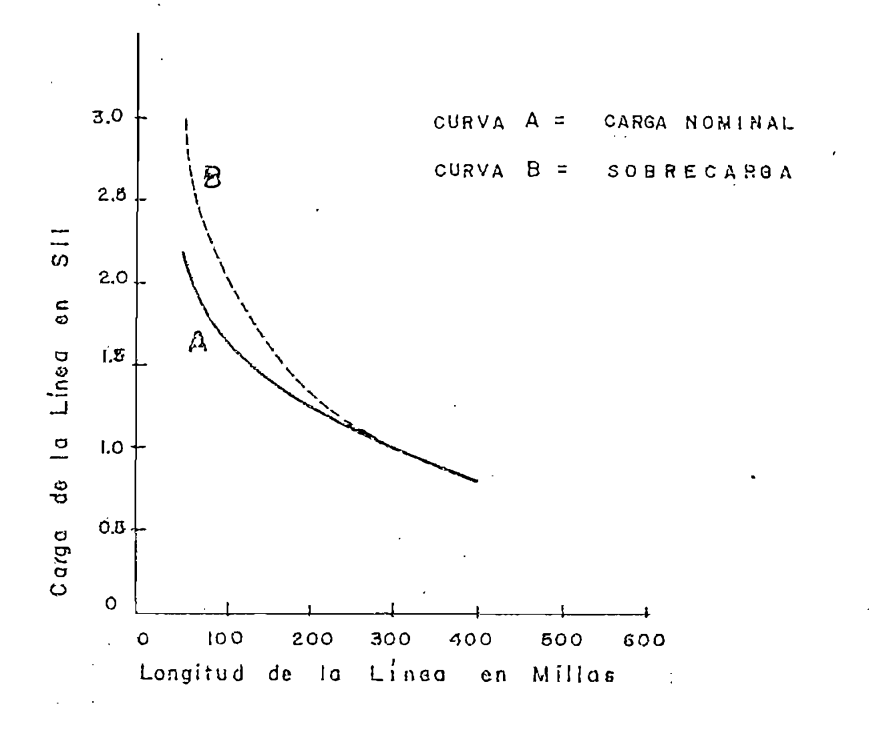

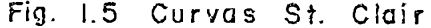

De todos los factores limitantes que normalmente determinan cuánta potencia puede ser llevada por una línea de transmisión particular se consideran aquí los siguien-

- a) limitación térmica
- b) limitación de caída de voltaje de la línea
- c) limitación de estabilidad de estado estacio-

La limitación térmica puede ser considerada como un problema en el diseño de la línea antes que como un problema de operación. Es básicamente el problema de la correcta elección del conductor una vez que son conocidos los requerimientos 'de transporte de corriente y sus condiciones ambientales de operación. La limitación térmica es crítica especialmente en casos de líneas de bajo voltaje (138 Kv) y de una longitud de 50 millas o menos.

En cuanto a la segunda limitación, según estudios previamente realizados en los Estados Unidos se ha determinado que es razonable un límite del 5% en la caída de voltaje.

Por otro lado, la 1imilación de estabilidad en estado estacionario se define en términos del margen deseado entre la habilidad de transferir máxima potencia (Pmáx) y el nivel de operación (Pnominal).

% Margen de Estabilidad = 
$$
\frac{P_{\text{máx}} - P_{\text{nominal}}}{P_{\text{máx}}}
$$
 100 (1.22)

Se considera según estudios ya realizados que un margen del 30 - 35% es razonable para situaciones en las que la línea está bastante cargada.

Según se muestra en la Figura 1.6, esto corresponde a un desplazamiento angular de alrededor de 44 - 40° a través del sistema, esto es, desde la fuente hasta la carga, incluida la línea bajo estudio junto con la reactancia equivalente de los sistemas en los bornes del transmisor y del receptor.

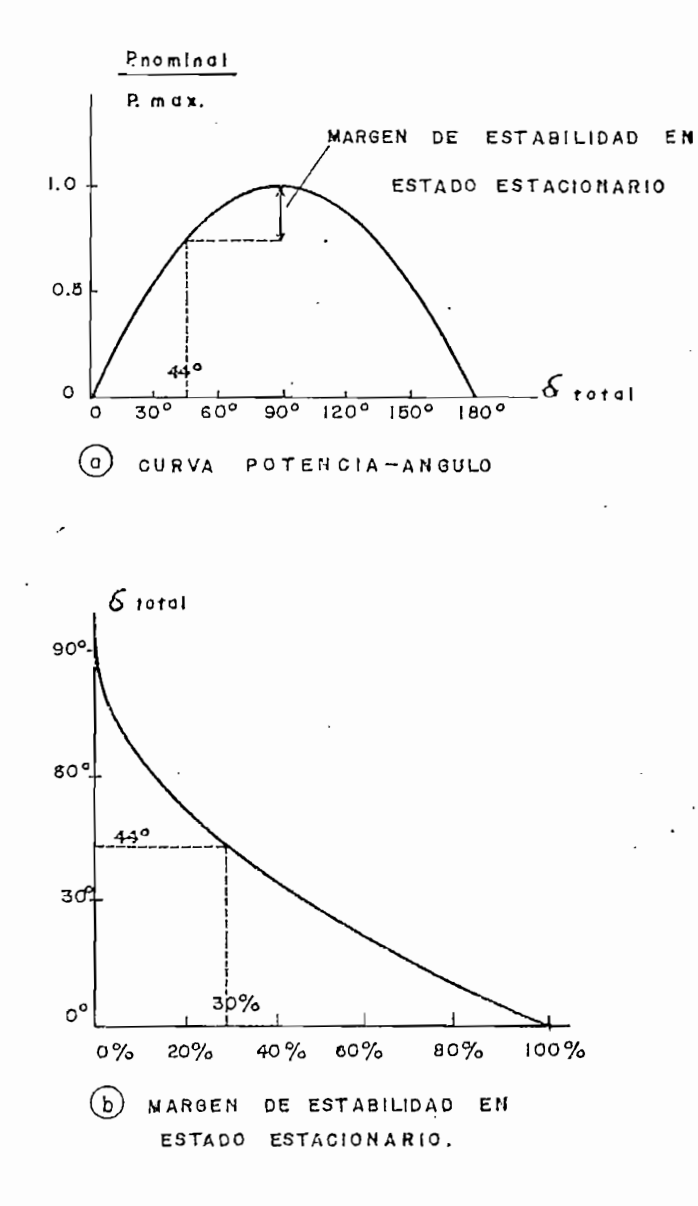

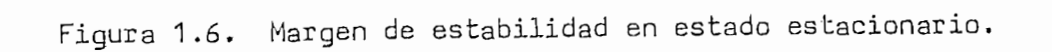

Conviene, antes de pasar a la siguiente sección,<br>indicar el significado del SIL  $\frac{3}{4}$ .

SIL (Surge Impedance Loading) se define como la

SIL (Surge Impedance Loading) se define como la carga de factor de- potencia unitario que puede ser entregacarga de factor de potencia unitario que puede ser entrega-<br>da por una línea sin resistencia tal que el valor de I<sup>2</sup>X sea igual a los Kva de carga de la línea. Bajo esta condición de la línea. Bajo esta condición de la línea. Bajo e los dos voltajes terminal y las corrientes serán iguales en los dos voltajes terminal y las corrientes serán iquales en magnitud personaliste en fase. El valor numérico de la valor numérico de la valor numérico de la valor numéric<br>El valor numérico de la valor numérico de la valor numérico de la valor numérico de la valor numérico de la va se define como : se define como:

SIL (Mw) = 
$$
\frac{(Kv_{L-L})^2}{\sqrt{\frac{L}{C}}}
$$
 (1.23)

EFECTO DE LA CAIDA DE VOLTAJE Y DEL CRITERIO  $1.2$ 

CRITERIO DE LA CAIDA DE VOLTAJE DE LA LINEA  $1.2.1$ 

La Figura 1.7 muestra el efecto del criterio de la caída de voltaje de la línea en la cargabilidad de la línea para un nivel de 1100 Kv, Este criterio para líneas de 1100 Kv, Este criterio para líneas de 1100 Kv, Este nea para un nivel de 1100 Kv. Este criterio para líneas de longitud corba o moderada sigue la ley de los retornos de longitud corta o moderada sigue la ley de los retornos de disminución. Se puede observar que a medida que a medida que a medida que a medida que a medida que a medida q<br>Se puede observar que a medida que a medida que a medida que a medida que a medida que a medida que a medida q disminución. Se puede observar que a medida que la caída de voltaje permisible aumenta, la cargabilidad de la líneade voltaje permisible aumenta, la cargabilidad de la línea

donde la cargabilidad máxima esté determinada por el critedonde la cargabilidad máxima esté determinada por el criterio de estabilidad. En ese punto, sin importar cuan grande rio de estabilidad. En ese punto, sin importar cuan grande sea la caída de voltaje, la cargabilidad podrá ser mejorada si se permite un margen menor de estabilidad. Para líneas si se permite un margen menor de estabilidad. Para líneas largas, la cargabilidad está generalmente restringida por el largas, la cargabilidad está generalmente restringida por el margen de estabilidad antes que por la caída de voltaje. margen de estabilidad antes que por la caída de voltaje.

mejora rápidamente hasta un punh o - en este caso 6% o mayor -

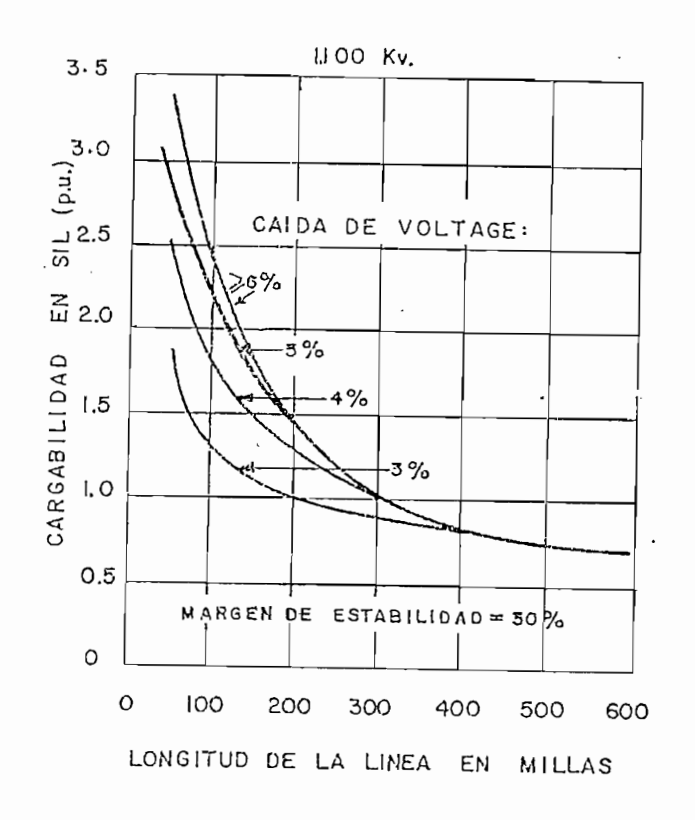

Efecto de la caída de voltaje en la cargabilidad Figura 1.7. de la línea.

# 1.2.2 CRITERIO DE LA ESTABILIDAD EN ESTADO ESTACIO-NARIO

La Figura 1.8 muestra el efecto de la variación del margen de estabilidad en la cargabilidad de la línea. La variación de la cargabilidad de la línea parece estar relacionada de una manera lineal con el cambio en el margen de la estabilidad; esto es, iguales decrementos en el margen de la estabilidad traen consiga iguales incrementos en la cargabilidad de la línea. Esto sin embargo, solamente es verdad para líneas largas, donde la estabilidad es un factor de control, mientras que para líneas cortas, la reducción en el margen de la estabilidad trae menos mejoras a no ser que se permitan altas caídas de voltaje lo cual es poco razonable. Consecuentemente; para líneas cortas, una manera de mejorar la cargabilidad de la línea consiste en escoger una aceptable combinación entre la.caída de voltaje y la estabilidad en estado estacionario.

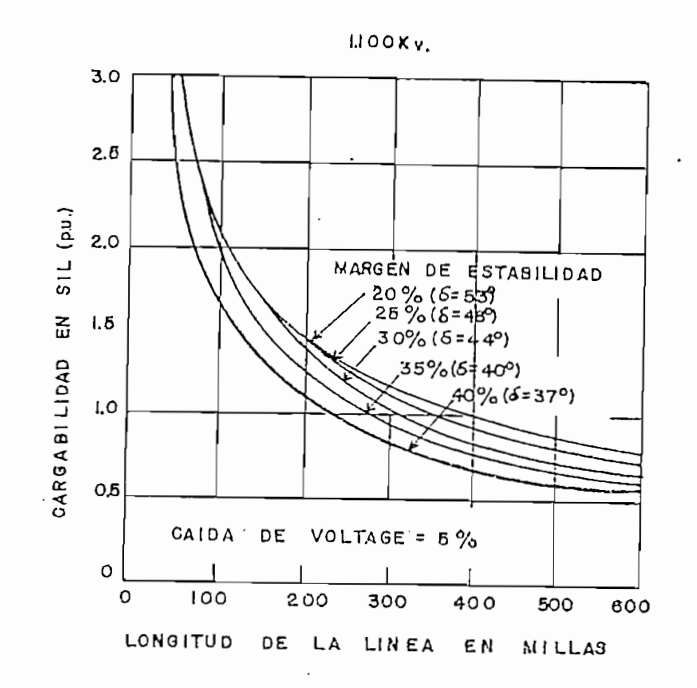

Efecto del criterio de estabilidad en estado<br>estacionario sobre la cargabilidad de la línea.

Figura 2.8. Efecto del criterio de estabilidad en estado

## 1 .3 LA ESTABILIDAD ESTACIONARIA

### 1.3.1 INTRODUCCIÓN

El "American Institute of Electrical Engineers"<br>define la estabilidad y el límite de estabilidad en la for-

ma siguiente  $\frac{4}{1}$ . La estabilidad usada con referencia a un sistema de energía, es el atributo del sistema, o parte de é 1, que le permite desarrollar en sus elementos fuerzas restauradoras, iguales o mayores que las fuerzas perturbadoras, que permitan establecer un estado de equilibrio entre los elementos .

El límite de estabilidad es el máximo flujo posible de energía que puede pasar por un punto particular determinado del sistema, cuando todo el sistema o la parte de él a la que se refiere el límite de estabilidad, está en régimen de estabilidad.

Los términos estabilidad y límite de estabilidad se aplican tanto al régimen permanente cono al transitorio. El limite de estabilidad en régimen permanente se refiere al máximo flujo posible de energía que puede pasar por un punto determinado sin que haya pérdida de estabilidad cuando se aumenta la energía muy gradualmente  $\frac{5}{4}$ .

### 1.3.2 MUDOS DE INESTABILIDAD

Se conoce que ocurren cambios discretos en las condiciones de operación de un sistema, en operación normal o "planeada", cuando tienen lugar cambios en la gene-

ración y en la carga o cuando los circuitos san modificadas para establecer configuraciones especificadas de grupas de circuitos. Cuando los cambios ocurren, independientemente o en combinación no-correlacionada, a través de la operación normal del sistema, ellos sugieren una interpretación del estado estable como un proceso dinámico continuo. Este es un proceso que, mientras el nivel de operación del si'stema está en un estado de fluctuación continua, permite que se formen fuerzas de contrabalanceo que, en operación estable, retornan al sistema hacia su equilibrio estable cuando ocurre una desviación a partir del balance. Normalmente no aparecen efectos adversos a partir de estos cambios continuos pero pequeñas en el nivel de operación o a partir de los períodos de oscilación amortiguada que los siguen, cuando un sistema está operando bien dentro de estos límites, pero adquieren significancia cuando el nivel de carga se incrementa gradualmente. En realidad, en condiciones de progresivo incremento de carga, se alcanza un punto en el cual las fuerzas restauradoras generadas por el pequeño impacto de un cambio operacional son insuficientes para asegurar un retorno a la operación normal de estado estable y entonces se inicia la inestabilidad. Esta es una primera forma de inestabilidad, provocada en el nivel más alto de la transmisión de potencia activa por los pequeñas momentos transí-

torios de operación a los cuales está sujeto el sistema a través de toda su operación normal.

Cortocircuitos súbitos en líneas de transmisión y otros aspectos dentro del funcionamiento del sistema, dan lugar a que aparezcan disturbios de impacto más severos e inestabilidad a niveles más bajos de carga que cuando las condiciones transitorias de operación son de pequeña magnitud. Consecuentemente la inestabilidad subsiguiente a grandes desviaciones de las condiciones normales de operación es una segunda forma de inestabilidad, que aparece de condiciones de operación no-planeadas o no-esper adas. En comparación con los cambios continuamente cercanos en el estado estacionario planeado, los disturbios grandes tienen una incidencia mucho menor y su extensión y forma son desconocidos e impredecibles antes de su presencia. Estas son las diferencias esenciales en las causas y condiciones en las cuales puede aparecer la inestabilidad que sugieren una división preliminar de interés que se origina de las condiciones de carga gradualmente increméntales en pasos discretos en el estado estacionario, por una parte, y del impacto se- · vero de un disturbio mayor, por otra,

Aplicada a generador es sincrónicos, ya sea de una

simple unidad o en combinación arbitraria, la inestabilidad subsiguiente a un pequeño incremento en el nivel de operación de la carga, es conocida como INESTABILIDAD SINCRONICA EN ESTADO ESTABLE, cuyo estudio no corresponde a la presente Tesis de Grado,, y el nivel de operación en el cual ésta ocurre, es el LIMITE DE ESTABILIDAD ESTACIONARIA SINCRÓNICA que tampoco nos ocupa. El término INESTABILIDAD SINCRONICA TRANSITORIA e-s reservado para el caso de la inestabilidad que sigue a un gran disturbio, y la potencia de la carga de un pre-disturbio, sobre la cual un gran disturbio de severidad dada, no puede ser resistido sin inestabilidad, es el LIMITE DE ESTABILIDAD SINCRONICA TRANSITORIA.

Si bien pueden ser distinguidas por la forma del disturbio que las origina, ambas formas de inestabilidad conducen a una PERDIDA DE SINCRONISMO dentro del sistema y ello se deriva de desbalances en la potencia activa.

Igualmente, la inestabilidad puede aparecer de desbalances de potencia reactiva, y, como en el caso de desbalances de potencia activa, éstos pueden ser separados en las pequeñas desviaciones operacionales y los grandes disturbios transitorios. El primer caso, en el que la inestabilidad aparece de pequeños disturbios de potencia reactiva, y de las fluctuaciones asociadas de voltaje, es conoci-

da como INESTABILIDAD DE VOLTAJE EN ESTADO ESTACIONARIO y el límite en el cual ésta ocurre es el LIMITE DE ESTABILI-DAD DE VOLTAJE EN ESTADO ESTACIONARIO. La inestabilidad siquiente a grandes disturbios de potencia reactiva es llamada INESTABILIDAD DE VOLTAJE TRANSITORIA y las condiciones da INESTABILIDAD DE VOLTAJE TRANSITORIA y las condiciones límites de operación del pre-disturbio en las cuales-se lolimites de operación del pre-disturbio en las cuales se localiza es el LIMITE DE ESTABILIDAD DE LIMITE DE LIMITE DE VOLTAJE DE VOLTAJE DE VOLTAJE DE VOLTAJE DE VOLTAJE<br>Estabilidad de voltaj estabilidad de voltaj estabilidad de voltaj estabilidad de voltaj estabilidad de voltaj

A estas formas básicas de inestabilidad} la ines-

A estas formas básicas de inestabilidad, la inestabilidad sincrónica y la de voltaje, cada una con divisiones correspondientes a pequeños disturbios operacionales y nes correspondientes a pequeños disturbios operacionales y a grandes impacto's transitorios, puede ser añadida una ter a grandes impactos transitorios, puede ser añadida una ter--cera forma separada: la de la INESTABILIDAD TÉRMICA. Los .cera forma separada: la de la INESTABILIDAD TERMICA. Los límites térmicos de operación siempre dan lugar a que apalímites térmicos de operación siempre dan lugar a que aparezcan los bien definidos límites superiores de la carga en rezcan los bien definidos límites superiores de la carga en las partes individuales de la planta, en circuitos de transmisión y distribución, y en sistemas ínterconectados. La misión y distribución, y en sistemas interconectados. operación más allá del límite térmico puede iniciar una seoperación más allá del límite térmico puede iniciar una secuencia de operación, en las partes individuales de la planta y en sistemas integrados, teniendo las propiedades y c a ta y en sistemas integrados, teniendo las propiedades y caracberísticas esenciales de un proceso inestable. En este racterísticas esenciales de un proceso inestable. En este caso, la inestabilidad lleva a un desbalance térmico divercaso, la inestabilidad lleva a un desbalance térmico divergente, el cual puede aparecer durante las condiciones de cambio gradual de carga o cuando la operación normal es recambio gradual de carga o cuando la operación normal es repentinamente perturbada por un gran disturbio. Existiránpentinamente perturbada por un gran disturbio. Existirán

É,

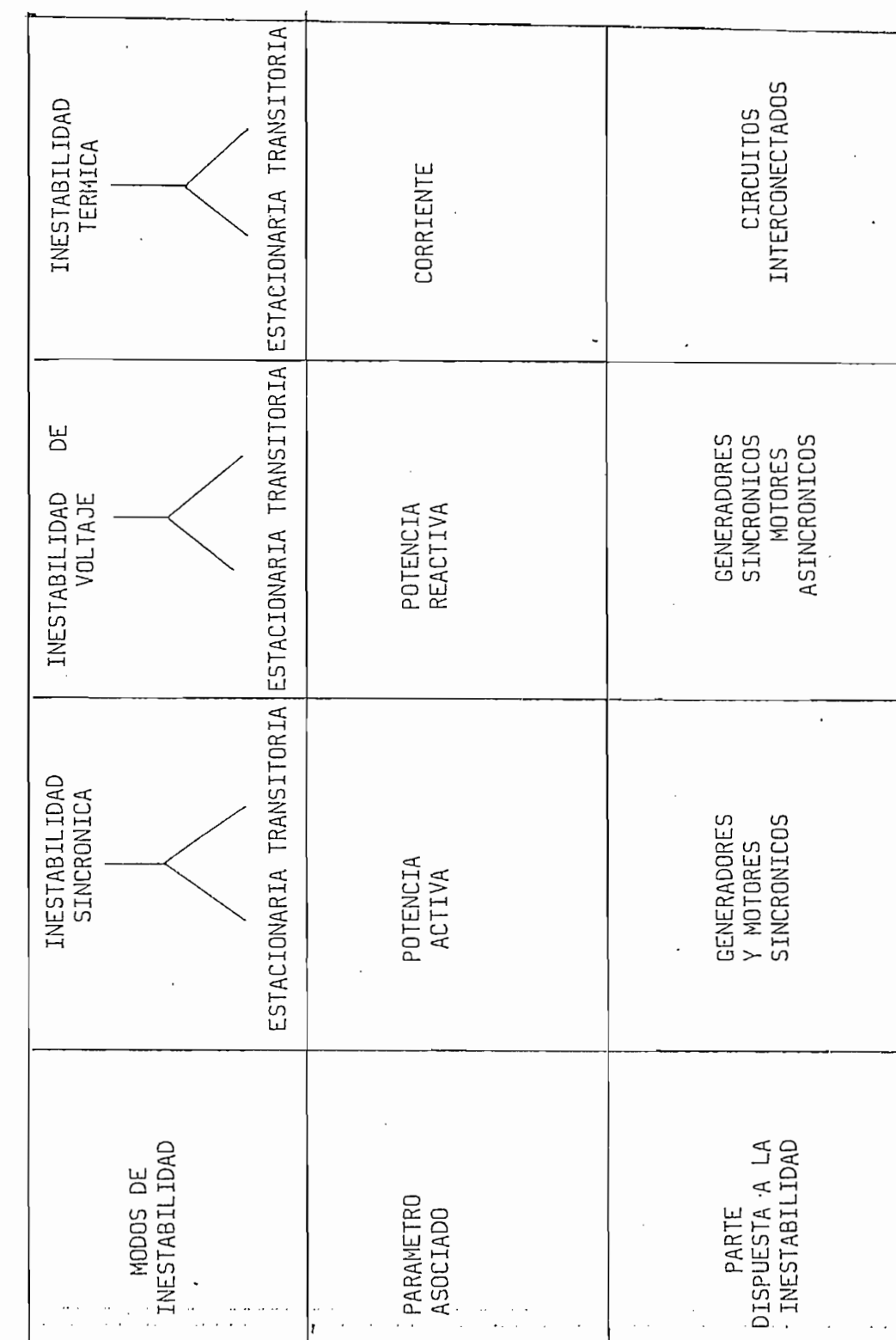

 $\sim$   $\sim$ 

PRINCIPALES MODOS DE INESTABILIDAD DOS DE TNI

 $\bar{z}$ 

LIMITES TÉRMICOS ESTACIONARIO\_ Y TRANSITORIO respectivamente. En la Tabla 1.1 se establecen estos distintos modos de ines-

### 1.3.3 ESTABILIDAD DE VOLTAJE EN ESTADO ESTACIONARIO

En la Figura 1.9 se muestra una curva típica de terminales para un circuito de transmisión en la cual la pobencia activa transmitida hacia el receptor es expresada como función de dicho voltaje terminal. La figura ha sido determinada para carga estática y ésta indica que, dependiendo del valor del factor de potencia de la carga, hay un límite superior en la potencia activa que puede ser transmitida. Cuando la carga transmitida se incrementa en pasos discretos, es alcanzado un punto de máxima potencia transferible, cuando el incremento de la carga hace que baje el voltaje en el receptor en una cantidad igual al aumento en la componente de fase de la corriente en dicho •terminal. componente de fase de la corriente en dicho terminal.<br>Alimento de fase de la corriente en dicho terminal. Cualquier intento posterior de cargar el circuíto reduce la potencia transferida y la parte más baja de•l a curva po- ∙ia curva po tencia activa vs. voltaje tiene la característica de un pro-/ OOÍBS8

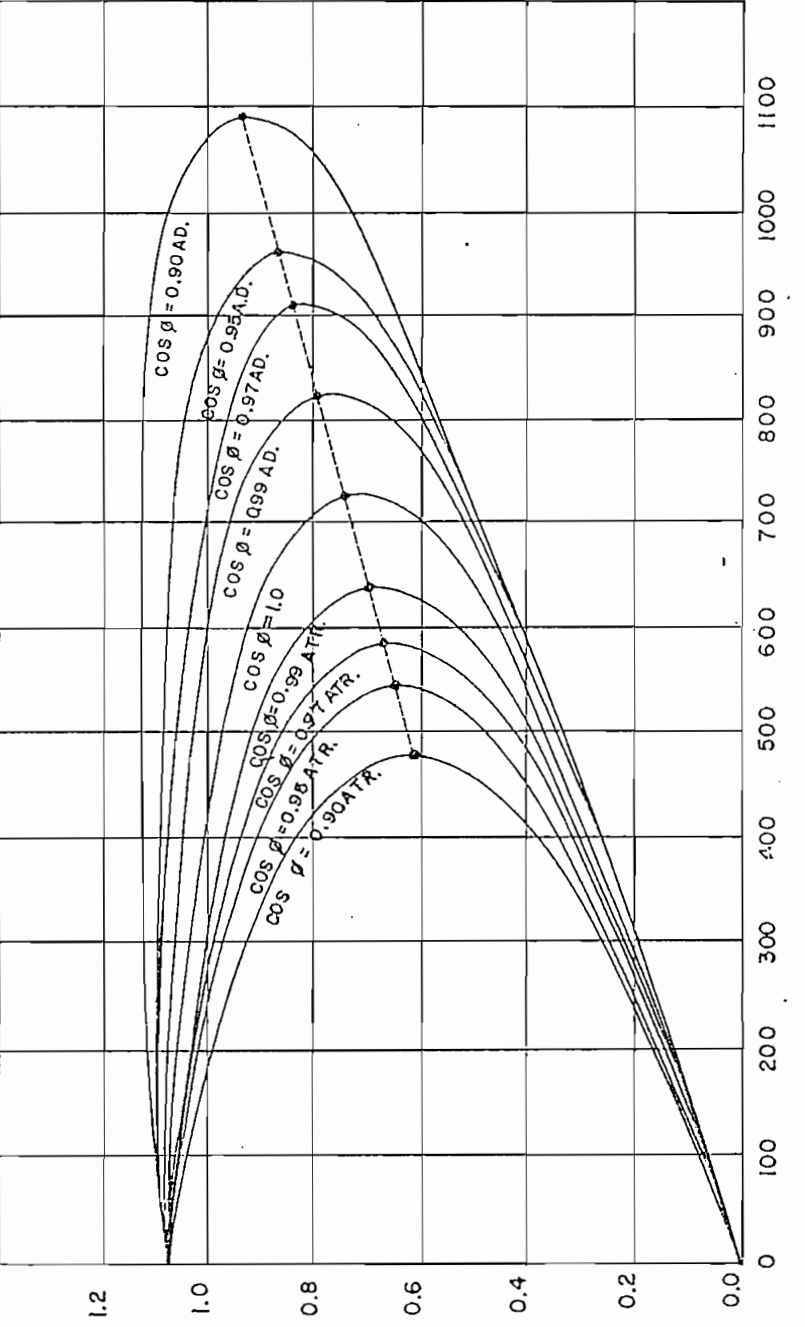

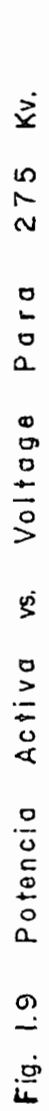

Fig. **1.9** Potenci a **Activ a** vs, Voltog e **Par a 275 Kv,**

EL RECEPTOR (Mw)  $\tilde{E}$ ACTIVA POTENCIA

VOLTAGE EN EL RECEPTOR  $(p, u, )$ 

ceso inestable. Las dos formas de compensación, en serie de la carga; sin embargo este aspecto será estudiado en eп

De las diversas posibilidades para elevar la potencia de transmisión o para mejorar la estabilidad, serán  $v a$ . -Para elevar la potencia de transmisión, existen dos po vo se tomará potencia reactiva de la máquina, mientras que para conseguir el segundo, se utilizarán condensadores dis-

# $1.4.1$ OPTIMIZACION DE LA ESTABILIDAD MEDIANTE EL USO

en serie debido al carácter negativo de su reactancia. En

la Figura 1.10 se encuentra representada una línea de translínea misma interrumpida por condensadores en serie.

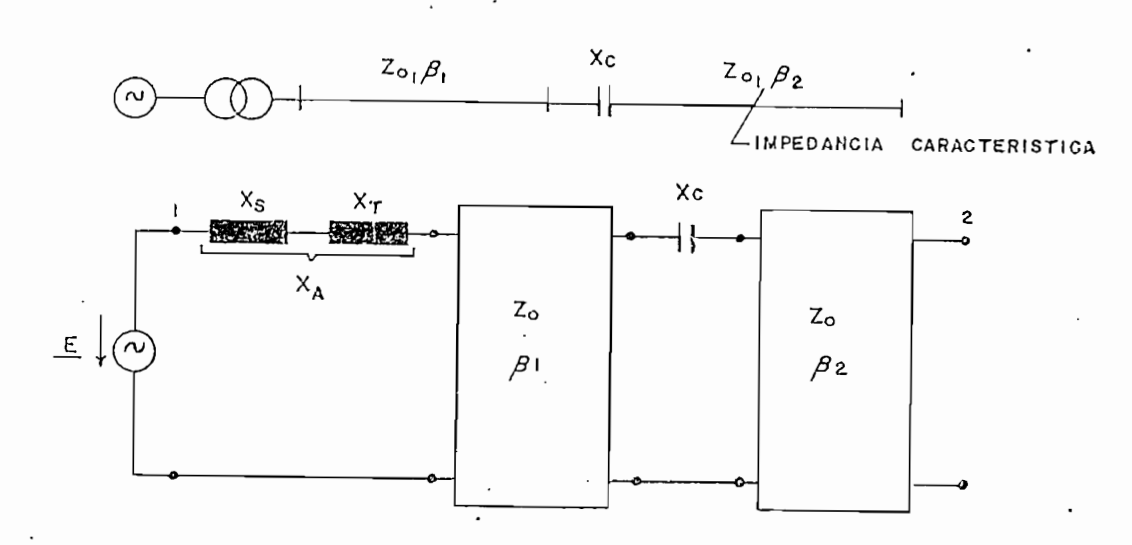

Figura 1.10. Ejemplo para estudiar el comportamiento de un condensador en serie en la reactancia de acoplamiento de una línea de transmisión sin pérdidas.

Para el cálculo de la reactancia de acoplamiento<br>-entre los terminales 1 y 2 ha sido cortocircuitado el ter minal  $2 \times 2$  y encontrado el cociente  $\mathcal{L}$  a realizado el cociente  $\mathcal{L}$ cuentra luego de un estudio nada completado, que haciendo nada completado, que haciendo nada complicado, que h<br>En el completado, que haciendo nada completado, que haciendo na el completado, que haciendo na el completado n las constantes de fase 3=3, , + \$0 $\div$  $\beta_{2}$
$$
X_{12} = Z_0 \text{sen}(\beta) + X_A \text{cos}(\beta) - X_C \text{cos}(\beta_2) \left(\text{cos}(\beta_1) - \frac{X_A}{Z_0} \text{sen}(\beta_1)\right)
$$
(1.24)

De acuerdo con la ecuación (1.24) una reducción de la reactancia de acoplamiento solamente tendría lugar cuando la expresión que se encuentra encerrada entre paréntesis sea mayor que cero. Para conseguir una mayor reducción en la reactancia de acoplamiento, cuando se use un condensador de determinada capacidad, se deberá escoger convenientemente el sitio en donde se colocará al condensador.

Una similar reducción de la reactancia de acoplamiento puede hacerse por medio de la conexión de un condensador en paralelo según indica la Figura 1.11. Para este caso la reactancia resultante será:

$$
X_{12} = Z_0 \quad \text{sen}(\beta) + X_A \quad \text{cos}(\beta) - \frac{Z_0^2}{X_C} \quad \text{sen}(\beta_2) \left(\text{sen}(\beta_1) + \frac{X_A}{Z_0} \quad \text{cos}(\beta_1)\right)
$$

 $(1, 25)$ 

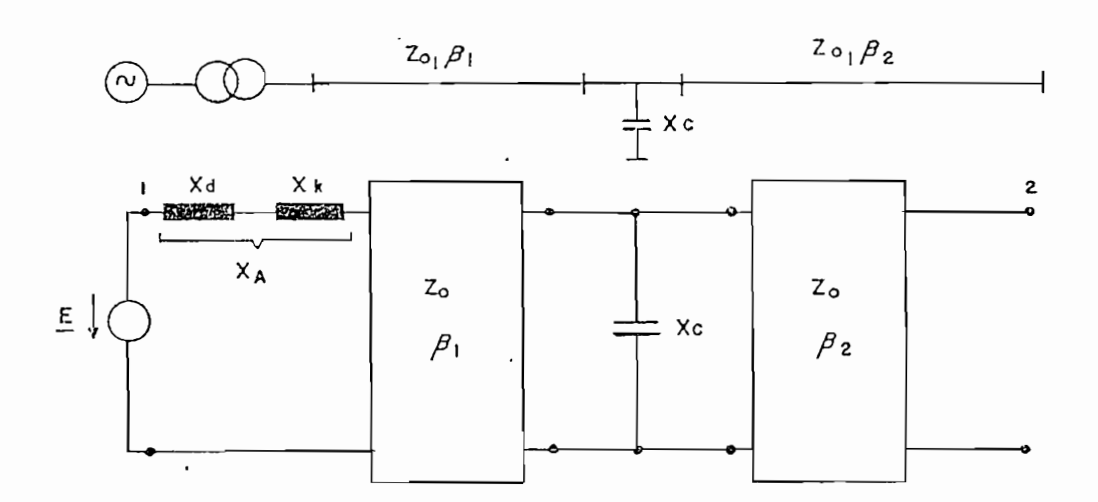

Ejemplo para estudiar el comportamiento de un. Figura 1.11. condensador en paralelo en la reactancia de acoplamiento de una línea de transmisión sin pérdidas.

Figura 1.11. Ejemplo para estudiar el comportamiento de un

DE POTENCIA REACTIVA

1.4.2 OPTIMIZAC10N DE LA ESTABILIDAD MEDIANTE TOMA

Por principio puede ser mejorada la estabilidad de la transmisión mediante la elevación del voltaje interno E del generador de alimentación. En la Figura 1.12 está representado un circuito de transmisión, a través de una línea de reactancia X, , con el correspondiente diagrama vectorial

de tensiones. En este diagrama se han considerado los valores de  $E$  y de  $V_S$  para potencia de transmisión constante. Al elevarse la tensión interna desde  $E_a$  hasta  $E_b$  y permaneciendo la potencia de transmisión constante (P = const), se preenta una disminución en el ángulo  $\delta$  (  $\delta$  ,  $\angle$   $\delta$  ), mientras que la tensión \_V5 se agranda (V- )> YS ) y la potencia reac- $\geq$   $\vee$   $\leq$   $\vee$ tiva de transmisión aumenta en el sector inductivo.

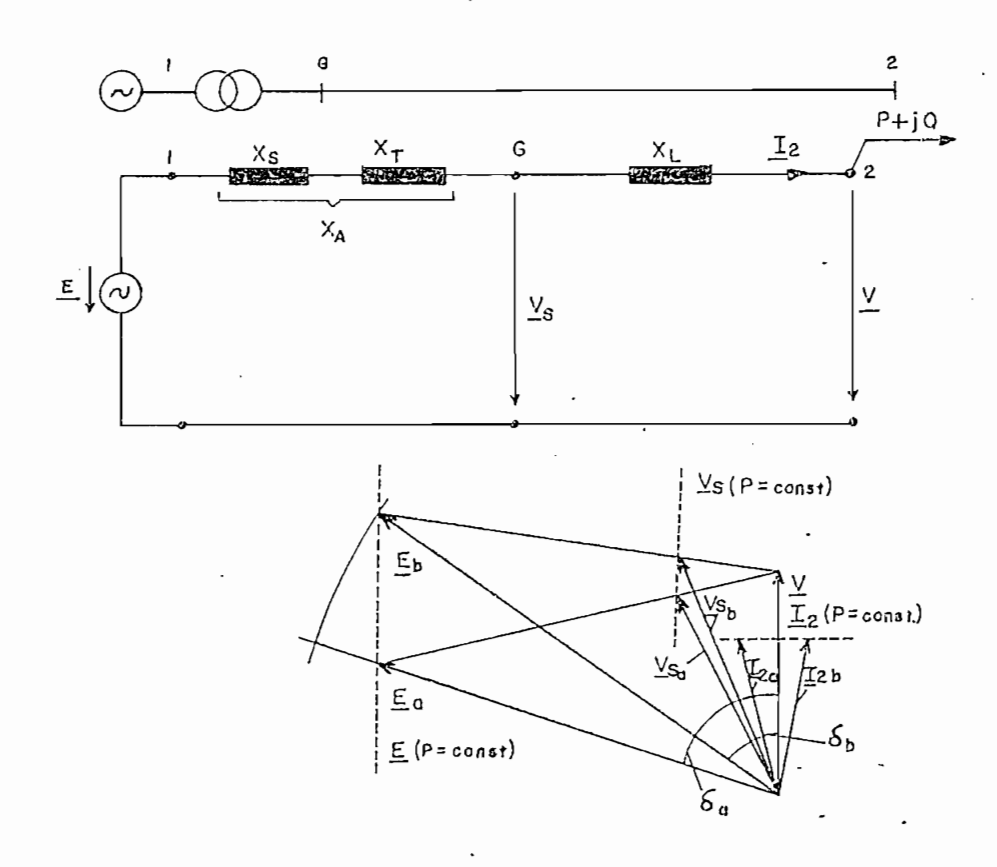

igura 1.12. Efecto de la elevación de la tensión interna desde<br>E hasta E, , Se harán V, < V, v ô. / ô .  $E_a$  hasta  $E_b$ . Se harán  $V_{S_a} \leqslant V_{S_b}$  y  $\delta_b \leqslant \delta_a$ .

Una elevación de la tensión interna sin que aumente la tensión  $\underline{V}_S$ , es posible, cuando simultáneamente es tomada en el borne G una apropiada cantidad de potencia reactiva a través de una bobina. El análisis de esta condición se encuentra indicado en la Figura 1.13.

El aumento de  $E_a$  hasta  $E_c = E_b$ , permaneciendo ina cubicale de la contradicto de la contradicto de la contradicto de la contradicto de la contradicto de la contradicto de la contradicto de la contradicto de la contradicto de la contradicto de la contradicto de la contrad el cual es sin embargo mayor que 6<sub>h</sub> de la Figura 1.12. Este tipo de mejora en la estabilidad es mayor, cuando la máquina en la condición (a) está entregando potencia con un  $cos \phi$  cercano a la unidad como es el caso de las Figuras 1 .12 y 1 .13.

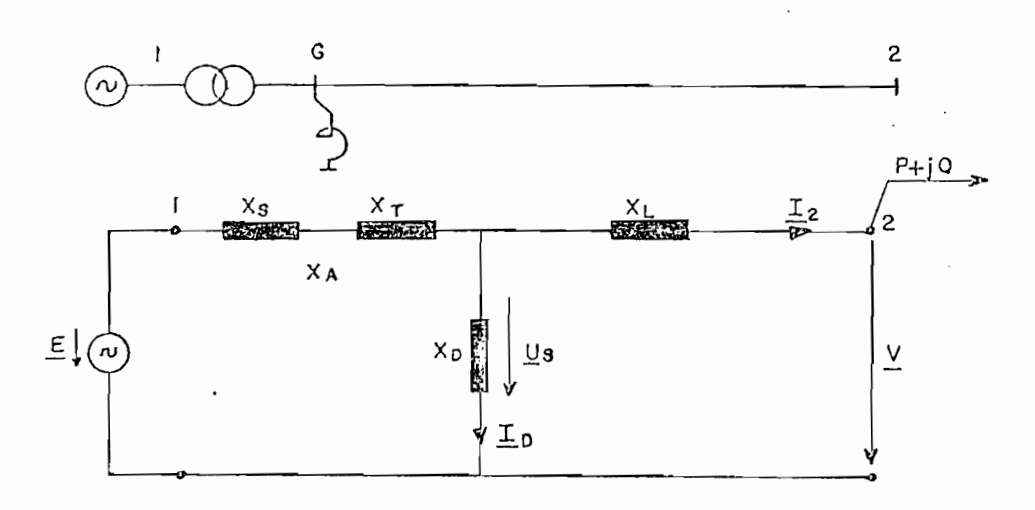

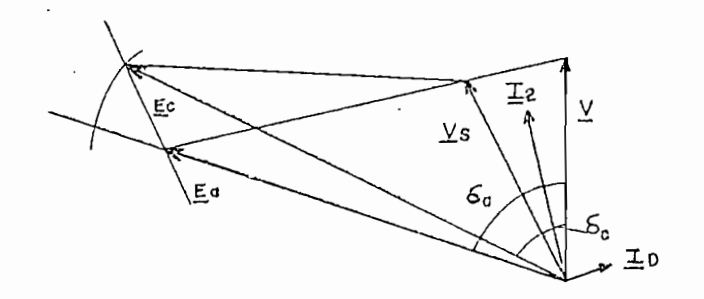

de la eleveción de la tensión interna  $\frac{1}{2}$  to  $\frac{1}{2}$  to  $\frac{1}{2}$  the potencial reactive reactive reactive reactive reactive reactive reactive reactive reactive reactive reactive reactive reactive reactive reactive reactive reactive reactive reactive de tal fiasta tal forma que en la final de no vez industriale.<br>Senta toma simultánea de notencia reactiva.

#### CAPITULO' II

#### OBTENCION DE LAS CURVAS POTENCIA ANGULO

#### 2.1 ANALISIS TEORICO DE LA CARGA ESTATICA

Es común observar en la casi totalidad de libros que tratan de la estabilidad estacionaria en Sistemas Eléctricos de Potencia información suficiente sobre todos aquellas casos que consideran carga rotativa, más éstos no traen ninguna información sobre la obtención de las curvas Potencia-Angulo para los casos de carga estática; es por esta razón que indicaremos la casi totalidad del presente capítulo. a tal estudio. El estudio se considera sólidamente realizado si se considera que ante la obtención de una curva en el laboratorio, se acompaña la curva proveniente del estudio teórico correspondiente.

Empezaremos por realizar el estudio de la máxima transferencia de potencia en un sistema que advierte la presencia de carga resistiva (estática) en su extremo receptor, El circuito base que servirá para nuestro análisis es el siguiente ;

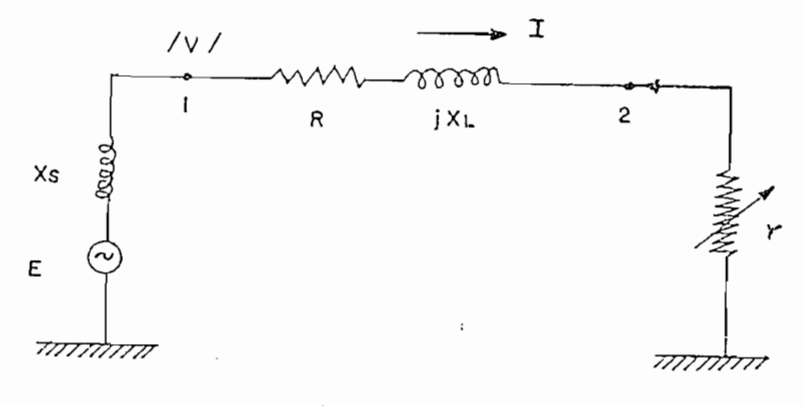

**Fig. 2.1**

Como podrá observarse en el circuito, el voltaje en el borne 2 no permanecerá constante a medida que aumenté la potencia 'transmitida debido al aumento de corriente que provoca una ma'yor caída de tensión a lo largo de la línea simulada de la manera más sencilla por el conjunto R + j $X_{\underline{t}}$ . Sin embargo el voltaje en el borne 1 trataremos que permanezca constante variando la excitación de la máquina sincrónica para obtener así mayor claridad en los resultados.

La. expresión que nos permita obtener la potencia de transmisión viene deducida a continuación;

$$
I = \frac{V}{(R + r) + jX_L}
$$
 (2.1)

 $\mathcal{A}_\bullet$  .  $\mathcal{C}_\bullet$ 

$$
S = V \cdot I^*
$$
 (2.2)

$$
S = V \cdot \frac{v^*}{(R + r) - jX_L} = |V|^2 \frac{R + r + jX_L}{(R + r)^2 + X_L^2}
$$
 (2.3)

De donde obtenemos:

 $\mathbb{R}^3$ 

$$
P = \frac{|\mathbf{v}|^2 (R + r)}{(R + r)^2 + \chi_1^2}
$$
 (2.4)

Como no nos interesa estudiar un caso aislado, sino obtener la forma general de la 'curva, asignaremos Valores en cierta manera aleatorios a los parámetro del circuito." Sean, entonces:

$$
V = 60 V
$$
  
R = 0.004  $\Omega$   

$$
X = 50 \Omega
$$

Así pues, la expresión (2,4) se convertirá en la siguiente:

$$
P = \frac{3600 (0.004 + r)}{(0.004 + r)^{2} + 2500}
$$
 (2.5)

El gráfico de la ecuación anterior puede verse en la siguiente página. Podrá verse en el que hemos cumplido con el teorema de máxima transferencia de potencia; es decir que obtenemos potencia máxima transmitida para el valor:

$$
r = \sqrt{x_L^2 + R^2} = 50\Omega
$$

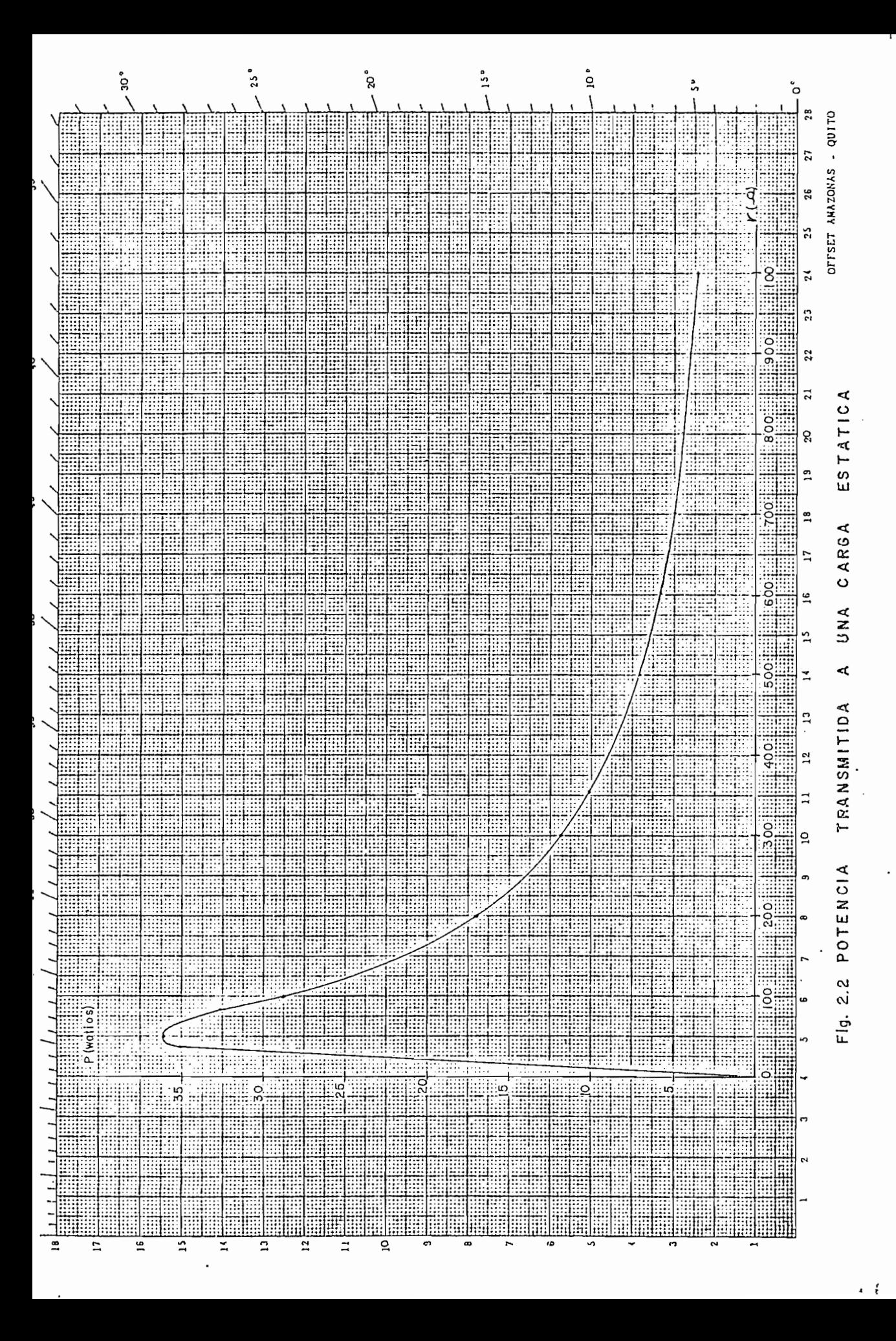

### 2.2 USO DEL LABORATORIO PARA OBTENER LAS CURVAS POTENCIA-ANGULO DE VARIOS CASOS DE CARGA ES-TÁTICA

A continuación mostraremos el estudio realizado en el laboratorio de Máquinas Eléctricas para los distintos casos de carga estática considerados.

Hemos hecho uso esencialmente de una bobina existente en el laboratorio con núcleo de hierro desmontable, y además, se construyó especialmente para el efecto una bobina en el taller con dos taps, a saber: de 45 vueltas y de 90 vueltas.

Se deberá de indicar sin embargo que el método para medir la desangulación a lo largo de la línea no ha sido ni mediante el uso del osciloscopio ni mediante el uso de los medidores del factor de patencia (eosfímetros) pues ambas maneras daban lugar a mucha inexactitud en las mediciones. Se procedió sin embargo de la manera siguiente: medimos los módulos de los voltajes tanto al comienzo como al final de la bobina así como la caída de voltaje en la misma. Habíamos obtenido así un triángulo de vectores que por la conocida ley de los cosenos nos permite encontrar el ángulo de defasaje entre los voltajes terminales de la línea de transmisión.

Presentamos, pues, en las páginas siguientes, la tabulación de las mediciones, así como las correspondientes

Para la obtención de la curva teórica haremos uso de la conocida expresión para la estabilidad estacionaria:

$$
P = \frac{V_1 V_2}{X} \quad \text{sen } \delta \tag{2.6}
$$

pues de acuerdo a las mediciones tanto de la resistencia como de la reactancia en la bobina observamos que la primera es despreciable comparada con la segunda. 5e anotará que estas mediciones fueron realizadas en el Laboratorio de Circuitos de la EPN.

Sin embargo, para obtener mayor exactitud debe considerarse la expresión completa que será deducida en el Capítulo IV de la presente tesis:

$$
Pij = \frac{Vi}{R^2 + X^2}
$$
 [ R (Vi - Vj cos  $\delta$ ) + XVj sen  $\delta$  ] (2.7)

TABLA 2.1. MEDICIONES EN LA BOBINA DEL LABORATORIO (SIN NÚCLEO) TABLA 2.1. MEDICIONES EN LA BOBINA DEL LABORATORIO (SIN NUCLEO)

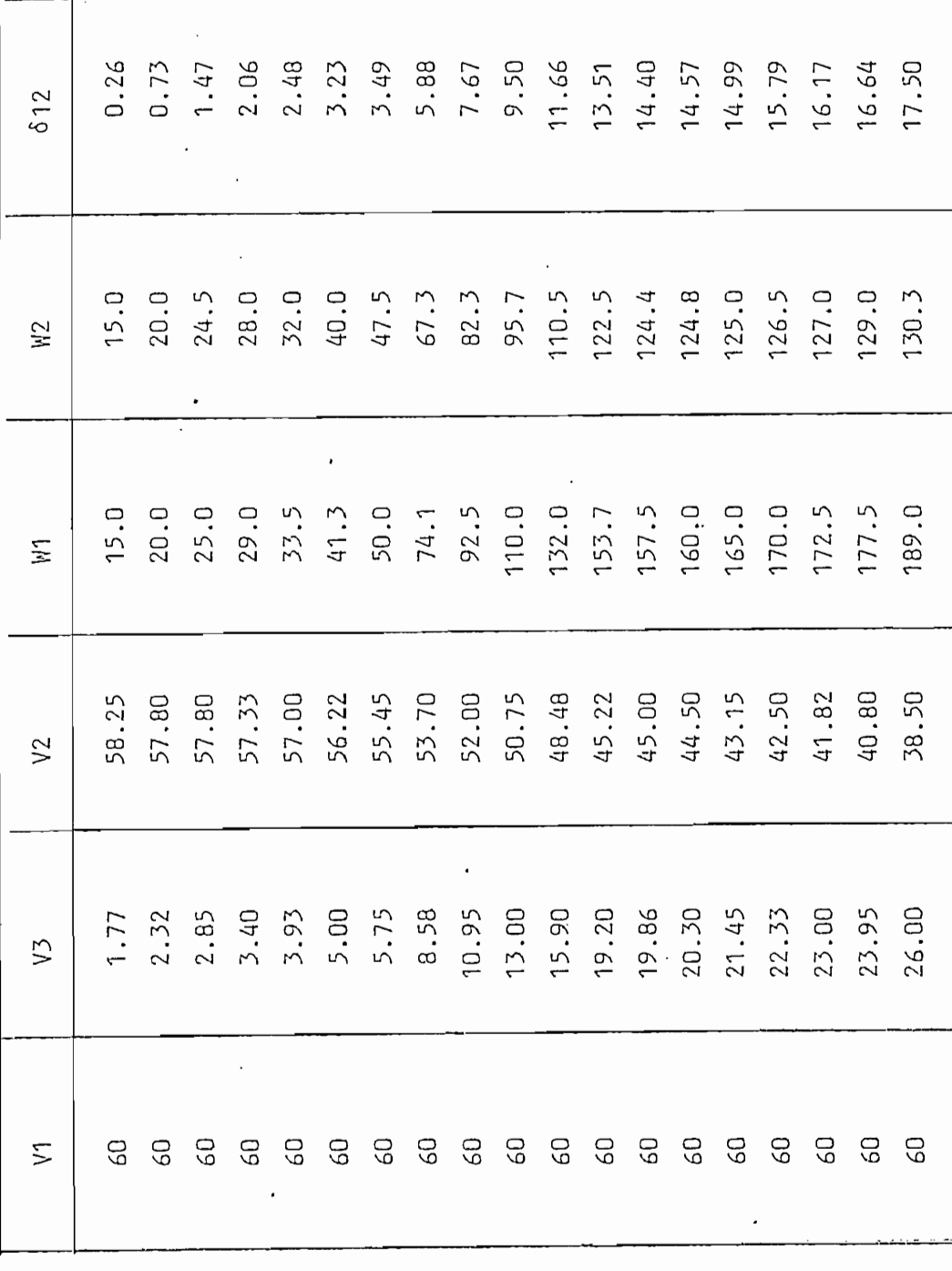

 $\overline{\phantom{a}}$ 

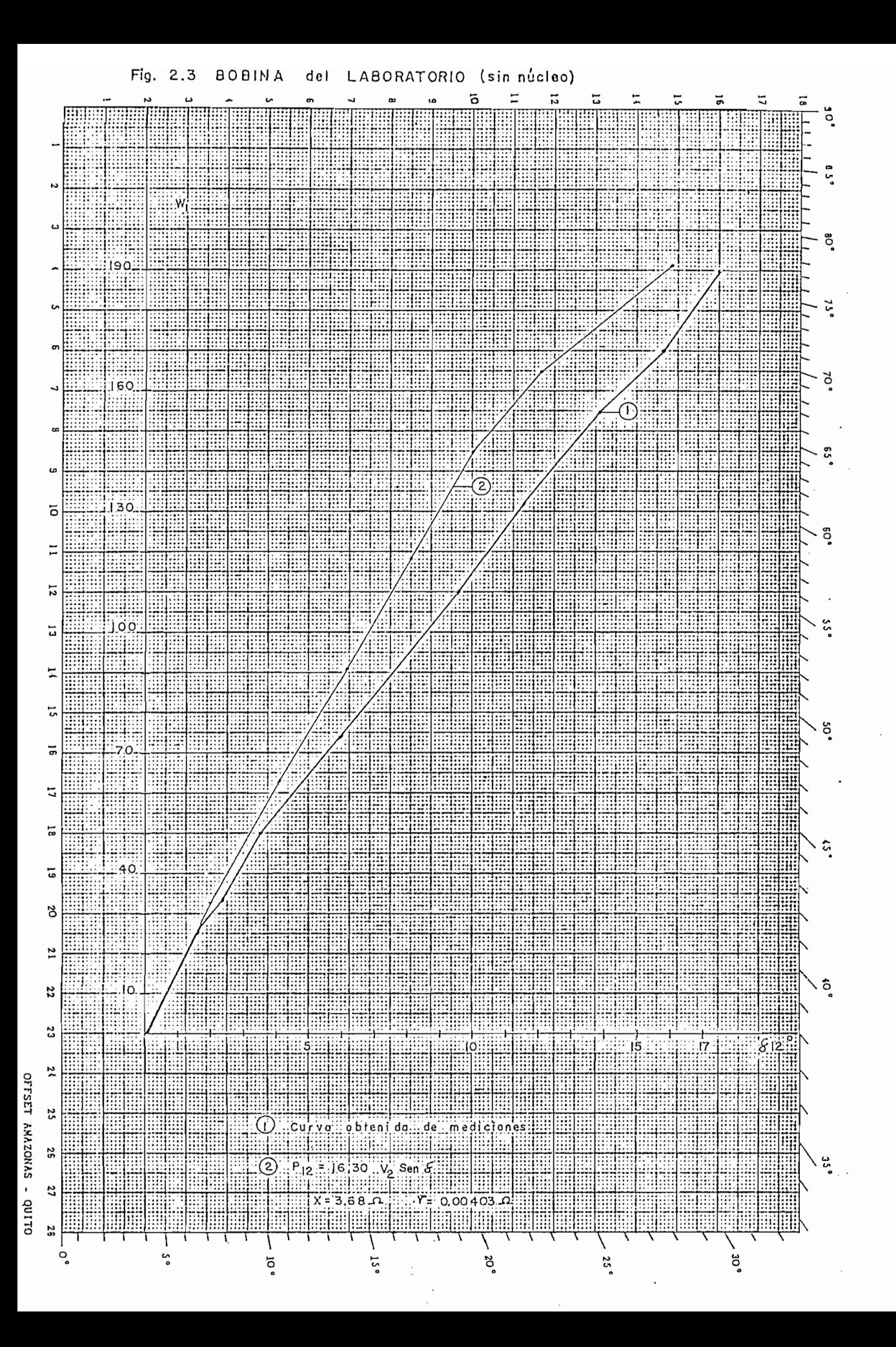

TABLA 2.2. MEDICIONES EN LA.BOBIN A DEL LABORATORI O (CON NÚCLEO) MEDICIONES EN LA BOBINA DEL LABORATORIO (CON NUCLEO) TABLA 2.2.

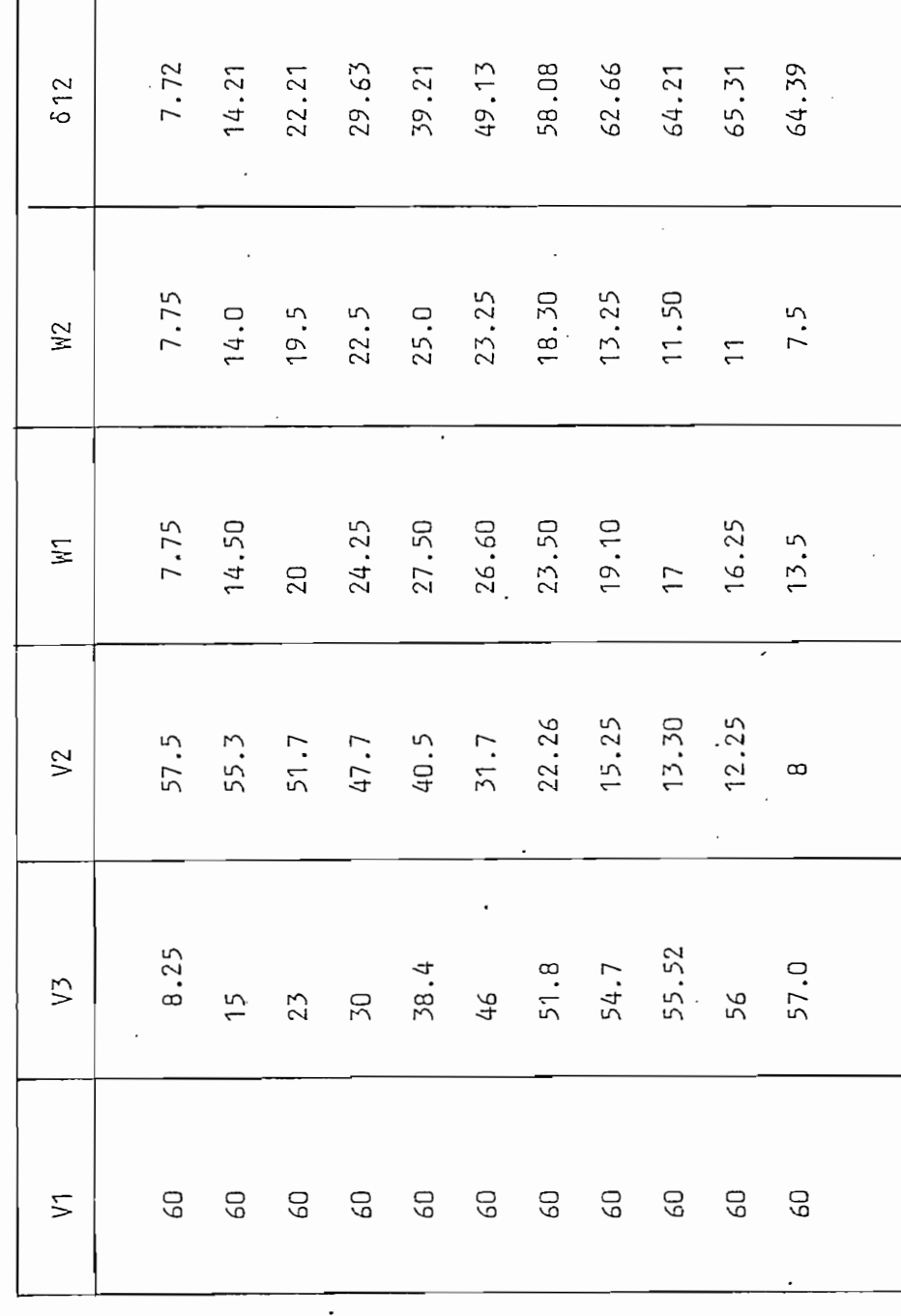

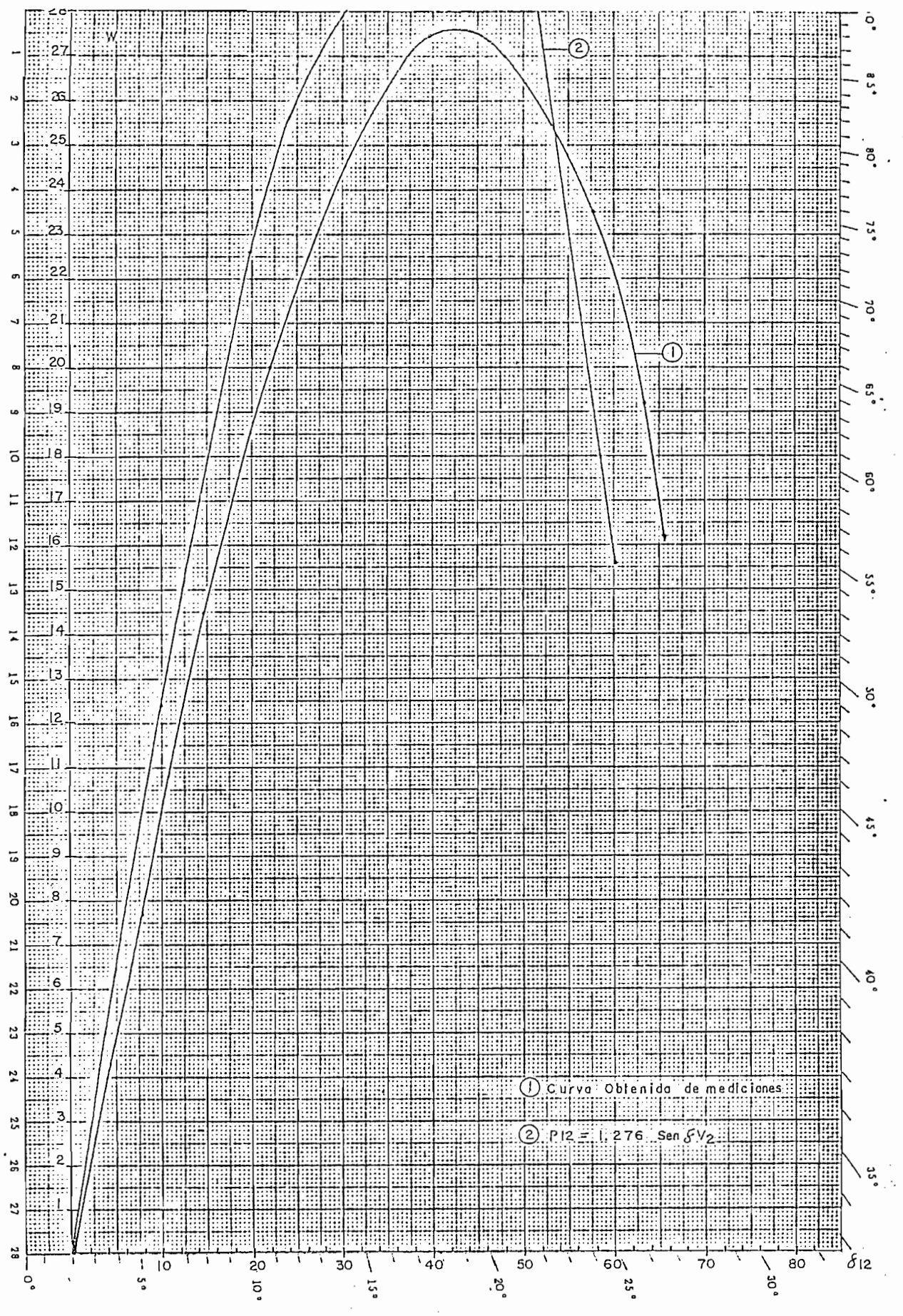

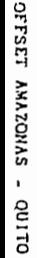

MEDICIONES EN LA BOBINA CONSTRUIDA (90 VUELTAS) TABLA 2.3.

 $\frac{3}{2}$  $\overline{1}$  $612$ - 0.73 2.38<br>2.37<br>2.37<br>2.57<br>2.57<br>2.57 2.53 "2.6 3 2.61 2.79 2.99 3.20 1.29 3.71  $\mathbf{I}$  $\mathbf{i}$ 202.25 218.25 273.85  $213.6$ 224.0 250 137.5 137.5 227.5 42.5 295.0  $\overline{\phantom{a}}$ 7 80.5 128 200 210  $\overline{\phantom{0}}$ 205 236 236 ΨŻ  $0.0$ 261.25 297.50 204.25 276.50 139.5 252.5 42,5 139.5  $\circ$ 7  $\overline{\phantom{a}}$ 80.5 128 200 205 210 215  $\sum$ 58.25 58.30 58.15 58.13 58.00  $\overline{a}$ 59.30 57.80 59.00 59.20 59.00 58.80 58.70 58.50 58.35 58.25 58.13 58.00 58.00 58.00  $V<sup>2</sup>$ 3.00 *f* 3.15 3.20 2.90 3.088  $\overline{\phantom{a}}$ 0.55 1.45 1.80 2.36 2.36 2.88 2.98 3.29 • 3.35 0.55 3.50 3.67 4.08 4.08  $V$ 60 60 60 60  $\circ$   $\circ$ 60 60 60  $\overline{\phantom{a}}$ **9** 9 60 60 60 60 60 60  $\sum$ 

 $\cdot$  .45

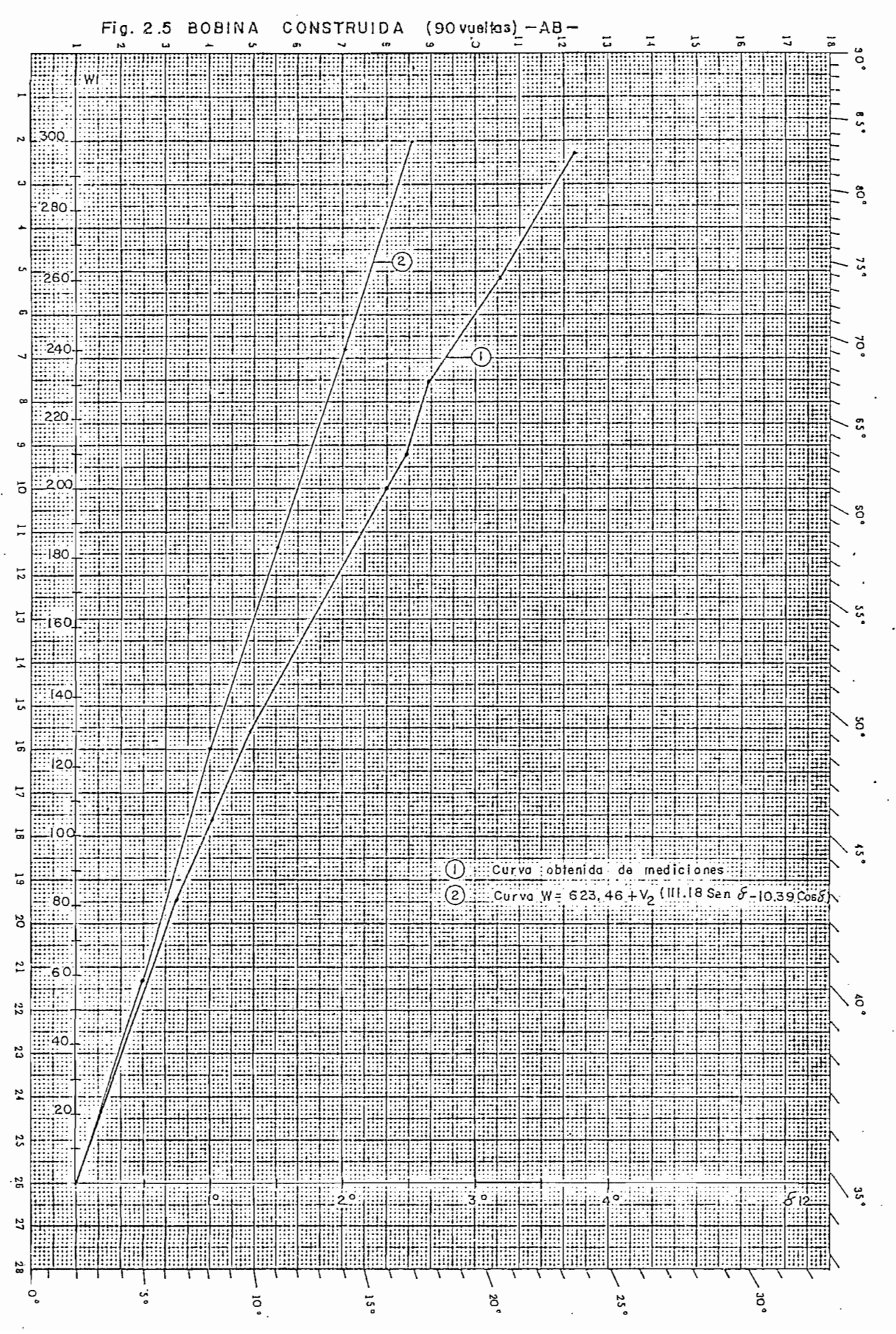

**OFTSET ANAZONAS**  $\blacksquare$ QTIUP

### 2.3 CURVA POTENCIA-ANGULO DEL CASO GENERADOR-BARRA INFINITA

Para este caso indicaremos que se hizo uso de la línea existente en el laboratorio, para una longitud de 100 Km. (ver referencia 6/ ) cuyos parámetros reales se muesbran en la siguiente figura:

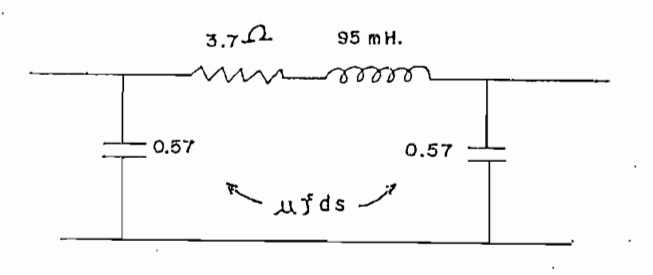

#### **Fig. 2.6**

-26

La fórmula para potencia transmitida será la misma que (2.7) como se comprueba a continuación. Sea el cir- $\cdot \in$ cuito de la figura siguiente:

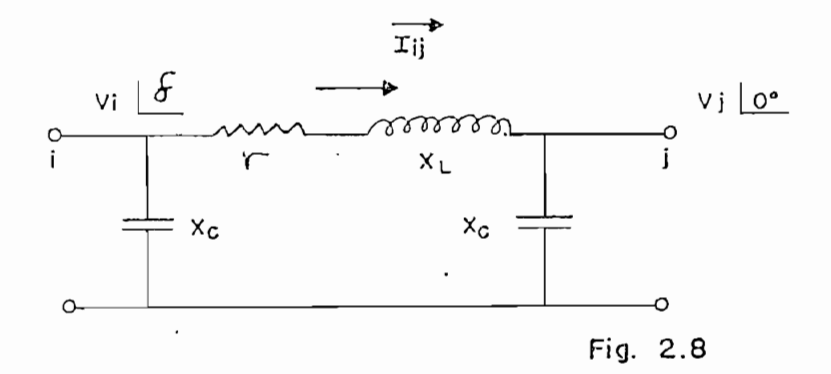

$$
\text{Iij} = \frac{\text{Vi}}{-\text{jX}_{\text{C}}} + \frac{\text{Vi} - \text{Vj}}{\text{r} + \text{jX}_{\text{L}}} \tag{2.8}
$$

$$
(Iij)^{*} = \frac{Vi^{*}}{+ jX_{C}} + \frac{Vi - Vj}{r - jX_{L}}
$$
  

$$
= \frac{Vi}{X_{C} / 90} + \frac{Vi \left[-\delta - Vj\right]}{r - jX_{L}}
$$
  

$$
= \frac{Vi}{X_{C} / 90} + \frac{r + jX_{L}}{r^{2} + X_{L}}
$$
 (*Vi* / -\delta : -*Vj*)  
  

$$
= (Vi / \delta) \cdot (Iij)^{*}
$$
  

$$
= \frac{Vi^{2}}{X_{C} / 90} + \frac{r + jX_{L}}{r^{2} + X_{L}}
$$
 (*Vi*  $^{2} - Vivj / \delta$ )

 $.48$ 

 $\rm e$ 

$$
Sij = -j \frac{Vi^{2}}{X_{C}} + \frac{r + i^{X}L}{r^{2} + X_{L}^{2}} (Vi^{2} - ViVj \cos \delta - jViVj \sin \delta)
$$

De donde

$$
\text{Pij} = \frac{\text{vi}}{r^2 + \text{X}_L^2} \left( r \left( \text{Vi} - \text{Vj} \cos \delta \right) + \text{X}_L \text{V}_j \sin \delta \right) \tag{2.9}
$$

Esto se debe a que no existe dispersión de potencia activa en las ramas en paralelo debido a que la conductancia es cero  $(C = 0)$ . Las curvas así detenidas se muestran a continuación. Se debe notar además que la admitancia en paralelo influye directamente en los niveles de voltaje Vi y Vj.

 $\begin{array}{cc}\n\text{TABLEA} & \text{2-4}\n\end{array}$ 

MEDICIONES DEL SISTEMA GENERADOR - BARRA INFINITA LINEA DE 100 KM.

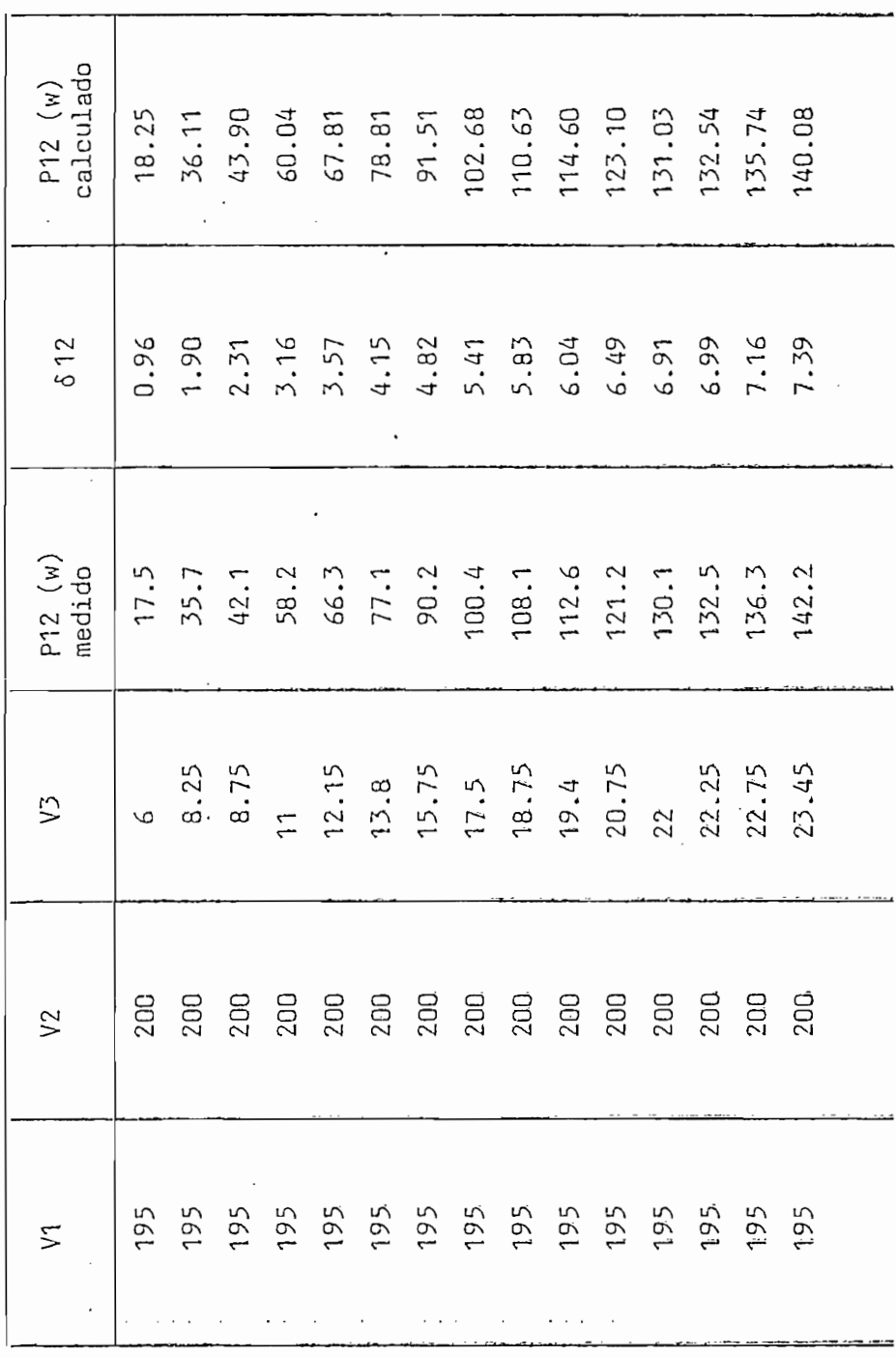

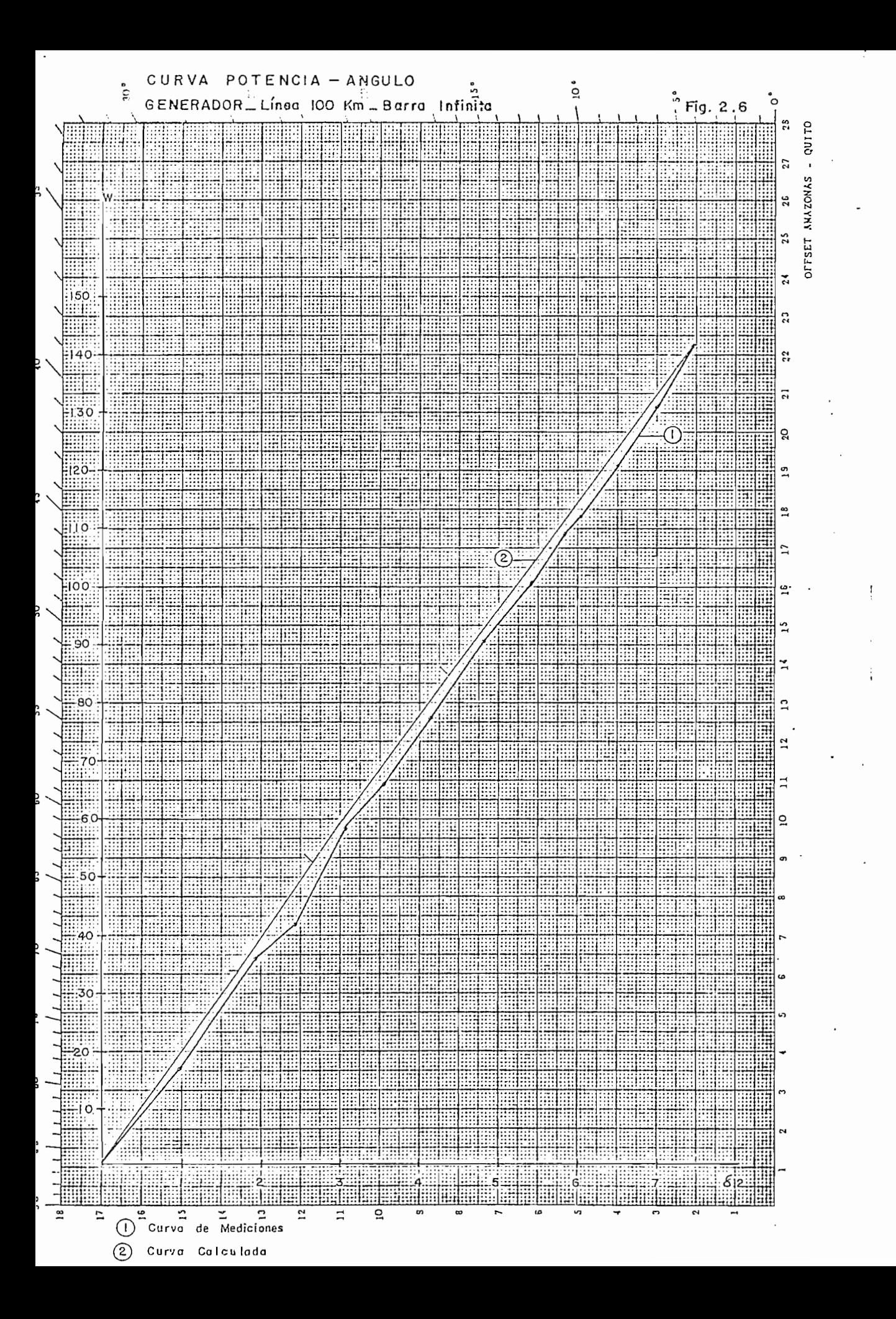

# 2.4 ESTUDIO DE LA CARGA ESTATICA EN EL ANALIZADOR

Las curvas obtenidas en el analizador pueden apreciarse en la gráfica siguiente.

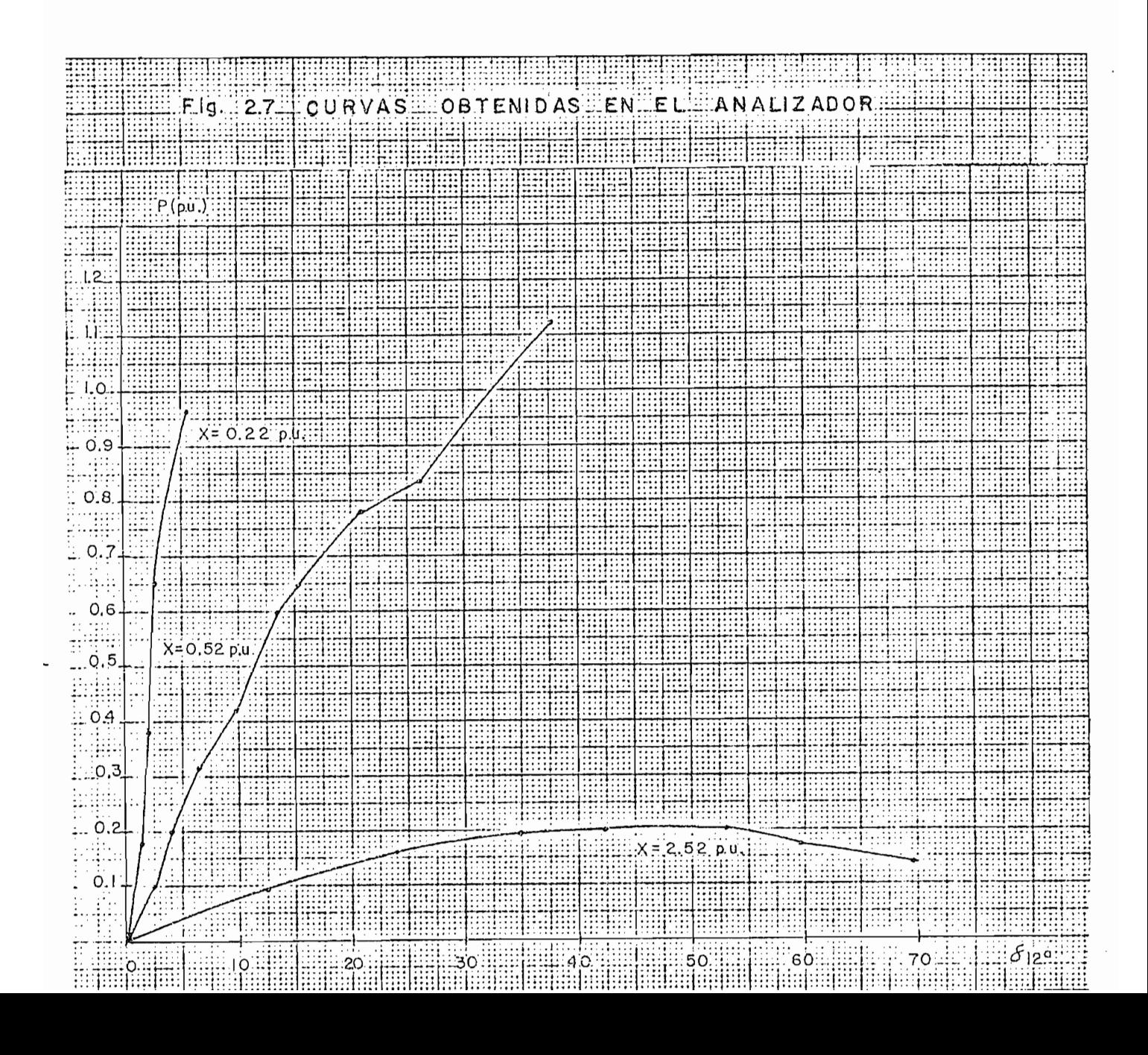

## CAPITULO III III III III III III II

#### LIMITACIONES DE LAS LINEAS DE TRANSMISION

### 3.1 GENERALIDADES

Las limitaciones que se encuentran en una línea de transmisión' obedecen en general a dos causas principales :

- 1) Limitaciones de diseño; y,
- 2) Limitaciones del sistema.

Las primeras se deben a las principales características que el proyectista de líneas ha colocado como hipótesis de funcionamiento de la línea. Será conveniente mencionar, con la debida demostración matemáticaj casos de limitaciones en que el sistema, del cual forma parte la línea se ve imposibilitado de operar correctamente, a causa de la línea de transmisión.

una línea, al transmitir potencia por ella y que refleja en un cierto grado la capacidad de la totalidad del sistema (fuentes de energía, consumos de ella y configuración del sistema) para permitir esta transmisión. La obtención de la potencia de transmisión se obtiene como sigue:

Sea el siquiente sistema simple de línea de transmisión:

### Iij

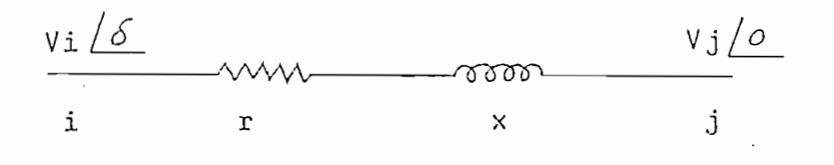

Figura 3.1

Sij =  $\forall i$  (Iij)<sup>\*</sup> entonces

$$
= \mathsf{V} \mathbf{i} \left( \frac{\mathsf{V} \mathbf{i} - \mathsf{V} \mathbf{j}}{\mathbf{r} + \mathbf{j} \mathsf{x}} \right)^{*}
$$

$$
= \frac{\mathsf{V} \mathbf{i} / \delta}{\mathbf{r} - \mathbf{j} \mathsf{x}} \qquad (\mathsf{V} \mathbf{i} / -\delta - \mathsf{V} \mathbf{j})
$$

$$
= \frac{Vi}{r-jx} \qquad (Vi - Vj \angle \delta )
$$

$$
= \frac{\sqrt{i} (r + jx)}{r^2 + x^2} (Vi - Vj \cos \delta - jVj \sin \delta)
$$

$$
Sij = \frac{Vi}{r^2 + x^2} \qquad (r (Vi - Vj \cos \delta) + x Vj \sin \delta) +
$$

$$
+ j \frac{\nu i}{r^2 + x^2} (x (\nu i - \nu j \cos \delta) - r \nu j \sin \delta)
$$

de donde:

$$
\text{Pij} = \frac{\text{Vi}}{r^2 + x^2} \left( r \left( \text{Vi} - \text{Vj} \cos \delta \right) + x \text{ Vj} \sin \delta \right) \tag{3.1}
$$

$$
\text{Qij} = \frac{\text{Vi}}{r^2 + x^2} \left( x \left( \text{Vi} - \text{Vj} \cos \delta \right) - r \text{Vj} \sin \delta \right) \qquad (3.2)
$$

a partir de lo cual, si se desea obtener la potencia máxima de transmisión se deberá igualar la primera derivada a cero, lo que nos da, para la potencia activa:

r Vj sen  $\delta$  =  $-x$  Vj sen  $\delta$ 

 $\mathcal{L}^{\text{max}}$ 

o tg  $\delta = \frac{-x}{r}$  $(3.3)$ 

 $\mathcal{L}^{\text{max}}_{\text{max}}$ 

y para la potencia reactiva:

$$
xVj
$$
sen  $\delta = rVj$  cos  $\delta$ 

 $\sim 10^7$ 

$$
log \delta = \frac{r}{x}
$$
 (3.4)

Se deberán, pues, satisfacer las condiciones (3.3) y (3.4) para obtener máxima potencia activa y reactiva respectivamente.

Si reemplazamos la expresión (3.3) en (3.1) obtendremos :

Pij (máx) = 
$$
\frac{ViVj}{|Z|}
$$
  $\left(\frac{Vi}{Vj} \cos \theta - 1\right)$  (3.5)

y reemplazando (3.4) en (3,2) se obtiene para la potencia reactiva:

$$
Qij(mAx) = \frac{ViVj}{|Z|} \left( \frac{Vi}{Vj} \text{ sen } \theta - 1 \right)
$$
 (3.6)

en las cuales |z| = 
$$
\sqrt{r^2 + x^2}
$$
 (3.7)

$$
\theta = t g^{-1} \frac{x}{r}
$$
 (3.8)

Estas ecuaciones se transforman en las siquientes ecuaciones, si se desprecia la resistencia de la línea, quedando sólo la reactancia, es decir, para

$$
7 \t i j = \frac{V i V j}{Y} \t sen \delta
$$
 (3.9)

Qij = 
$$
\frac{Vi}{X}
$$
 (Vi - Vj cos  $\delta$ ) (3.10)

Si el sistema no es capaz de trabajar en estas condiciones, la tensión de llegada bajará fuera de los límites permitidos, lo que obligará por una parte a aumentar  $\delta$  para obtener la potencia P<sub>p</sub> requerida por el receptor, y por otra, a aumentar las componentes activa y reactiva de la corriente. Este aumento de 6 también aumenta Q<sub>S</sub> y Q<sub>R</sub>. Para mejor comprensión, haciendo uso de la misma simplificación de considerar sólo la parte reactiva de la impedancia de la línea, se tendrán las siguientes ecuaciones:

$$
P_S = \frac{E_S E_R}{X} \quad \text{sen} \quad \delta \tag{3.11}
$$

$$
P_R = \frac{E_S E_R}{X} \quad \text{sen} \quad \delta = P_S \tag{3.12}
$$

$$
Q_{S} = \frac{E_{S} E_{R}}{X} \left( \cos \delta - \frac{E_{S}}{E_{R}} \right)
$$
 (3.13)

$$
Q_R = \frac{E_S E_R}{X} \left( - \cos \delta + \frac{E_S}{E_R} \right)
$$
 (3.14)

Esta sucesión de aumentos de los valores de y de la corriente, traen consigo nueva variación de E<sub>n</sub>, es decir se la pasar este llega a una situación inter al pasar este lí-lega a una situación inter al pasar este l<br>En el pasar este lí-lega al pasar este lí-lega al pasar este lí-lega al pasar este lí-lega al pasar este lí-le

operación de sistemas en algún orden, podemos decir que existe una potencia de transmisión en las líneas, que está limitada por uno o varios de los factores siguientes:

a) Establishidad Permanente: 
$$
P_R = \frac{E_S - E_R}{X}
$$

- $b$ ) de
- $\circ$ ) suministro de KVAR.

Entremos ahora en la exposición de las limita-

 $\sim$  c  $\sim$ 

ciones de diseño de una línea. Una línea está sometida a dos tipos de influencias físicas: aquellas controlables a voluntad, y las eventuales. Las primeros pueden considerarse relativamente constantes en toda la línea; las restantes son de carácter aleatorio, es decir, dependen del lugar y del tiempo considerado, y para las cuales pueden utilizarse criterios probabilísticos.

Las características controlables a voluntad en cierto modo son la tensión de servicio y la corriente, ya que en general existen medios de protección contra sobrecorrientes y aún contra sobretensiones. Las eventuales son las condiciones meteorológicas que rodean la línea, los vehículos o personas situadas en su cercanía, etc.

#### 3.2 ' TENSIÓN

El diseño correcto deberá contemplar con diferente probabilidad los siguientes casos:

#### 3.2.1 TENSIÓN DE SERVICIO

Como es lógico el proyecta de aislación constituida tanto por los aisladores soportes como por el aire circundante, debe considerar la máxima tensión de operación

posible en 60 ciclos y asignarle un carácter permanente en el tiempo. A lo largo de la línea, especialmente en el caso de desconexión involuntaria, el valor de la tensión puede ir en aumento por el llamado efecto Ferranti, que en líneas de muy alta tensión es considerable.

La tensión como magnitud variable a voluntad, estará limitada al valor de diseño correspondiente.

#### 3.2.2 TENSION DE MANIOBRA

En general se trata de trenes de ondas producidas por el cambio de configuración del sistema, al operar algún elemento de el que provoque conexión o desconexión de algún tramo, con el consiguiente cambio de energía que representa las partes frente al todo. Se caracterizan por tener forma rectangular de unos 400 x 2000 microsegundos de duración, con magnitudes que pueden alcanzar entre 2,5 y 5 veces el valor nominal. Como su ocurrencia en plena magnitud es de baja probabilidad ya que dependen del estado del sistema y del momento en que se produce la conexión o desconexión frente a la sinusoide de voltaje, a este fenómeno se le asigna coincidencia con los estados meteorológicos más permanentes (sin sobrecargas de hielo y vientos moderados) en el caso de su aislación a estructuras.

considerarse también una ocurrencia simultánea con objetos permanentes bajo la línea, reconociendo la bajísima probabilidad combinada que ocurre entre estas sobretensiones en hículos, puntos especiales en los que se deberá tener espeterfugio de no proyectar estos cruces de manera de dejarconductor.

tamente, sino en forma indirecta a través del cumplimiento de las instrucciones para maniobras, que deben ser redactadas de acuerdo a las hipótesis de funcionamiento del sistema . Su valor máximo está relacionadoj entre otras cosas,

Al igual que las anteriores, no es posible con-

Estas tensiones no son posible controlar direc-

trolarlas directamente, sino a través de un correcto mantenimiento de la aislación, puestas a tierra, cable de guardia y en ciertos casos, también del funcionamiento del pa~

riores como éstas, provocan daños relativamente moderados, y que permiten una reconexión exitosa, dada la característica de fugacidad que tienen estos fenómenos.

teriores, ya que sus condiciones se suman. En efecto, con ría, modificando sus condiciones de templado, de manera de aumentar su flecha. A manera de ilustración puede indicarse que la flecha aumenta aproximadamente 3 a 4 cm. por <sup>o</sup>C

plias posibilidades de variación, lo analizaremos en detalle

Este último factor, dada su importancia y am^-

Como se indicó anteriormente, la corriente de una línea de transmisión depende de muchos facbores y puede considerarse como la suma de dos componentes: las partes activa y reactiva de ellla.

La componente' activa de la corriente está gobernada única y exclusivamente por la desangulación entre las tensiones de los extremos terminales, la que obedece a la potencia que está entregando en su extremo receptor.

La componente reactiva de la corriente se debe al factor de potencia del consumo y al paso de la corriente total a través de la inductancia x de la línea. 5u valor es función de las magnitudes de las tensiones de los extremos emisor y receptor.

Desde el punto de vista de calentamiento, la corriente total resultante de estas condiciones, causará, a su vez, pérdidas de potencia activa, llamada efecto Joule, y además pérdidas de potencia reactiva.

Junto a las características del ambiente, (temperaturas del aire, presencia de viento y de sol) la corriente resulta ser el único parámetro que finalmente limi-

tara la patencia transmitida por una línea, si se quiere obtener distancias al suelo superiores a un valor fijado. Antes de proseguir el análisis del proceso de calentamiento de un conductor, deberemos referirnos a este límite de distancia .

### 3.4 DISTANCIA LIMITE DEL SUELO

Como expresamos anteriormente, la experiencia reflejada en los reglamentos de los diversos países considera como criterio de distancia mínima, un valor tal que se tenga cierta "seguridad" en la distancia escogida, aplicada a una posición o configuración límite.

Existe la posibilidad de mirar este problema desde un punto de vista probabilístico, siempre que se tenga adecuada información sobre:

- a) Probabilidad de tener una forma de carga (corriente en funci6n del tiempo) dada ,
- to (brisa) de ciertas magnitudes en la línea considerada.
- Errores de perfil topográfico y errores de c) templado posibles.
- Dispersión de la tensión de descarga entre  $d$ ) electrodos sumergidos en el aire.

d) Dispersión de la tensión de descarga entre

Considerar simultáneamente estas probabilidades es un trabajo que se está realizando recién en estos años en todos los países, buscando un método menos laborioso que en todos los países, buscando un método menos laborioso que el simple establecimiento matemático de estos parámetros.

## $3.5$

Los materiales de los cuales se fabrican actualmente conductores, han sido objeto de numerosas investigamente conductores, han sido objeto de numerosas investigaciones para determinar cuál sería el límite térmica aceptaciones para determinar cuál sería el límite térmico aceptable para conductores. Los resultados de estas investigable para conductores. Los resultados de estas investigaciones indican que es posible trabajar permanentemente con cobre, aluminio, o las aleaciones de aluminio hasta 90 C sin hacer peligrar sus características mecánicas. Sin embargo debe considerarse las condiciones más desfavorables bargo debe considerarse las condiciones más desfavorables que pueden producirse, por ejemplo: bajo las uniones graffl que pueden producirse, por ejemplo: bajo las uniones grampas o aún prensas de mal diseña o en mal estado, por lo que pas o aún prensas de mal diseño o en mal estado, por lo que se adopta un valor de 10<sup>0</sup>C inferior a este máximo. Por otra

parte, debe aceptarse que estos 10<sup>0</sup>C cubrirán también cualquier error de apreciación o variación en la temperatura ambiente, en la carga transmitida por la línea, en la topografía o aún en el templado.

A estas condiciones permanentes podrán superponerse condiciones transitorias como por ejemplo: corrientes de corto - circuito, que por su carácter momentáneo pueden aceptarse siempre que no acerquen la temperatura final de los conductores a los valores de recocido de los metales, lo que sería peligroso. Aún cuando las temperaturas de fusión de los metales son bastante diversas, la temperatura de recocido es relativamente cercana entre ellos. Se recomienda no sobrepasar por cálculo las temperaturas de 210 C en el cobre y 200<sup>0</sup>C en el aluminio. En todo caso, debe tenerse presente que este tipo de esfuerzos térmicos, si alcanzan a valores mayores de 90<sup>0</sup>C en los conductores, van debilitando acumulativamente el conductor.

£1 calentamiento de los conductores es un proceso físico bastante conocido. Las reglas a las que está sometido pueden resumirse diciendo que un conductor elemental, por ejemplo un trozo de longitud unitaria recibe la influencia de fuentes calóricas que aumentan su temperatura respecto del medio ambiente con lo que provoca inmedia-^

tamente una transmisión de esa energía calórica, motivada por la diferencia de temperatura entre el conductor y el medio ambiente.

Los fenómenos termodinámicos que esta diferencia provoca son principalmente dos: convección del aire alrededor del conductor, y radiación al ambiente. El tercer fenómeno termodinámico, la conducción del calor, es despreciable en su magnitud frente a los otros dos.

Investigaciones realizadas en los laboratorios de la firma ALCOA permiten establecer las siquientes fórmulas para la convección y radiación, respectivamente:

$$
q_c = 0.072 P_f^{1/2} D^{3/4}
$$
 (tc - ta) W/pie (3.15)  
 $q_r = 0.138 E D \left[ \left( \frac{Kc}{100} \right)^4 - \left( \frac{Ka}{100} \right)^4 \right]$  W/pie (3.16)

Donde:

potencia calórica disipada por convec- $\equiv$  $\mathcal{F}_{\Omega}$ ción, en vatios por pie de conductor. potencia calórica disipada por radia=  $q_{\mathbf{r}}$  $\equiv$ ción, en vatios por pie de conductor.

densidad relativa del aire, a nivel del  $\equiv$   $\equiv$ mar = 1; depende de la temperatura del aire y de la altura sobre el nivel de la altura sobre el nivel de aire y de la altura sobre el nivel del mar.

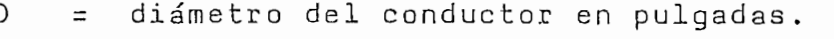

- temperatura media del conductor en  ${}^{0}C$ . tc  $=$ ta - temperatura ambiente, en grados C.
- tа  $=$ E = factor de superficie del conductor - 0,23
- E  $\equiv$ para conductor nuevo j - 0? 91 para conducpara conductor nuevo; =  $0,91$  para conductor ennegrecido; =  $0,5$  promedio considerado aceptable.
- temperatura Kelvin-del conductor  $(0^0K =$ Кc  $\equiv$  $273.16^{o}C$ ).

Kа temperatura Kelvin del ambiente.  $\equiv$ 

La ecuación (3.15) se refiere a la convección natural del conductor al medio ambiente considerado quieto. Sin embargo, su valor cambia notablemente si se considera que Sin embargo, su valor cambia notablemente si se considera que el ambiente que lo rodea está en movimiento, como suele esel ambiente que lo rodea está en movimiento, como suele estarlo debido al tiraje por diferencia de temperatura entre tarlo debido al tiraje por diferencia de temperatura entre el aire inmediatamente en contacto con el conductor y el resto, aún cuando no haya brisa alguna.

Los valores de esta brisa artificial que se han

medido son del orden de 0,1 a 0,2 m/seg.

Por otra parte, sólo en situaciones de orografía muy especiales las máximas temperaturas ambiente, y por ende, las condiciones más desfavorables de temperatura de los conductores, se desarrollan sin presencia de vientos suaves, por lo que en general es costumbre asociar a estas temperaturas, una brisa mínima de 0,6 m/seg. en total (2 Km/h), a no ser que las circunstancias de la orografía que atraviesa la línea indiquen lo'contrario. En este caso, la ecuación (3.15) que representa la convección natural se rremplaza por las siguiente que toman en cuenta la convección forzada:

$$
q_{cf} = \left[1,01 + 0,371\left(\frac{D\rho_6 V}{\mu_{f}}\right)^{0.52}\right] K_f \text{ (tc - ta)} \text{ W/pie} \qquad (3.17)
$$

Siempre que:

 $\frac{D_{0}f_{0}v}{\mu_{f}}$  < 1000

y 
$$
q_{cf} = 0,1695 \left( \frac{D \rho_6 V}{\mu_f} \right)^{0,6} K_f
$$
 (tc - ta) W/pie (3.18)  
para valores 1000  $\left( \frac{D \rho_6 V}{\mu_f} \right)^{0.6} \left( \frac{18000}{\mu_f} \right)^{0.6}$ 

donde, además de los parámetros definidos anteriormente,

\n
$$
V =
$$
 Velocidad del flujo de aire (pie/Km)  
\n $\mu_f =$  Viscosidad absoluta del aite (lb/h, pie)  
\n $que varía entre 0,0415 y 0,0526 con la\n $temperature del aire entre 0° y 100°C.$   
\n $K_f =$  Coeficiente de la conductividad térmica  
\n $del aire, (W/pie cuadrado . ^C) y que\nvaría entre 0,00739 y 0,00966 para una\n $temperature (t_f)$  promedio del ambiente  
\n $entre 0° y 100°C, donde  $t_f = \frac{tc + ta}{2}$   
\n $Do =$  Diámetro medio en pies =  $\frac{D}{12}$ .\n$$$ 

Fórmulas más aproximadas en ambos casos son las  $\epsilon_{\rm{max}}$ siguientes, que pueden utilizarse con menos cálculos:

$$
q_{\text{cf}} = 0.5388 (1.01 + 43.22 \text{ D}^{0.52}) \text{ W/pie}
$$
 (3.19)

para viento de 0,6 m/seg.

$$
\begin{array}{ll}\n\text{Siem}' & \text{que} & \text{D} \leq 1,6 \\
\end{array}
$$

 $q_{cf} = 22.5 D^{0.6}$  W/pie (3.20)

$$
\begin{array}{ll} \text{Si} & D \end{array} \begin{array}{ll} \text{1,6"} \\ \text{2} \end{array}
$$

la pérdida por radiación tiene también una fórmula aproxima-

$$
q_r = 6.73 \text{ D}
$$
  $\frac{W}{\text{pie}} \text{ para } E = 0.5$  (3.21)

El conductor, atravesado por una corriente I, nstante, ira recibiendo energía calorica debido a las per-<br>2 tencia por unidad de longitud (ohm/pie)a la temperatura

la temperatura del ambiente. A medida que las pérdidas Jouque suba la temperatura. Esta alza de temperatura sigue hasta buscar un equilibrio entre la temperatura tc (y Kc) de las fórmulas para q y q , que produzca una pérdida de energía calórica tal que compense las pérdidas joule. Sin embargo, no debe olvidarse la posibilidad de recibir calor mediante la radiación solar. En el estadounidense en el estadounidense en el estadounidense en el estadounidense en<br>En el estadounidense en el estadounidense en el estadounidense en el estadounidense en el estadounidense en el

$$
\ldots
$$

$$
q_c + q_r = q_s + I^2r
$$
 W/pie (3.22)

si  $q_s = a \cdot A'$ . Qs. sen  $\theta$  (3.23)

Donde : '

$$
q_s
$$
 = calor recibido del sol (W/pie).  
\na = coefficiente de absorción solar = 0,23  
\npara conductor nuevo; = 0,95 para con-  
\nductor ennegrecido; = 0.5 promedio acep-  
\ntado.

$$
A' = \text{proyección del área del conductor.}
$$
\n
$$
Qs = \text{radiación total del sol y del cielo}
$$
\n
$$
(W/\text{pie cuadrado}) = \text{en el centi} \sim 105
$$
\n
$$
mW/cm^2
$$
\n
$$
= \text{arc cos } ( \text{cos} \text{ He}) \text{ cos } (Zc-Ze) ).
$$
\n
$$
Hc = \text{altitud del sol en grados sexagecimales.}
$$
\n
$$
Zc = Azimut del sol en grados sexagecimales.
$$
\n
$$
Ze = Azimut de la línea en grados sexagecima-
$$

 $l$ es.

Como en los casos anteriores, se puede tener una fórmula aproximada más útil considerando:

a =  $0,5$  y una línea de Este a Oeste a los  $30^{\circ}$  de latitud  $\sim$  3.87  $\sim$  3.87

la variación de la resistencia del conductor en función de su temperatura te según la conocida fórmula:

$$
rc = ra \left( 1 + \frac{a}{a}(tc - ta) \right) \qquad (3.25)
$$

en que el coeficiente depende del material en cuestión:

- $\alpha = 0.004$  para aluminio a 25<sup>o</sup>C. o t de aluminista de aluminista de aluminista de aluminista de aluminista de aluminista de aluminista de alumi<br>Se este de aluminista de aluminista de aluminista de aluminista de aluminista de aluminista de aluminista de a  $\alpha$   $\pm$ c t = 0.00347 para aleación de aluminio 6201 para aleación de aluminio 6201 para aleación de aluminio 6201 par  $\alpha$  = a = 0.00374 para aleación de cobre  $\alpha$  =
- 3.6 CALCUL O DE LA TEMPERATUR A FINAL DE EQUILIBRIO  $3.6$ TERMICO

Cuando se tiene una variación entre una potencia transmitida permanente, y una nueva condición de carga permanente permanente, , en terra construir a congr brab a el proces o térmic o de calentamient o y el de convec ción-radiació n a l ambiente , deber á pasars e a una nuev a temperatura final en que se restablezca el equilibrio enbre energía calórica entregada al conductor y la energía perdida por éste al ambiente.

Con las ecuaciones indicadas anteriormente, pueden escribirse las ecuaciones de equilibrio térmico en la forma siguiente, tomándolas•por unidad de longitud.

1) Temperatura anterior al cambio de potencia:

$$
(1 + \alpha \text{ tc}) \text{ Ro } I_1^2 = K(tc - ta) + L \left[ \left( \frac{Kc}{100} \right)^4 - \left( \frac{Ka}{100} \right)^4 \right] - 3.87 \text{ D} \quad (3.26)
$$

2) Temperatura de equilibrio final a que se llega:

$$
(1 + \alpha t)
$$
 Ro  $I_2^2 = K (tf - ta) + L \left[ \left( \frac{Kf}{100} \right)^4 - \left( \frac{Ka}{100} \right)^4 \right] - 3.87 \text{ D}$  (3.27)

Donde :

tc = temperature del conductor (
$$
^0C
$$
), antes

\ndel cambio.

\ntf = temperature del conductor ( $^0C$ ), después

del cambio.

Ro = resistencia a  $0^{\circ}$ C de la unidad de longitud del conductor.

$$
I_1
$$
 = corriente circulando antes del cambio  
(ver Figura 3.2).

$$
I_2 = \text{corriente circulando después del cambio.}
$$
\n
$$
(\text{ver figura } 3.2).
$$

K = constante de convección del conductor considerado .

$$
ta =
$$
 temperature de lambiente (°C).

L = constante de radiación del conductor considerado .

Kc, Ka, Kf = valor en <sup>O</sup>Kelvin de las temperaturas tc, ta, y tf.

D = diámetro del conductor en pulgadas.

Los valores numéricos de las constantes K y L serían; como antes:

$$
K = \left[ 1.01 + 0.371 \left( \frac{D \rho_6 V}{\mu_6'} \right)^{0.52} \right]
$$
 Kf W/pie °C (3.28)  
L = 0.138 ED W/pie °K (3.29)

3) Conocidos los valores te y tf, temperaturas del conductor antes y después del cambio puede calcularse

en forma muy aproximada y haciendo algunas hipótesis, el tiempo que se demora en llegar al estado final de equilibrio térmico.

Se supone que el proceso de cambio de una temperatura inicial te hasta llegar a la temperatura final tf, podrá dividirse en intervalos iguales y suficientemente pequeños para que pueda considerarse lícitamente que todo otro parámetro permanece invariable en el intervalo.

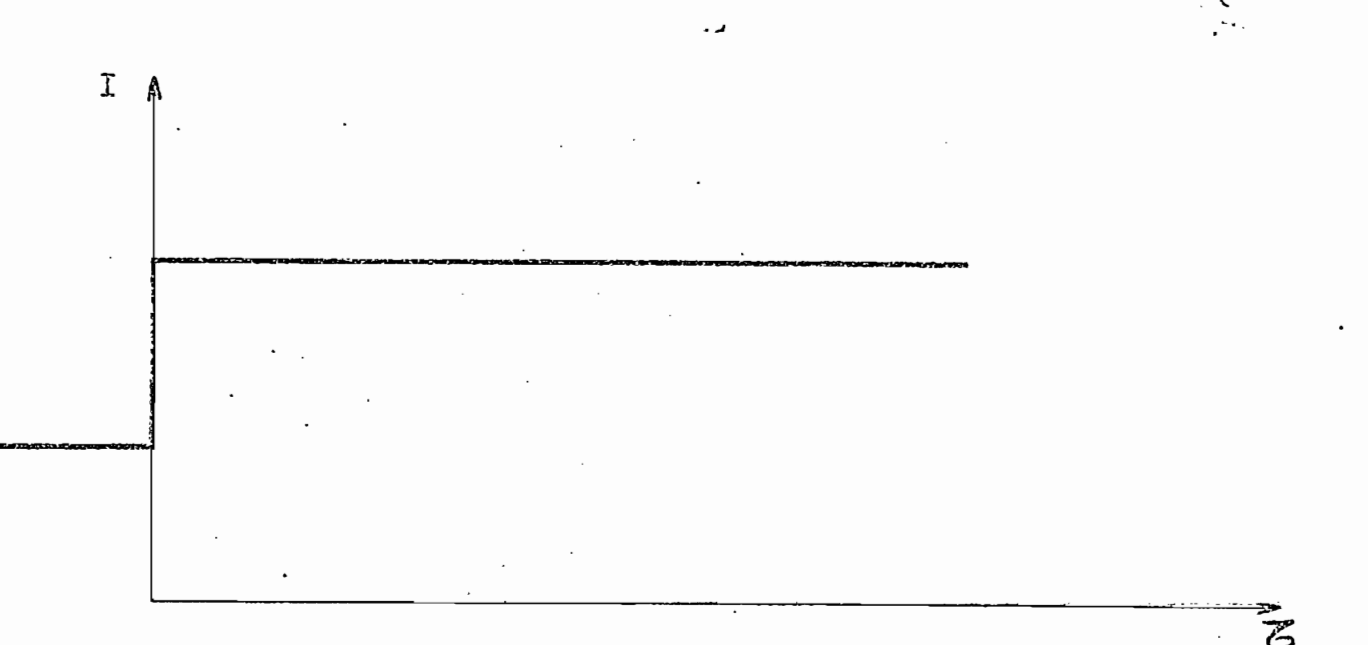

Fig. 3.2 Variación de Regimen de Corriente en Conductores

 $\Delta$ 

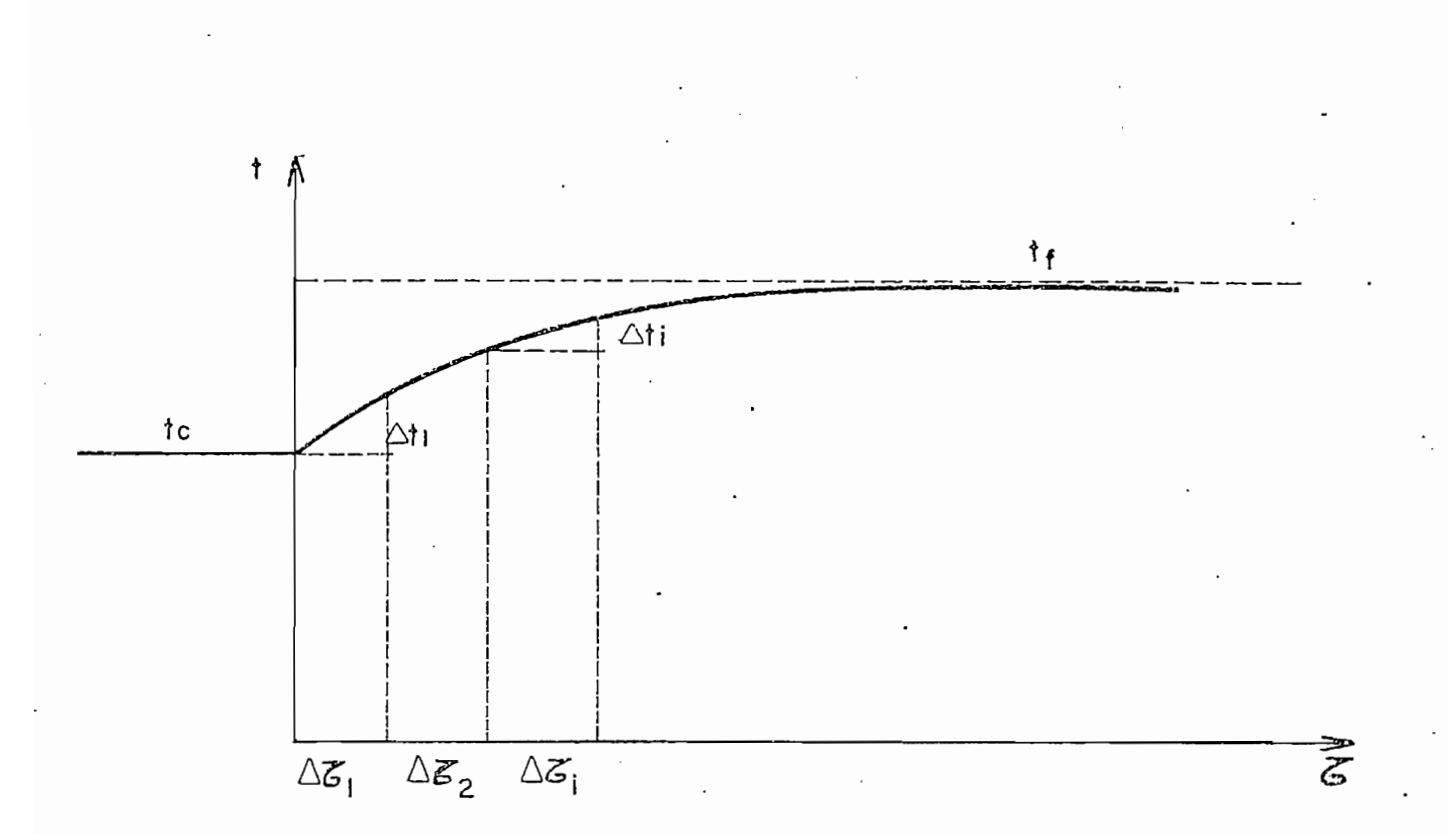

Fig. 3.3 Variación de Régimen de Temperatura en Conductores

La cantidad de energía calórica recibida por cada unidad de longitud del conductor, durante el intervalo considerado Ali, será:

Ei = 
$$
\left\{ (1 + \alpha t i) \quad \text{Ro } I_2^2 - K \quad (ti - ta) \right\}
$$

$$
- L \left[ \left( \frac{Ki}{100} \right)^4 - \left( \frac{Ka}{100} \right)^4 \right] + 3.870 \right]
$$
.  $\Delta T_i$  (W . S)  
(3.30)

donde el subíndice "i" se aplica a la temperatura del conductor en el intervalo  $\Delta \Gamma$ i considerado, y los valores  $\alpha$ K, L, se mantendrán constantes durante todo el intervalo

Toda la energía calórica A Ei, producto de las pérdidas que no es capaz de disipar el conductor, pot tener sólo la temperatura ti, provocará un alza de su temperatura intervalo. Esta aproximación será más real mientran más final del intervalo será pues:

$$
\Delta \text{ ti} = \frac{\Delta E \text{i}}{Cc} \cdot K \qquad (^{0}C)
$$
 (3.31)

en la que Cc es la capacidad calórica del material en:

Kcal / unidad longitud <sup>O</sup>C y K es el factor K =  $\frac{0.860}{3600}$  ( $\frac{\text{Kcal}}{\text{W.S}}$ )

para convertir unidades de energía eléctrica en calorías.

Algunos valores de Ce son los siguientes:

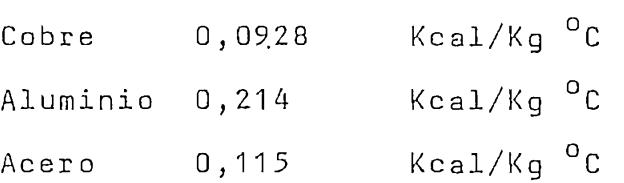

Para ACSR deberá formarse la suma ponderada según los pesos de sus componentes.

Obtenido  $\Delta t$ i de la ecuación (3.31), al fin del intervalo, la temperatura del conductor habrá subido a:

$$
t_{i+1} = t_i + \Delta t_i
$$
 (3.32)

De una nueva aplicación de la fórmula (3.30), hecha para el nuevo valor  $t_{i+1}$  que reemplazará a  $t_i$  en ella,  $\dot{\ }$ variando el parámetro K que se ve afectada por la temperatura del conductor a través de Kf, según las ecuaciones (3.28), (3.17) y (3.16), se podrá obtener el nuevo  $\Delta t$ . de la ecuación (3.31).

Este proceso deberá extenderse desde el ínter va-

lo i, que comprenderá al momento inicial de cambio de I<sub>1</sub> al valor  $I_2$ , con  $t_i = t_c$ , hasta que los intervalos sucesivos, aplicando (3.32), de finalmente  $t_{i+1} = t_f$  de la ecuación (3.27). Sin embargo, debido a que la temperatura del conductor va subiendo, AEi 'disminuye con los pasos sucesivos y, en los últimos intervalos AP el alza  $\Delta t$ . es mínima, acercándose ti + 1 a tf como asíntota, es decir el tiempo que ocupa en llegar (suma de AFi) es infinito.

Se ha desarrollado un programa para la computadora Hewlett Packard modelo 9100 B en la empresa ENDESA de nacionalidad chilena, en que puede calcularse este proceso de integración y dar como resultado la suma de intervalos necesarios, mediante la aproximación de dar por finalizado el proceso cuando la temperatura del conductor es tal que la energía de pérdidas disipada por convección y radiación, restada la energía solar, ha sobrepasado el 95% de la energía de pérdidas (Joule). De este programa (referencia 8/) se han sacado los siguientes resultados, a manera de ilustración :

 $\overline{a}$ 

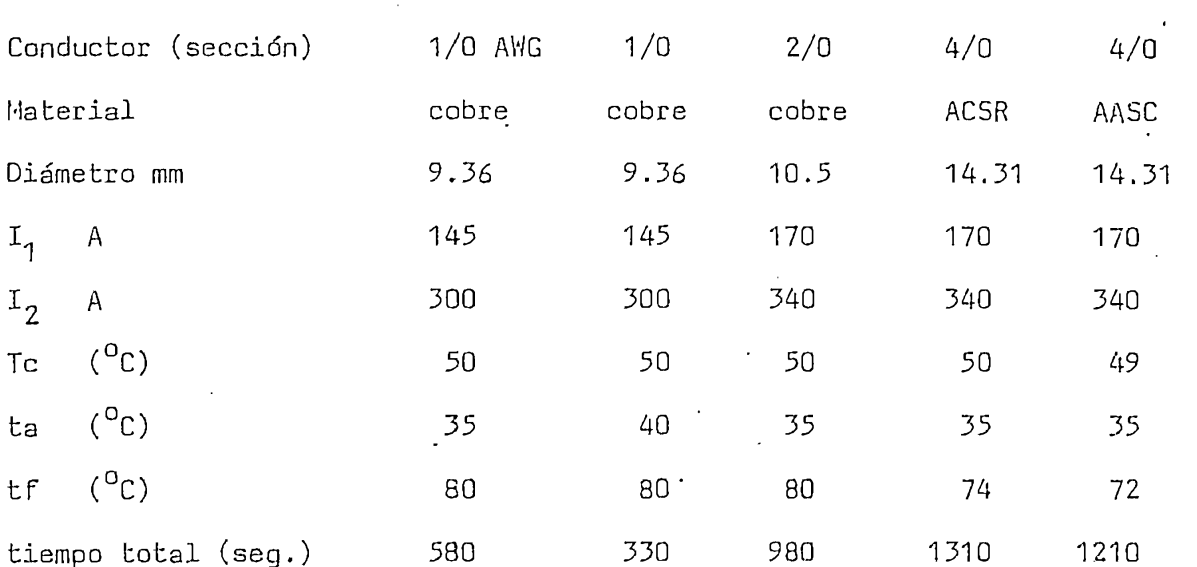

# SE INCLUYE ACCION DEL SOL''

TABLA 3.1

# COMENTARIOS

 $\mathcal{L}$ 

 $\mathcal{L}$ 

- 1, Las dos primeras columnas corresponden al mismo conductor a diferente temperatura ambiente  $(35^0 \text{ y } 40^0)$ .
- 2, Las tres últimas columnas corresponden al mismo conductor equivalente sometido a las mismas cargas. La temperatura inicial te

es muy semejante, difiriendo sólo la aleación en  $1^0C$ .

- 3, En los cinco casos se vio que existe una demora en alcanzar 80<sup>0</sup>C. En los dos últimos conductores, el proceso se había detenido a los 74 y 72<sup>0</sup>C respectivamente por acción de  $\ddot{\phantom{a}}$ la aproximación lenta, citada arriba. Para las temperaturas de 74 y 72 en el conductor, las energías disipada y recibida tenían una relación inferior a 0.95.
- 4, Este programa integra por intervalos de 10 seg. de duración.

### CAPITULO IV

# PROGRAMA DIGITAL PARA CALCULAR LA CARGABILIDAD DE UNA LINEA DE TRANSMISION MEDIANTE UN MODELO MATEMATICO

#### MODELO MATEMATICO Y DIAGRAMAS DE FLUJO  $4.1$

El modelo matemático de una línea de transmisión junto con las impedancias terminal del sistema se muestra a continuación:

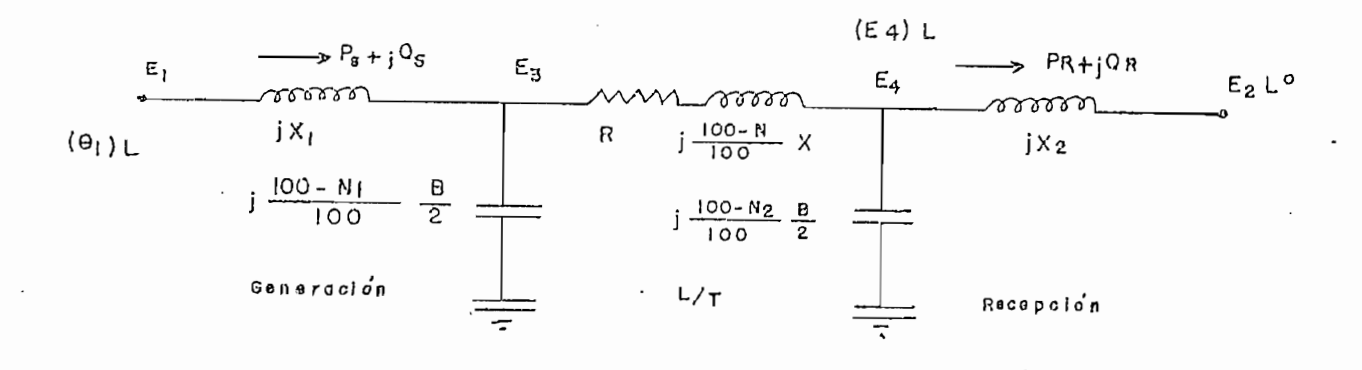

Figura 4.1. Modelo Matemático de una L/T

Donde :

Vienen expresados en p.u. del  $P_S + Q_S$  $P_R + Q_R$ SIL de la línea estudiada N = % de compensación en serie  $N_1, N_2$  = % de compensación en shunt.  $(E_A)$ L = Valor límite de voltaje definido por la caída de voltaje.  $(\theta_1)$  = Angulo límite definido por el crite-

rio de estabilidad estacionaria.

Este programa; como se verá a continuación, emplea el llamado equivalente Trde una línea en vez del nominal TT. Como es conocido, el primero es mucho más apegado a la realidad, sobre todo para líneas de longitud bastante grandes ( 500 Km.). La diferencia que existe entre tales circuitos se muestra a continuación en la siguiente tabla:

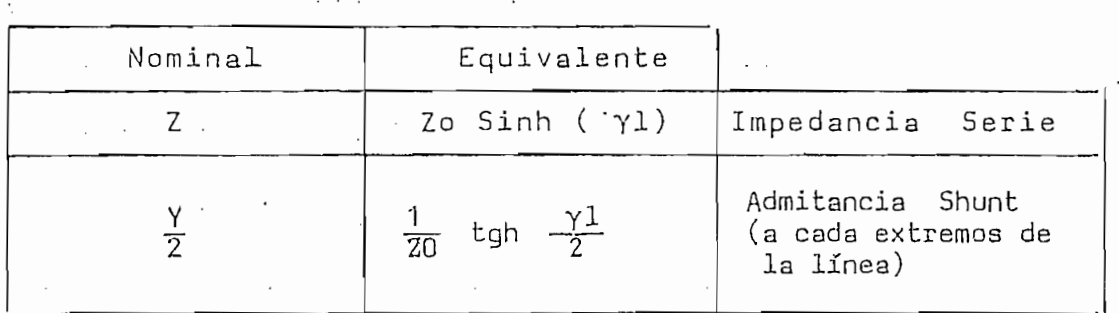

TABLA 4.1. Diferencias entre los circuitos equivalente y nominal.

En la siguiente página se muestra el diagra-

En la siguiente página se muestra el diagrama de flujo del programa principal y posteriormente el de la subrutina principal que utiliza el método de Newton la subrutina principal que utiliza el método de Newton tinas de grafización de resultados que no han sido expues- .tas en forma de diagramas de flujo por considerarles dematas en forma de diagramas de flujo por considerarles demasiado elementales. Ante todo, conviene indicar que todo el siado elementales. Ante todo, conviene indicar que todo el programa está codificado en lenguaje BASIC aplicable a la programa está codificado en lenguaje BASIC aplicable a la electrónica de la Escuela Politécnica Nacional. La operación de la hace por medio de una unidad de una unidad de una unidad de una unidad de una unidad de una unidad<br>Desde unidad de una unidad de una unidad de una unidad de una unidad de una unidad de unidad de una unidad de de disco en la cual se encuentra grabado el presente trabajo disco en la cual se encuentra grabado el presente trabajo persona con mínimos conocimientos del manejo del HARDV/ARE está perfectamente capacitada para poner en funcionamiento el programa que nos ocupa en el presente capítulo de éste  $t = \frac{1}{2}$ trabajo de tesis.

Por otro lado, indicaremos los datos con los cuales ha sido corrido el programa para obtener los resultados que luego se expondrán:

> Resistencia Serie de la  $L/T = 0.0003323$  p.u./Km. Reactancia Serie de la  $L/T = 0.0015907 \text{ p.u.}/\text{Km.}$ Conductancia = O Susceptancia de la  $L/T = 0.0010224$  p.u./Km. Reactancias Terminal en ambos extremos (transmisor  $y$  receptor) =  $0.20$  p.u. Voltaje al comienzo de la línea =  $E3 = 1.06$  p.u. Voltaje en el extremo receptor =  $E2 = 1.0$  p.u. Margen de estabilidad  $=$  35% Voltaje límite al final de la línea = 1.01 p.u. o caída de volt-aje a lo largo de la línea máxima -del 5%.

Angulo incremental para  $E1 = 1$  grado.

Se trata, pues de obtener las llamadas Curvas de St. Clair publicadas por primera vez en 1953 y que no son otra cosa que el estudio de la cargabilidad de una línea de transmisión como función de su longitud. Las bases de potencia y voltaje escogidas para resolver el presente circuito son de 125 MVA y de 200 KV indicándose que el proceso si se realiza en forma manual resultaría muy tedioso y extrema-

 $\mathcal{L}_{\mathcal{L}}$ 

damente largo pues se obtiene un sistema de ecuaciones cuyas variables se encuentran en forma implícita y que recomiendan necesariamente el uso de una computadora. El programa es en extremo versátil y solamente tiene dos limitaciones importantes que se indicarán en otro apartado del presente capítulo.

#### DIAGRAMA DE FLUJO

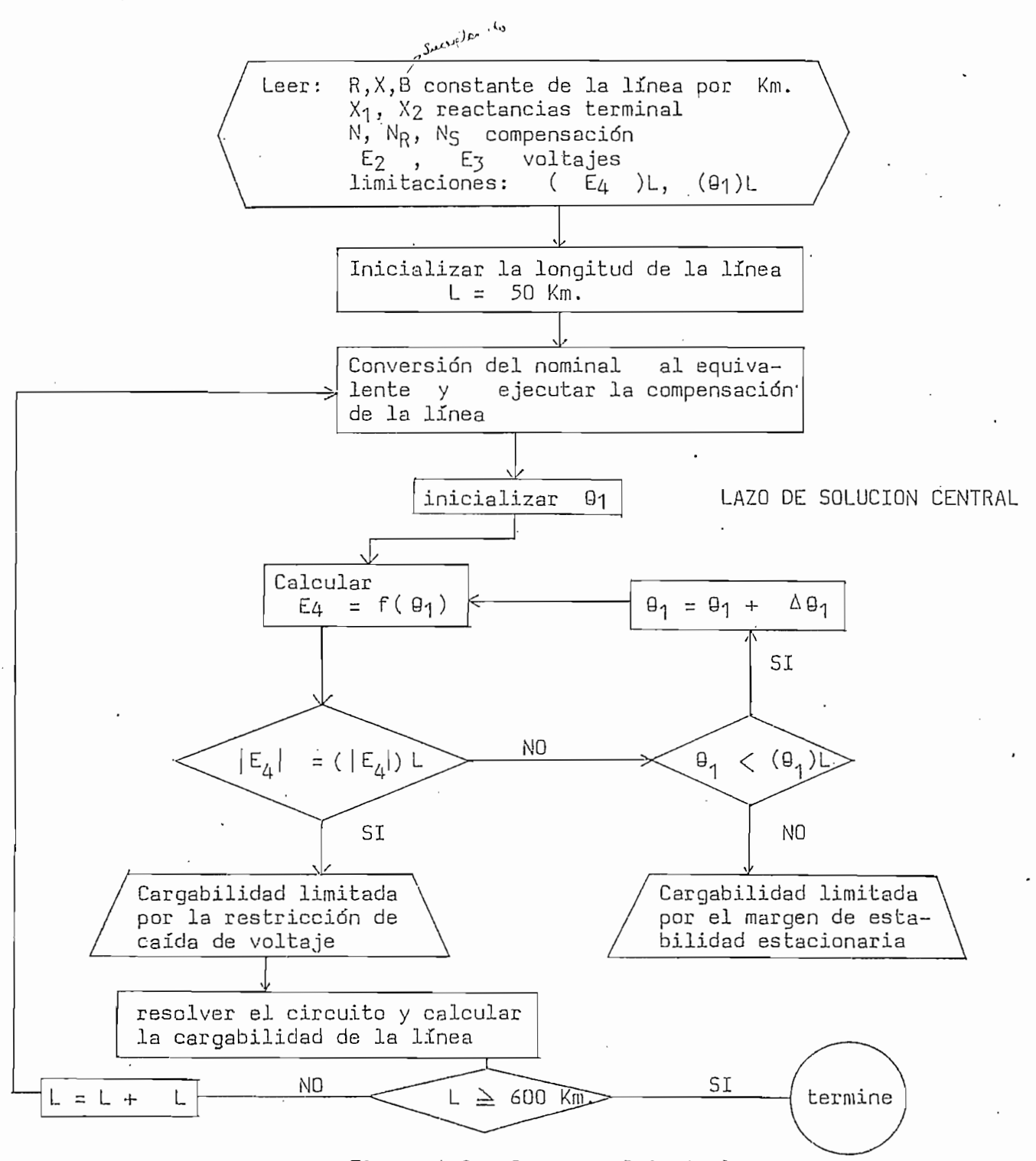

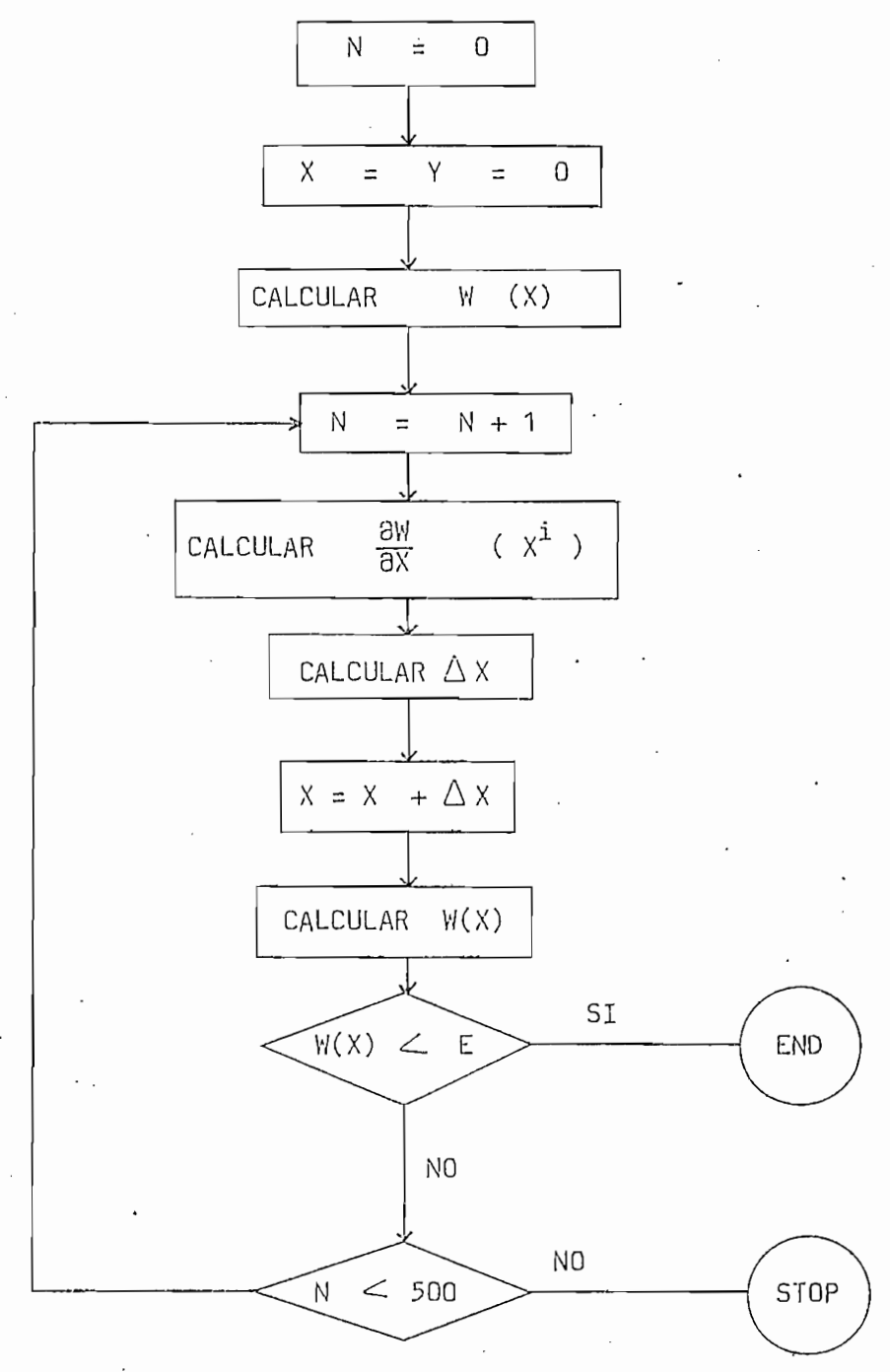

Figura 4.3. Cálculo de  $E_R = f(0_1)$  por el Método de Newton - Raphson

El método de Nev/ton - Raphson para resolver un sistema de ecuaciones cuyas variables se encuentran en forma implícita se muestra a continuación:

Sea X un vector de variables y W(X) el. sistema de ecuaciones; entonces se tendrá:

$$
\mathcal{A}(\mathbf{X}) = 0 \tag{4.1}
$$

Sea ahora  $x^{i+1} = x^{i} + \Delta x^{i}$  (4.2)

Se resuelve el sistema de ecuaciones cuando se encuentre el valor de  $\Delta X^{\dot{\lambda}}$  que se obtiene del producto matricial siguiente:

$$
\left[\begin{array}{cc} \frac{\partial W}{\partial X} & (X^{\mathbf{i}}) \end{array}\right] \left[\begin{array}{c} \Delta X^{\mathbf{i}} \end{array}\right] = - W (X^{\mathbf{i}}) \qquad (4.3)
$$

Como se verá, esta solución sería demasiado larga hacerla manualmente.

 $\tilde{ }$ E  $\overline{a}$ assacin  $\overline{a}$ 00130006 ĵ  $\vdots$  $\ddot{\phantom{0}}$  $\ddot{i}$ j,  $\vdots$  $\vdots$  $\bar{t}$  $\frac{1}{2}$  $\ddot{\phantom{a}}$  $\frac{1}{4}$  $\ddot{i}$  $\ddot{\phantom{a}}$  $\ddot{\ddot{\cdot}}$  $\cdot$ j  $\ddot{\cdot}$  $\overline{\phantom{a}}$ İ  $\vdots$ j  $\frac{1}{2}$  $\ddot{\phantom{a}}$ 'S1(1)=Resistencia serie del circuito 'PI' nominal de la L/T" **FRESTONE ERETURNE** j  $\frac{1}{2}$  $726 - 13$   $171$ Pi(2)=Susceptancia en paralelo del circuito PI' de la L/T J. · JUJUNA LINEA DE TRANSMISION MEDIANTE UN MODELO MATEMATICO REM ENTRADA DE DATOS DE LOS PARAMETROS DE LA LINEA DE TRANSMISION  $\frac{1}{2}$  $\ddot{\ddot{\phantom{0}}}$ J, į j Í  $\ddot{\cdot}$ Ni=compensaciod'n shunt al comienzo de la linea (en %) "X1(2)=Reactancia terminal del lado de la fuente (P.u.)  $(1, 1, 1, 1)$ <sup>1</sup>  $\ddot{\phantom{a}}$  $\ddot{\phantom{a}}$  $\overline{1}$  $\frac{1}{i}$  $\mathbf{I}$  $\ddot{\cdot}$ ï  $\overline{\phantom{a}}$  $\overline{a}$ 'NZ=comperisacioH'n snin'Ta Jonna Time and Sanga ł  $\frac{1}{2}$ 'EZ=moH'dulo del voltaje al comienzo de la linea Tenrment (2) Archard aries and a following Ì X2(2) =Reactancia terminal del lado de la Carsa tz=moh duło dei voltade al lado de la raidaddd J PRESIONE ERETURNI'  $\frac{1}{3}$  $\cdot$  $\ddot{\phantom{1}}$ DELETE Z1,Y1,X1,X2,E1,E2,E3,E4<br>DIM Z1(2),Z3(2),Z4(2),Y1(2),X1(2),X2(2),S1(2),P1(2) 375 PAGE<br>380 PRINT 'JJJJENTRADA DE LOS VALORES DE COMPENSACION' N=comperisacion en serie (en porcentaje). .LOS DATOS DE LA LINEA SERAN EN (P.U./Km)". PRESIONE LRETURNJ SE ASUME EL VOLTAJE E2 COMO REFERENCIA ENTRADA DE LOS VALDRES DE COMPENSACION PRESIONE LRETURNO PARA UN CIRCUITO 'PI' NOMINAL LJENTRADA DE DATUS DE LA LINEA'  $\ddot{\phantom{0}}$ REM ENTRADA DE DATOS DE VOLTAJES カセント・コロン セミー とらえど アセコココココ  $\frac{1}{2}$ l,  $\vdots$  $\cdot$  $\ddot{\cdot}$  $\ddot{\phantom{a}}$  $\ddot{ }$  $\ddot{\phantom{a}}$ LLLLLLLLLLLLL ÷ **CCPPPPFFFFFFF** ECTATIONAL =ZETTTTTTTT LILLLLLLLL  $\begin{array}{c} 4x \\ y \\ z \end{array}$ ÷,  $4.31(2) = 1.8$  $-5(2) =$  $-22(2)$  $E2 = 1$  $-71.77$ P1(2)  $51(1)$ .<br>כבר.  $51(1.7)$  $X1(2)$ TRPUT K2T27 È န် H þ E2 ن<br>ته 270 INFUT 350 PRINT PRINT<br>PRINT INPUT 285 PRINT INFUT PRINT **INPUT TAL DI** PRINT FRIIT PRINT PRINT PRINT  $345 - 10 - 0$ PRINT 365 INFUT PRINT FRINT PRINT PRINT 220 PRINT PRINT PRINT INPUT FRINT PRINT **JBS PRINT FRINT** FRINT INFUT PRINT PRINT FRINT **14144 FRINT** FRINT FRINT FRINT **LKTM1 142 FRINT FRIN**  $0 = 6H$ PAGE PAGE 310 PAGE PAGE **REN 294-E00** REM **Addi** 330 340 395<br>395  $200^{-1}$ 232<br>232<br>22 255 265  $\frac{1}{2}$ わけけ 345 347 398 400 ြင 145 170 190 210 -022 290 300 325 360 ζć. oc 235 240 250 P<br>3 ln<br>55 <u>ave</u>  $\frac{0}{10}$ δů ς. SO<sub>1</sub> ခြ ts:  $\frac{6}{1}$ ြို့  $181$ Ļ. Í j  $\frac{1}{1}$  $\frac{1}{2}$  $\blacksquare$  $\vdots$ ÷  $\overline{1}$  $\frac{1}{2}$  $\overline{a}$  $\overline{\mathbf{r}}$  $\overline{2}$ å  $\vec{r}$  $\ddot{a}$  $\ddot{ }$ ភ័ ្នុ  $\overline{a}$  $\ddot{ }$  $\ddot{\phantom{0}}$  $\tilde{a}$  $\ddot{ }$  $\ddot{ }$  $\ddot{ }$  $\ddot{x}$ 57  $58$  $\tilde{\mathbf{r}}$ ŝ  $\ddot{ }$  $\ddot{ }$  $\tilde{=}$  $\tilde{a}$  $\ddot{ }$ 26  $78$  $\tilde{z}$  $\overline{a}$  $\overline{a}$  $\ddot{ }$  $\tilde{5}$  $\ddot{ }$ Ċ Þ z  $\ddot{ }$ e.  $\tilde{a}$ ž Ξ Ξ  $\overline{a}$  $\approx$  $\tilde{ }$  $\boldsymbol{\mathsf{S}}$  $\overline{a}$  $\overline{\mathbf{r}}$  $\overline{a}$  $\overline{C}$ 

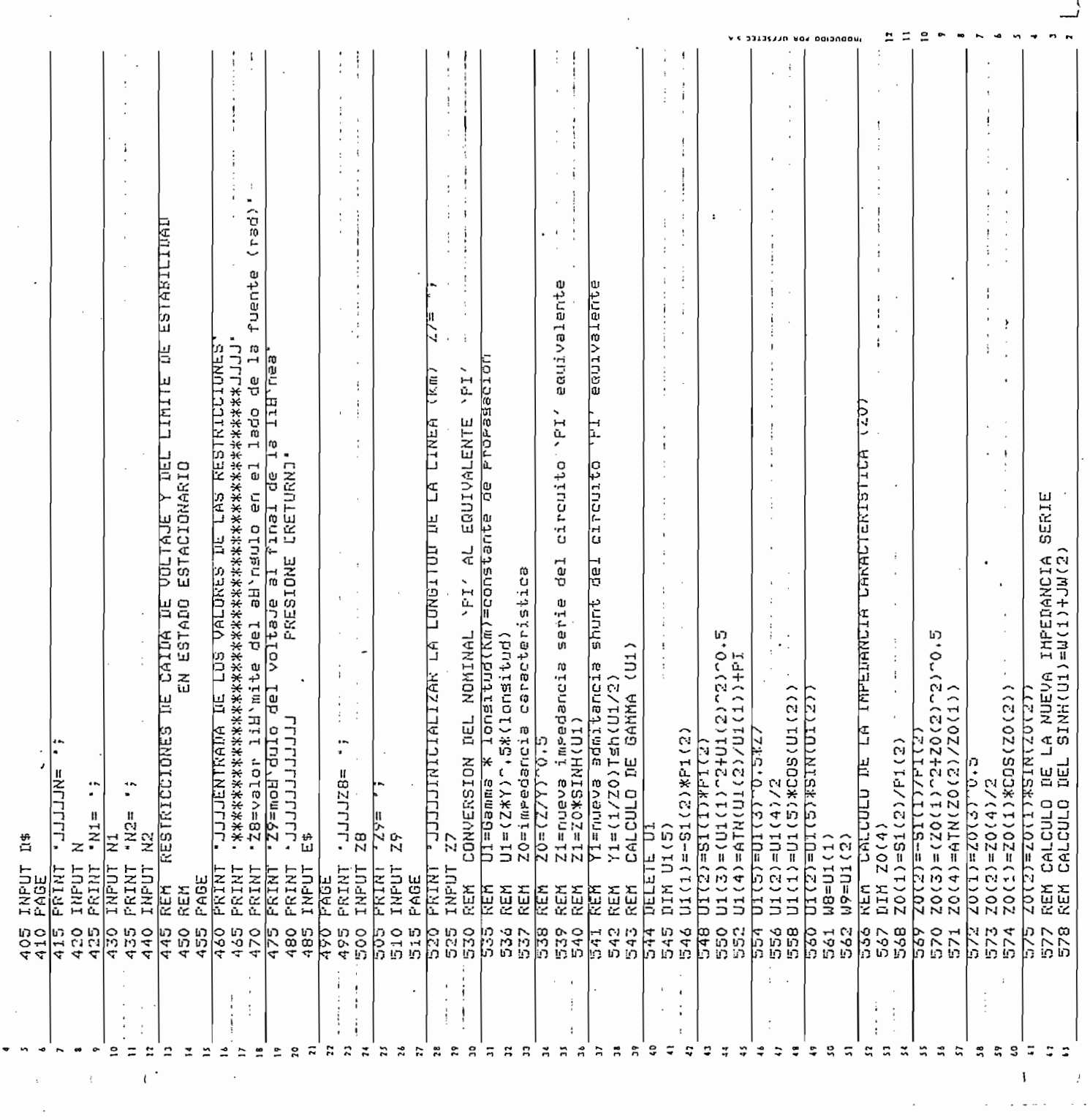

 $\bar{\mathcal{A}}$ 

 $\ddot{\cdot}$ 

 $\overline{a}$ 

 $\overline{\phantom{a}}$ 

 $0.9778$ 

 $\ddot{\phantom{0}}$ 

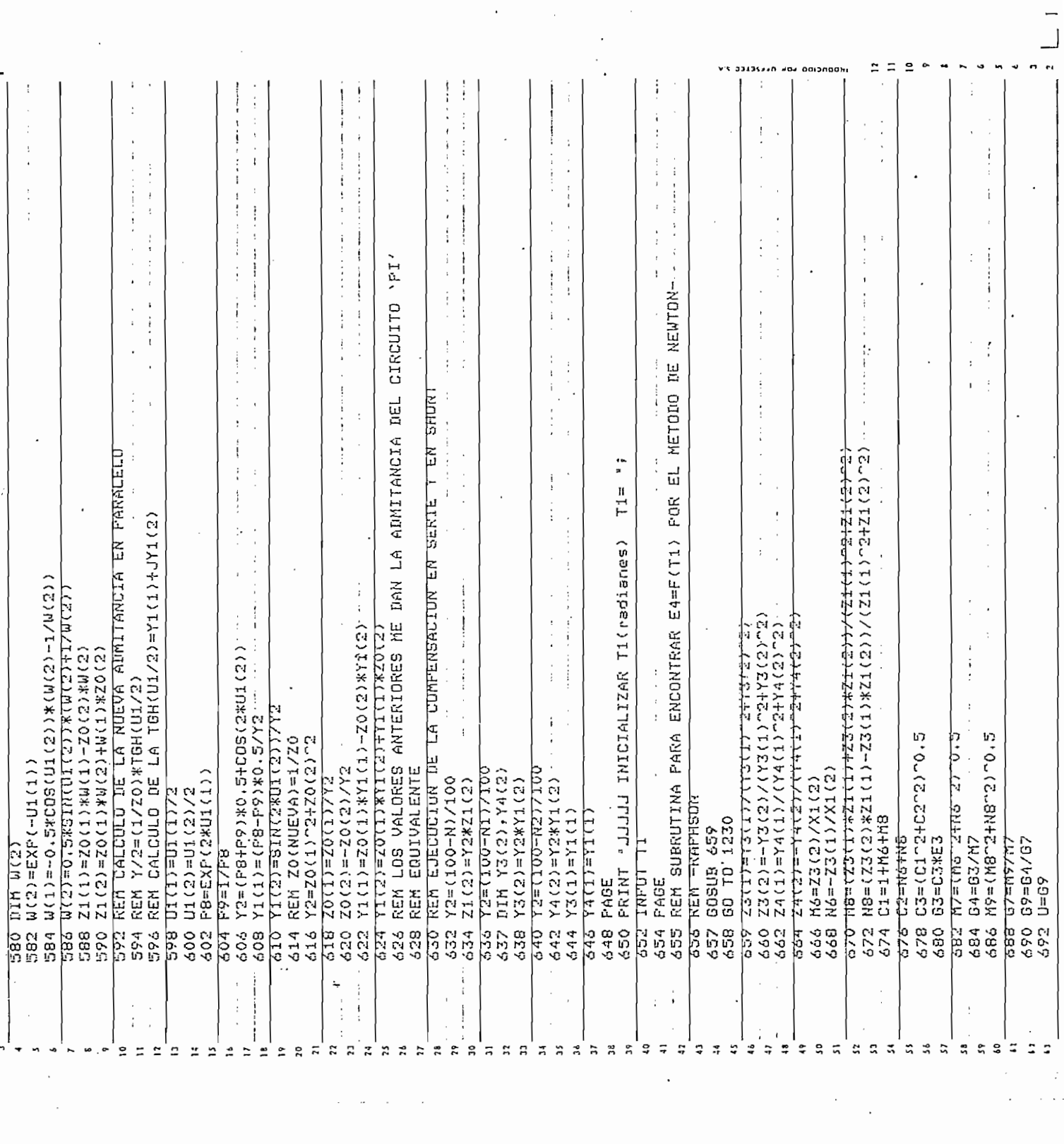

 $\ddot{\phantom{a}}$ 

 $\mathcal{L}_{\mathcal{A}}$ 

 $\mathcal{L}^{\text{max}}_{\text{max}}$ 

 $\left\langle \cdot \right\rangle$ 

 $\sim 10^6$ 

 $\epsilon$ 

 $\mathcal{O}(\frac{1}{2} \log \frac{1}{2})$ 

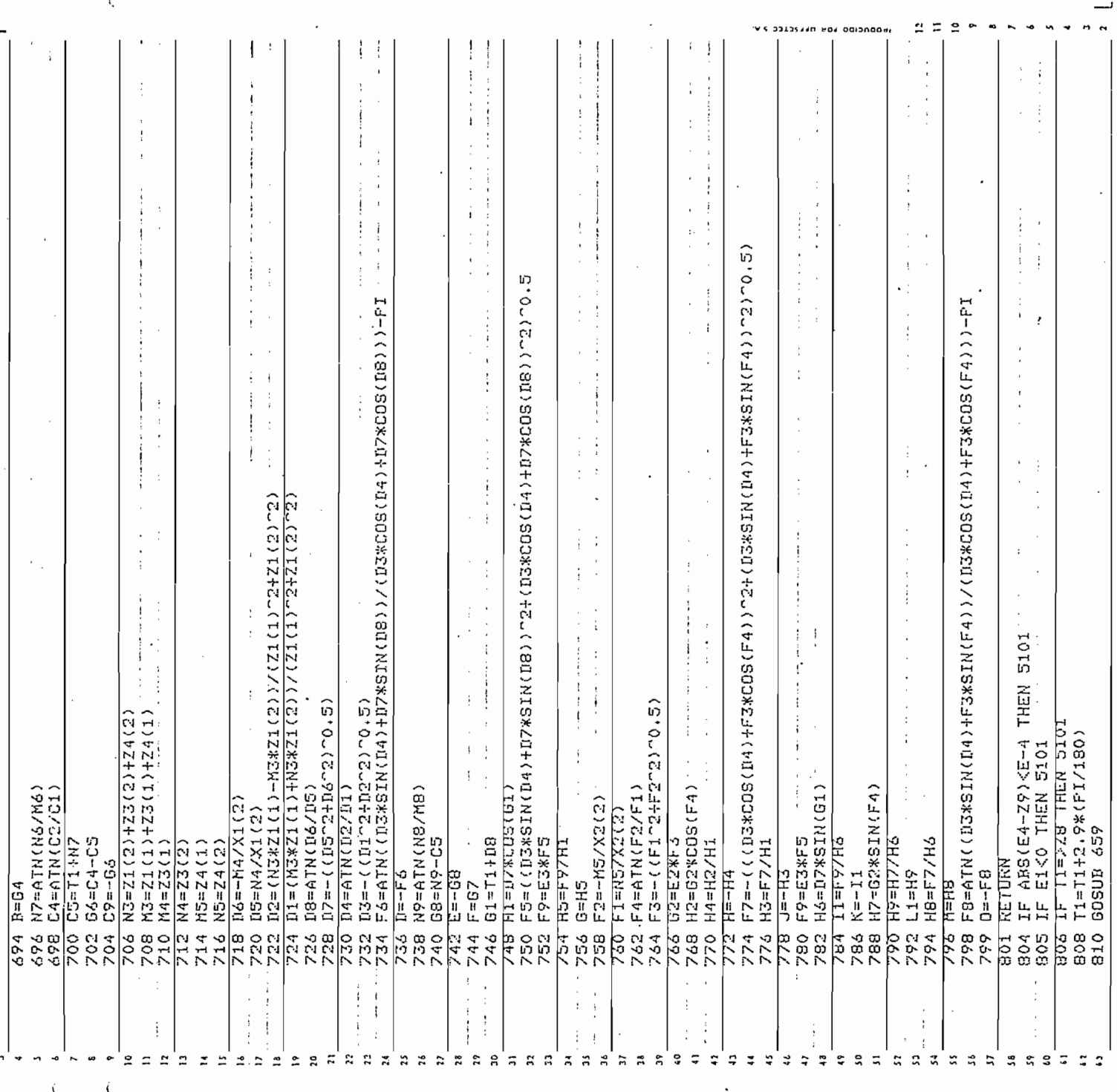

 $\mathcal{L}^{\text{max}}_{\text{max}}$ 

 $\sim 10^{-10}$ 

 $\label{eq:2.1} \frac{1}{\sqrt{2}}\int_{\mathbb{R}^3}\frac{1}{\sqrt{2}}\left(\frac{1}{\sqrt{2}}\right)^2\left(\frac{1}{\sqrt{2}}\right)^2\left(\frac{1}{\sqrt{2}}\right)^2\left(\frac{1}{\sqrt{2}}\right)^2\left(\frac{1}{\sqrt{2}}\right)^2.$ 

 $\bar{z}$ 

 $\mathcal{L}(\mathcal{L})$  and  $\mathcal{L}(\mathcal{L})$  . The  $\mathcal{L}(\mathcal{L})$ 

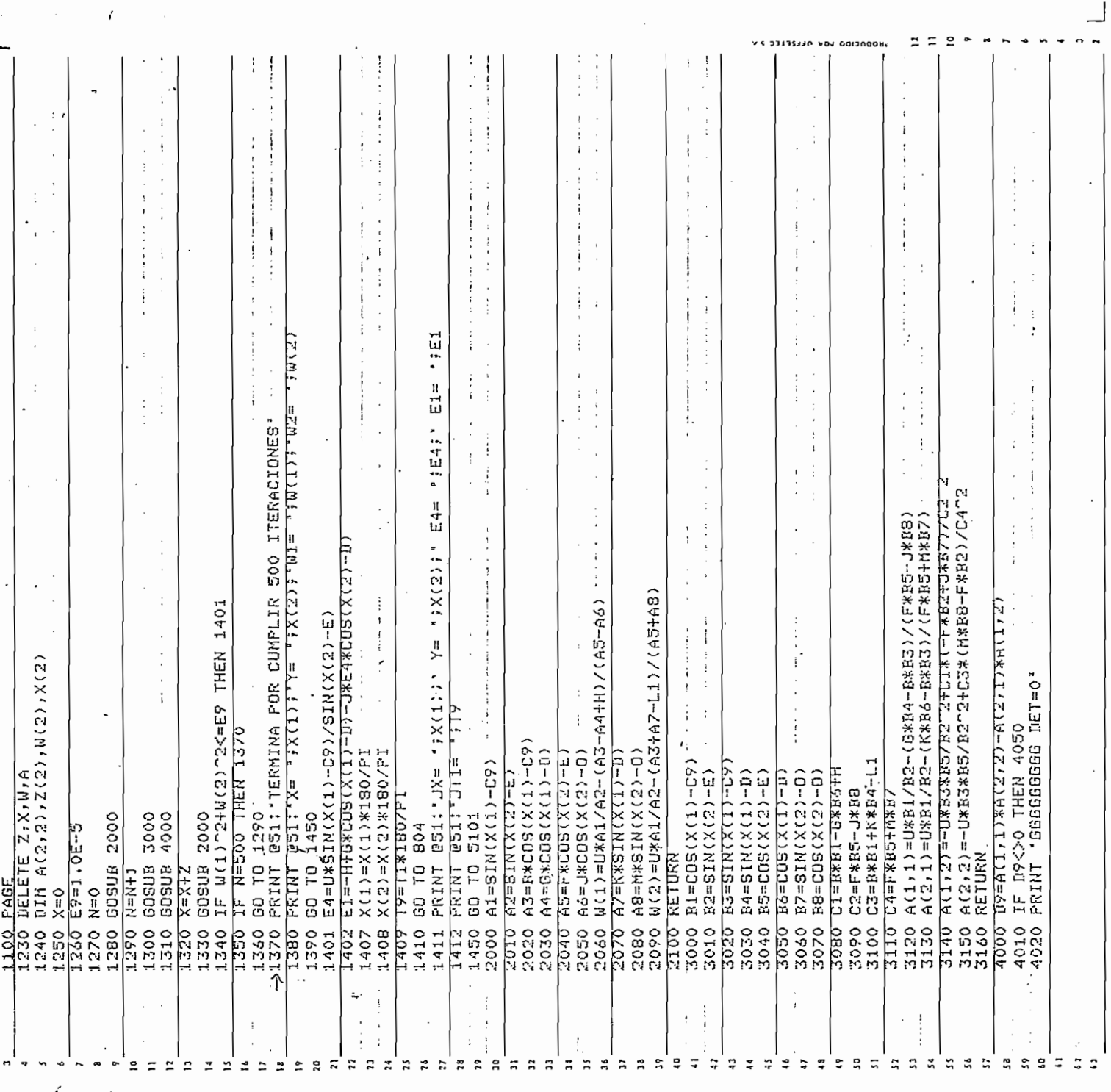

 $\hat{\mathcal{L}}$ 

 $\ddot{\phantom{0}}$ 

 $\hat{\mathcal{L}}$ 

 $\ddot{\phantom{0}}$ 

 $\ddot{\phantom{a}}$ 

 $\ddot{\phantom{0}}$ 

 $\dot{=}$ 

 $\ddot{\phantom{a}}$ 

 $\mathcal{A}$ 

 $\cdot$ 

 $\mathcal{L}^{\text{max}}$ 

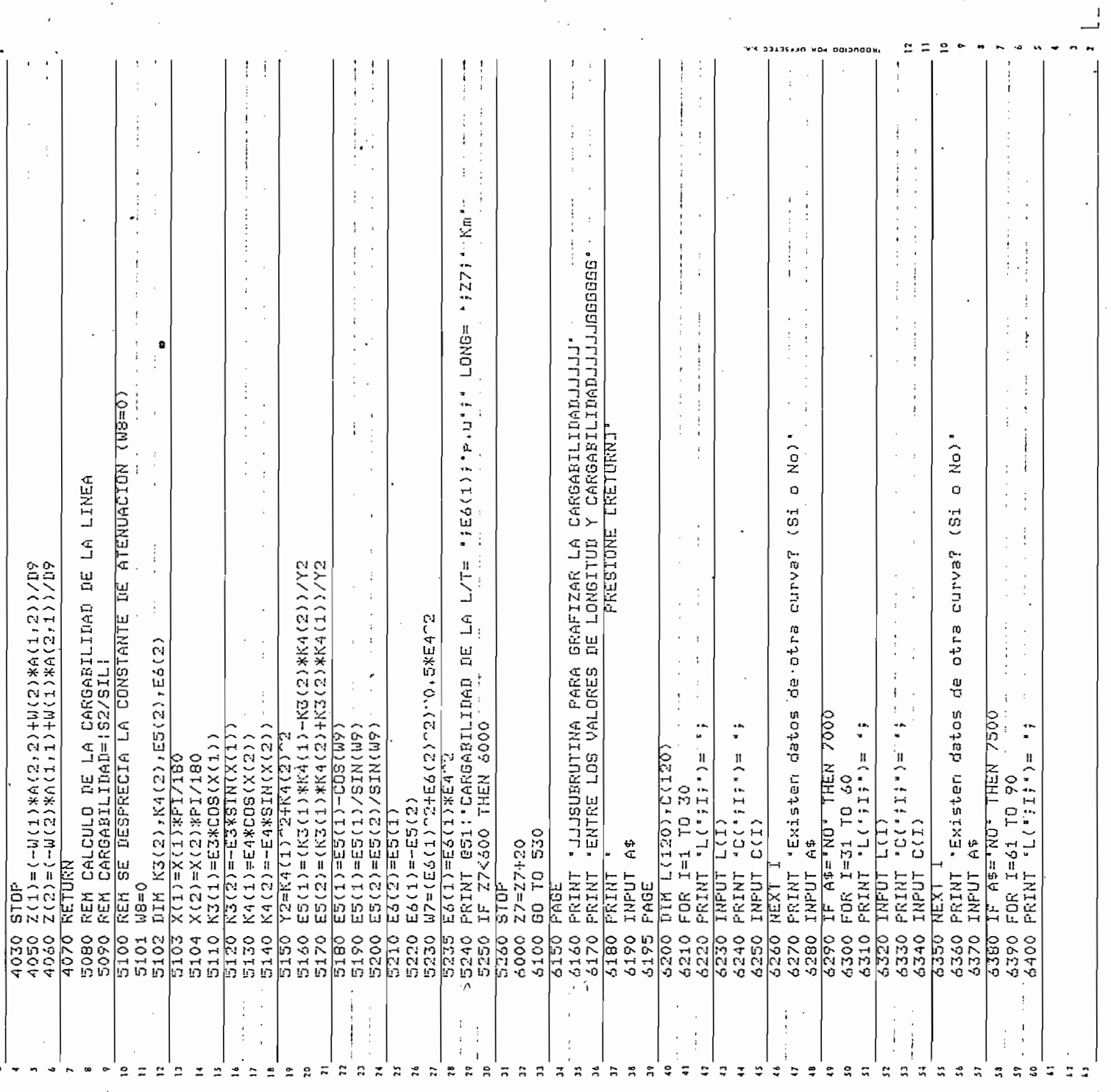

 $\cdot$ 

 $\mathcal{A}^{\mathcal{A}}$ 

 $\ddot{\phantom{0}}$ 

 $\overline{\phantom{a}}$  $\overline{\phantom{a}}$ 

 $\hat{\mathcal{A}}$ 

 $\sim$ 

 $\hat{\boldsymbol{\beta}}$ 

 $\mathcal{L}_{\mathcal{A}}$ 

 $\vdots$ 

l,

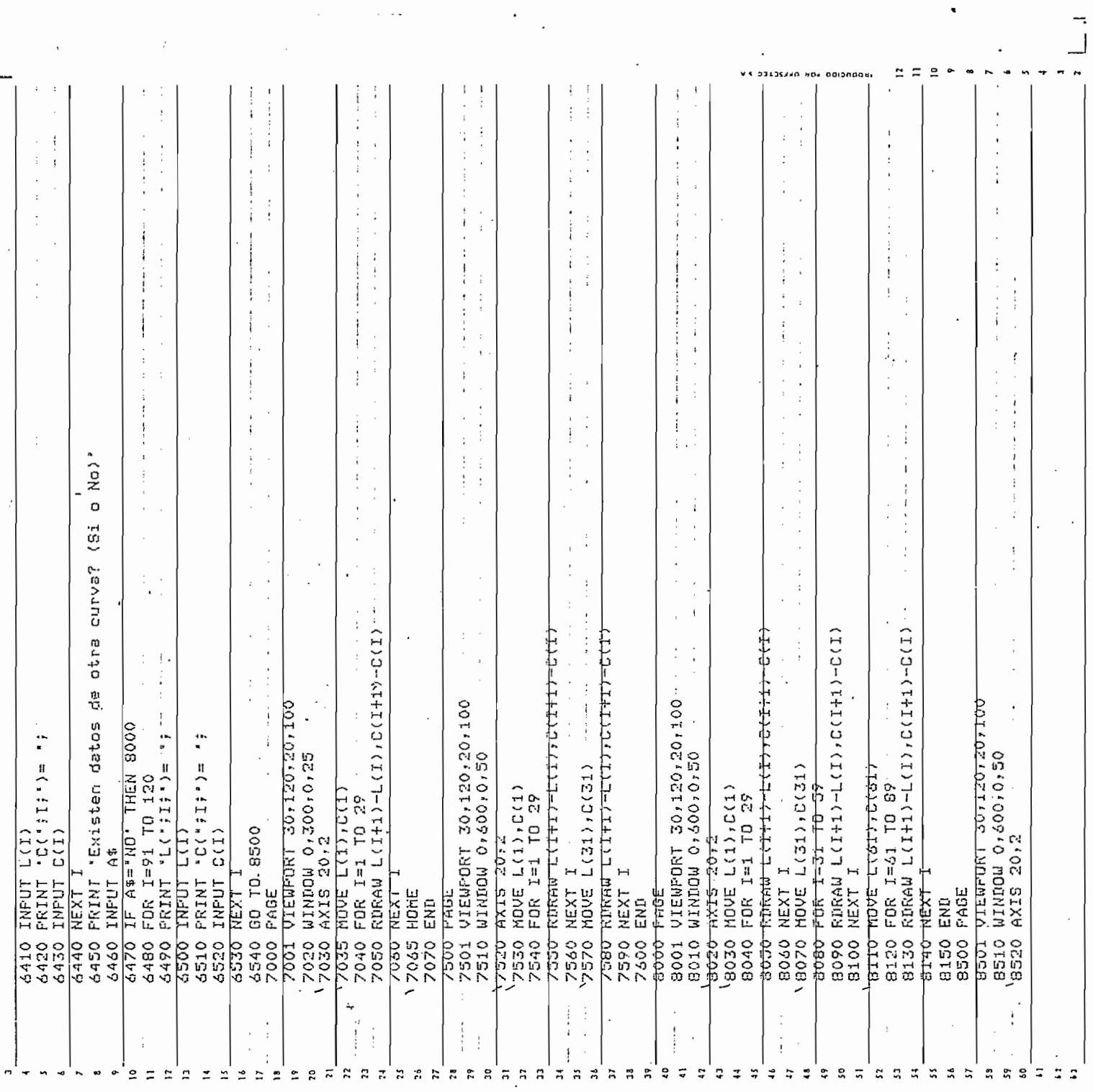

 $\bar{\beta}$ 

 $\bar{z}$ 

 $\overline{\phantom{a}}$ 

 $\cdot$ 

 $\epsilon_{\rm{eff}}$ 

 $\frac{1}{2} \int_{\mathbb{R}^2} \left| \frac{d\mathbf{x}}{d\mathbf{x}} \right|^2 \, d\mathbf{x}$ 

 $\label{eq:2} \frac{1}{\sqrt{2}}\sum_{i=1}^n\frac{1}{\sqrt{2}}\sum_{i=1}^n\frac{1}{\sqrt{2}}\sum_{i=1}^n\frac{1}{\sqrt{2}}\sum_{i=1}^n\frac{1}{\sqrt{2}}\sum_{i=1}^n\frac{1}{\sqrt{2}}\sum_{i=1}^n\frac{1}{\sqrt{2}}\sum_{i=1}^n\frac{1}{\sqrt{2}}\sum_{i=1}^n\frac{1}{\sqrt{2}}\sum_{i=1}^n\frac{1}{\sqrt{2}}\sum_{i=1}^n\frac{1}{\sqrt{2}}\sum_{i=1}^n\frac{1$ 

 $\frac{1}{\sqrt{2}}$ 

 $\frac{1}{2} \sum_{i=1}^n \frac{1}{2} \sum_{j=1}^n \frac{1}{2} \sum_{j=1}^n \frac{1}{2} \sum_{j=1}^n \frac{1}{2} \sum_{j=1}^n \frac{1}{2} \sum_{j=1}^n \frac{1}{2} \sum_{j=1}^n \frac{1}{2} \sum_{j=1}^n \frac{1}{2} \sum_{j=1}^n \frac{1}{2} \sum_{j=1}^n \frac{1}{2} \sum_{j=1}^n \frac{1}{2} \sum_{j=1}^n \frac{1}{2} \sum_{j=1}^n \frac{1}{2} \sum_{j=$ 

 $\ddot{\phantom{0}}$ 

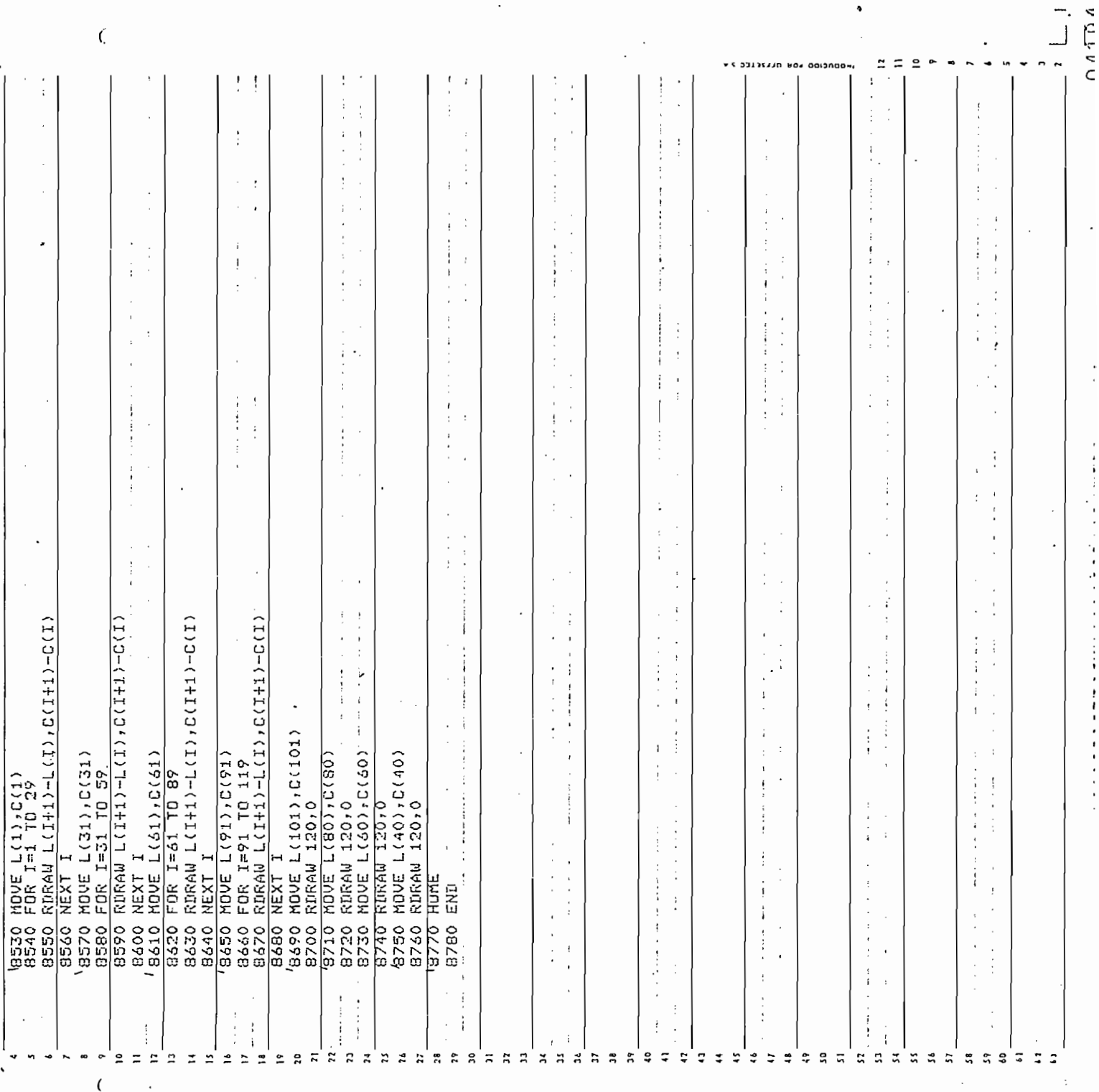

 $\gamma_{\rm{max}}$ 

 $\ddot{\phantom{0}}$ 

 $\ddot{\phantom{a}}$ 

 $\cdot$ 

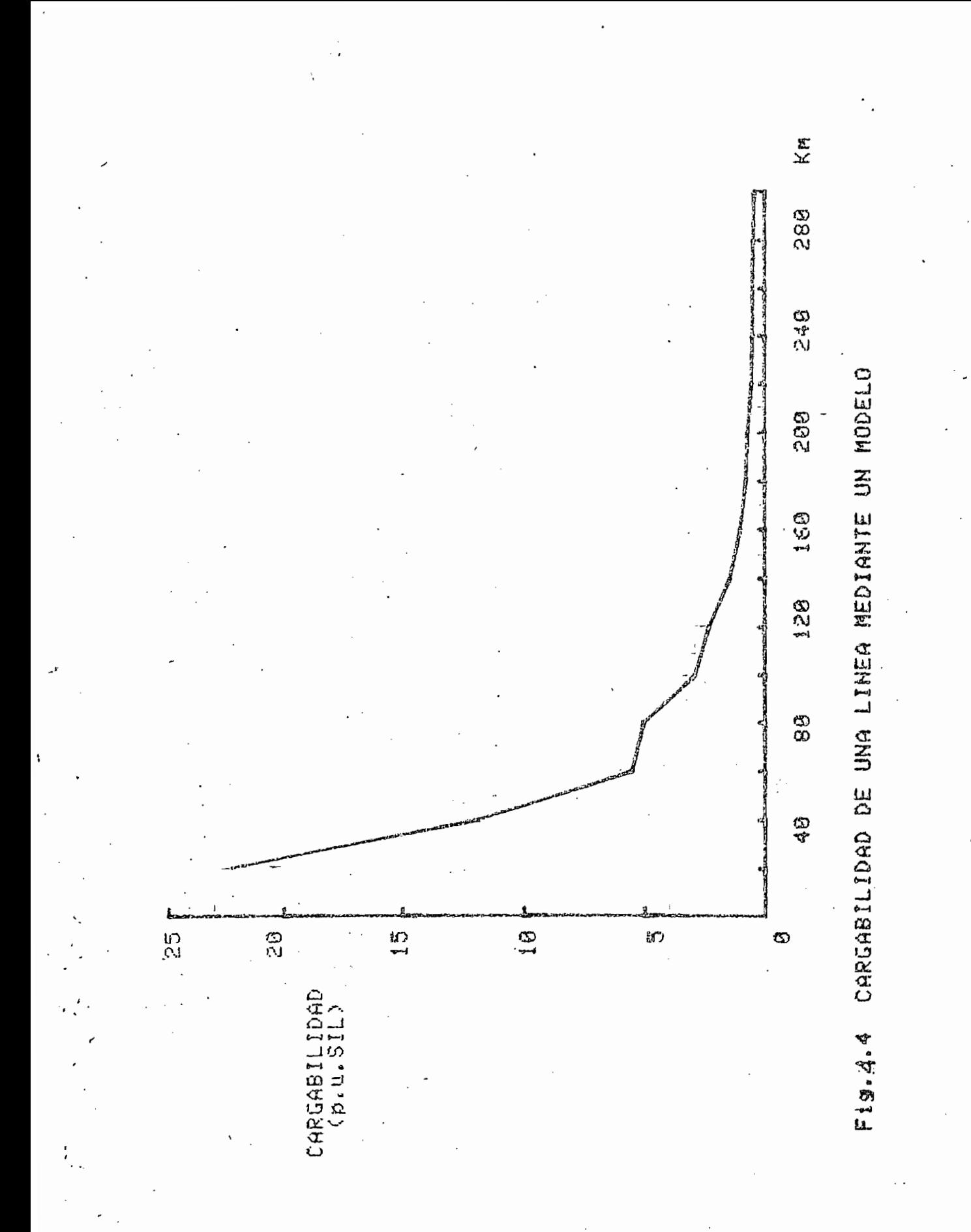

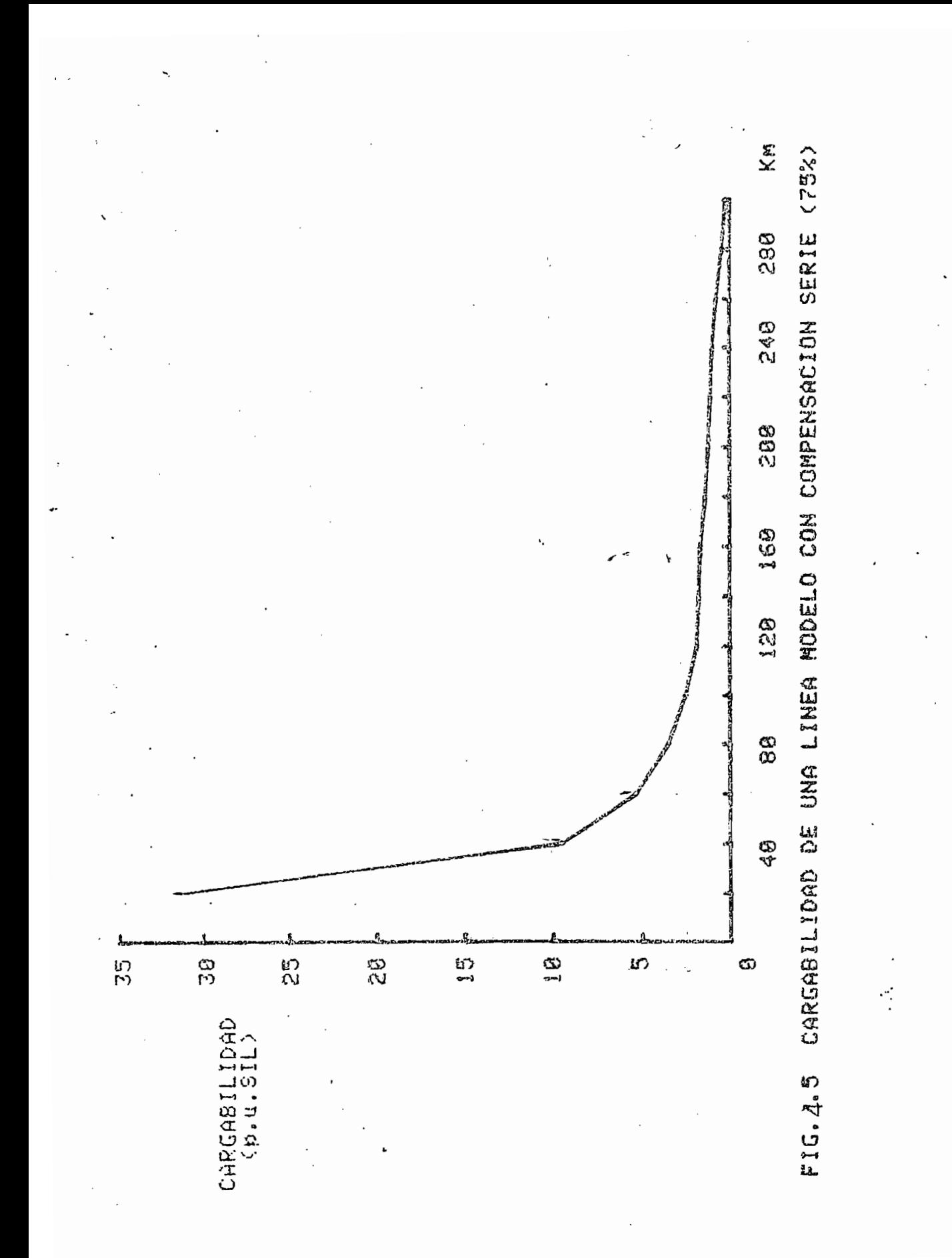
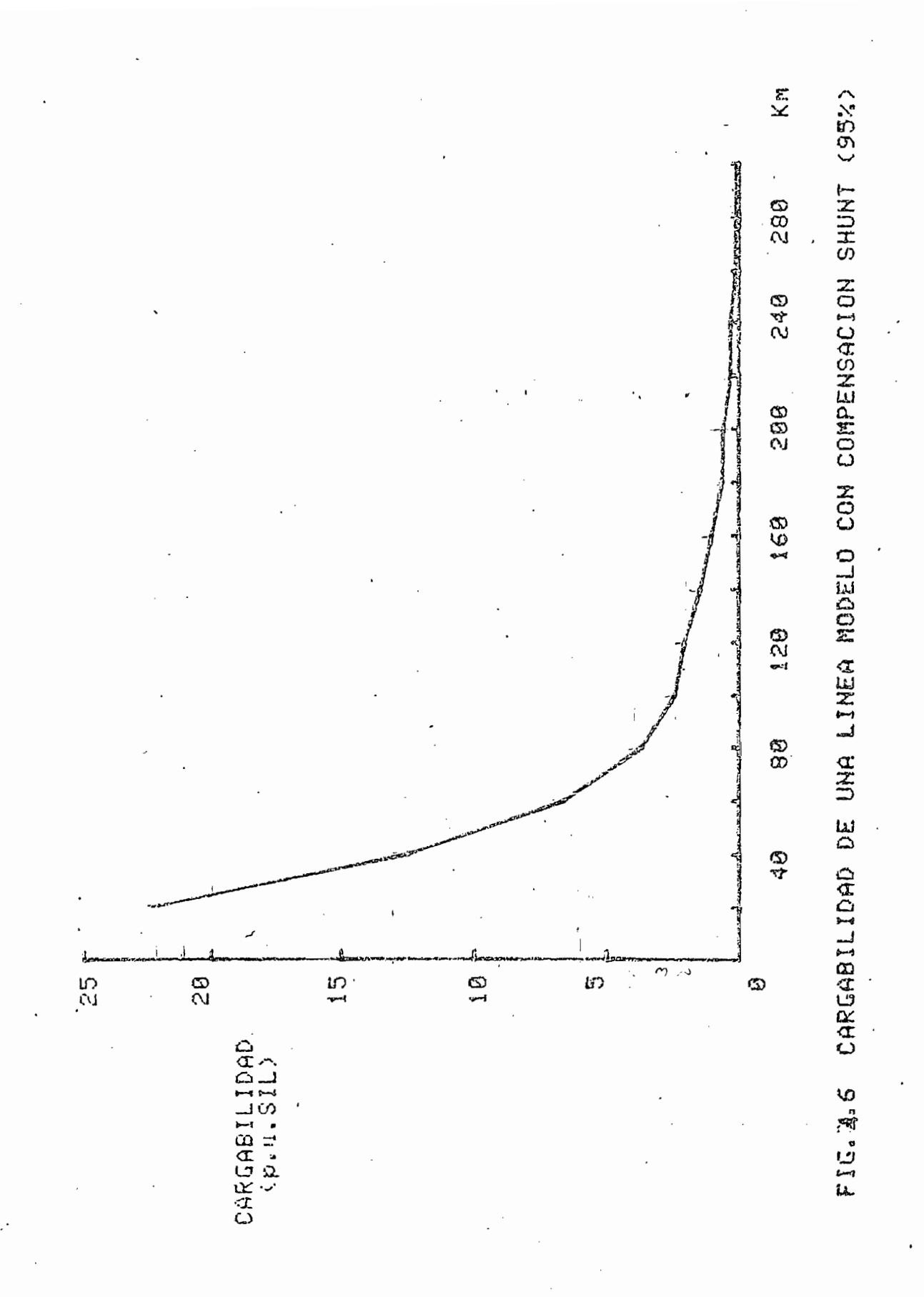

# 4.3 ANÁLISIS DE RESULTADOS Y LIMITACIONES DEL PROGRAMA

Antes de analizar este preciso tema conviene el concepto del SIL (carga de la impedancia de sobretensión) el cual será usado indistintamente junto con el concepto de Potencia Natural.

Supondremos conocidas las siguientes ecuaciones (referencia 7/ ):

$$
V = V_R \cosh \gamma l + I_R \text{Zo senh} \gamma l \qquad (4.4)
$$
  

$$
I = I_R \cosh \gamma l + \frac{V_R}{ZO} \text{senh} \gamma l \qquad (4.5)
$$

para la tensión y la corriente en cualquier punto de una línea. Si suponemos una línea sin pérdidas de potencia activa (R = C = 0) obtendremos a partir de las anteriores, las siguientes ecuaciones:

 $V = V_R \cos (\beta l) + j I_R$  Zo Sen (  $\beta l$ ) (4.6)

I = I<sub>R</sub> cos ( 
$$
\beta
$$
1) + j  $\frac{V_R}{Z_O}$  Sen (  $\beta$ 1) (4.7)

Además indicaremos que la impedancia característica (Zo) y la SI (Seurge Impedance), impedancia de so-  $\frac{C}{C}$ bretensión serán conceptos usados indistintamente para una línea de transmisión sin pérdidas. Ahora bien, en lo que a los resultados mismos del programa se refiere podemos e x presar lo siquiente:

> $1)$ La curva de cargabilidad de una línea de transmisión (nuestra dos zonas: la primera dos zonas: la primera dos zonas: la primera dos zonas: la primera d<br>En la primera dos primeras: la primera dos primeras: la primera dos primeras: la primera dos primeras: la prim debida a la limitación de caída de voltaje de voltaj de voltaj de voltaj de voltaj de voltaj de voltaj de volt que se refiere a líneas de longitud corta de longitud corta de longitud corta de longitud corta de longitud co<br>Longitud corta de longitud corta de longitud corta de longitud corta de longitud corta de longitud corta de lo y la segunda de bida a la segunda de bida a la restricción de la restricción de la restricción de la restricció<br>Desde a la restricción de la restricción de la restricción de la restricción de la restricción de la restricci y la segunda debida a la restricción del margen de estabilidad que se refiere a unalongitud mayor para las mismas líneas. longitud mayor para las mismas líneas.

 $\mathcal{A}=\mathcal{A}$  indicates indicates and impedancial careteristics indicates and impedancia caracteristics in

 $2)$ duce en un aumento de la cargabilidad de la cargabilidad de la cargabilidad de la cargabilidad de la cargabilidad de la línea.

Z) Un aumento de la compensación serie se tra

 $3)$ no produce variación alguna en la cargabilidad de una línea. lidad de una línea.

3) Un aumento de la compensación shunt casi

 $4)$ Asumiendo una línea sin pérdidas de poten-

4) Asumiendo una línea sin pérdidas de poten-

 $.94$ 

donde Zo es la impedancia característica, 1 es la longitud de la línea,  $\gamma$  es la constante de propagación y  $\beta$  es la constante de fase como es comúnmente conocido.

Si colocamos al final de la línea una carga igual a la impedancia característica Zo la potencia en el extremo receptor será:

$$
P_R = \frac{V_R^2}{Z_0}
$$
 (4.8)

y la ecuación (4,6) se transforma en la siguiente:

$$
V = V_R \cos(\beta 1) + j \frac{V_R^2}{Z_0 V_R}
$$
. Zo Sen (g1)

o lo que.es lo mismo:

$$
V = V_R (cos \beta l + j sen \beta l) = V_R e^{j\beta l} \qquad (4.9)
$$

esto es, la tensión a lo largo de la línea permanece en valor absoluto invariable, encontrándose únicamente una diferencia de ángulo entre.el comienzo y el final de la línea de  $\delta = \beta \mathbb{1}$ .

 $V_R^2$  esto que la potencia P $V_R^2$ da Potencia Natural,

 $\overline{\phantom{a}}$ 

cia activa ( $R = C = 0$ ), el cociente entre la cargabilidad de la línea y su SIL es in- $\epsilon$ dependiente de los parámetros eléctricos de la línea, dependiendo exclusivamente de la línea y de sus voltajes terminales, como puede verse a continuación.

Conociendo que:

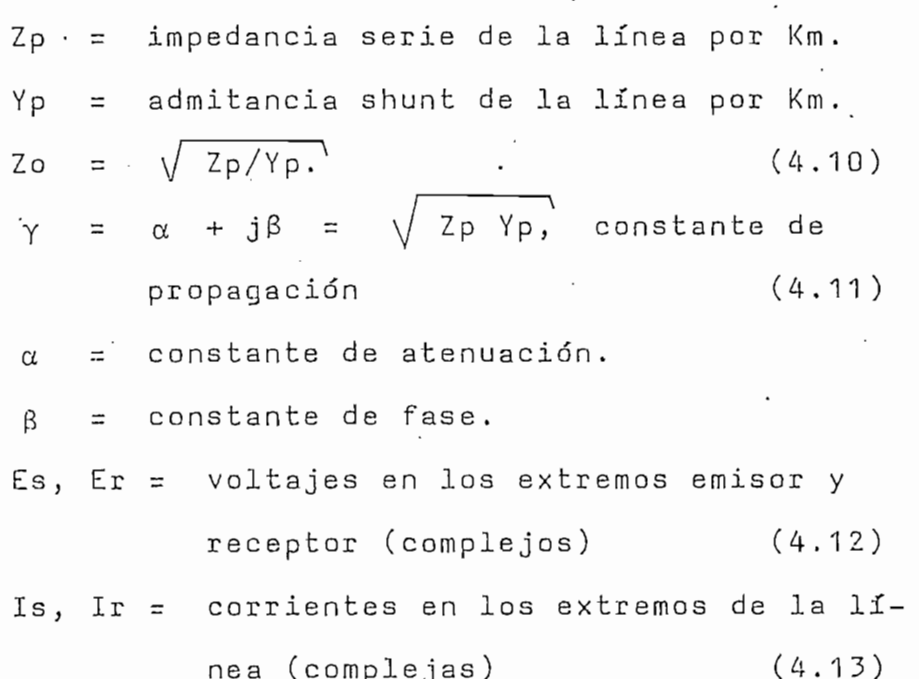

Entonces:

$$
S_R = P_R + j Q_R = E_R I_R^*
$$
 (4.14)

$$
I_{R} = \frac{E_{S} - E_{R}}{Z} - \frac{Y}{Z} E_{R} = \frac{2E_{S} - 2E_{r} - 2YE_{r}}{2 Z}
$$
 (4.15)  
\nSiendo:  
\n
$$
\frac{Y}{Z} = \frac{1}{Z_{Q}} thg \frac{Y L}{Z}
$$
 (4.16)

como se indicó anteriormente.

Donde:

Cuando todas las cantidades están expresadas en p.u., se tendrá:

$$
\frac{S_R}{SIL} = \frac{E_r I_r^*}{\frac{1}{S I}} = SI \left(\frac{2E_S - 2E_r - 2YE_r}{2Z}\right)^* E_r =
$$

$$
= SI\left[\frac{2 \frac{E_S}{E_r} - 2 - (Zo sinh Y1) \left(\frac{2}{Zo} tgh - \frac{1}{2}\right)}{2Zo sinh (Y1)}\right]^* |E_r|^{2}
$$
  

$$
= \frac{SI}{Zo^{*}} \left(\frac{\frac{E_S}{E_r} - cos (Y1)}{sinh (\beta 1)}\right)^* |E_r|^{2}
$$
(4.17)

Ahora, como la resistencia R de una línea e s mucho menor que su reactancia inductiva X, la constante de atenuación,  $\alpha$ , es muy pequeña, y la constante de propagación  $\gamma$  se aproxima a la constante de fase, j $\beta$  ,  $\gamma$  también Zo<sup>\*</sup> se aproxima a SI. Entonces la ecuación (4.17) se redu-

$$
\frac{S_R}{SIL} = j \frac{\left(\frac{E_S}{E_R}\right)^* - \cos(\beta l)}{\sin(\beta l)} [E_R]^{2}
$$
 (4.18)

Como limitaciones del programa, podemos indicar

que el proceso es relativamente lento, tardándose aproximadamente una hora para la obtención de hodos los resultados. al 100% porque en este caso se trabaja con coeficientes muy grandes que salen del marco de capacidad de la máquina. En cualquier otra situación funciona perfectamente bien.

# APLICACIONES DEL PROGRAMA DIGITAL PARA CALCULAR LA CARGABILIDAD EN LINEAS DE TRANSMISION

#### 5.1 GENERALIDADES

Se ha estimado conveniente, y como aplicación del programa que se presenta en el capítulo anterior, realizar un estudio de las líneas que conforman la red actual del Sistema Nacional Interconectado en lo referente a su cargabilidad. En el plano que se presenta a continuación se puede apreciar dicha red que nos facilita su estudio. Conviene indicar, además, que se han contemplado para las diversas líneas cuyo estudio se muestra también a continuación, varias posibilidades en lo que a compensación se rede compensación y luego se consideran tanto ciertos casos tomandos al azar de compensación serie porcentual como de compensación shunt, y ésta a su vez dividida a manera de

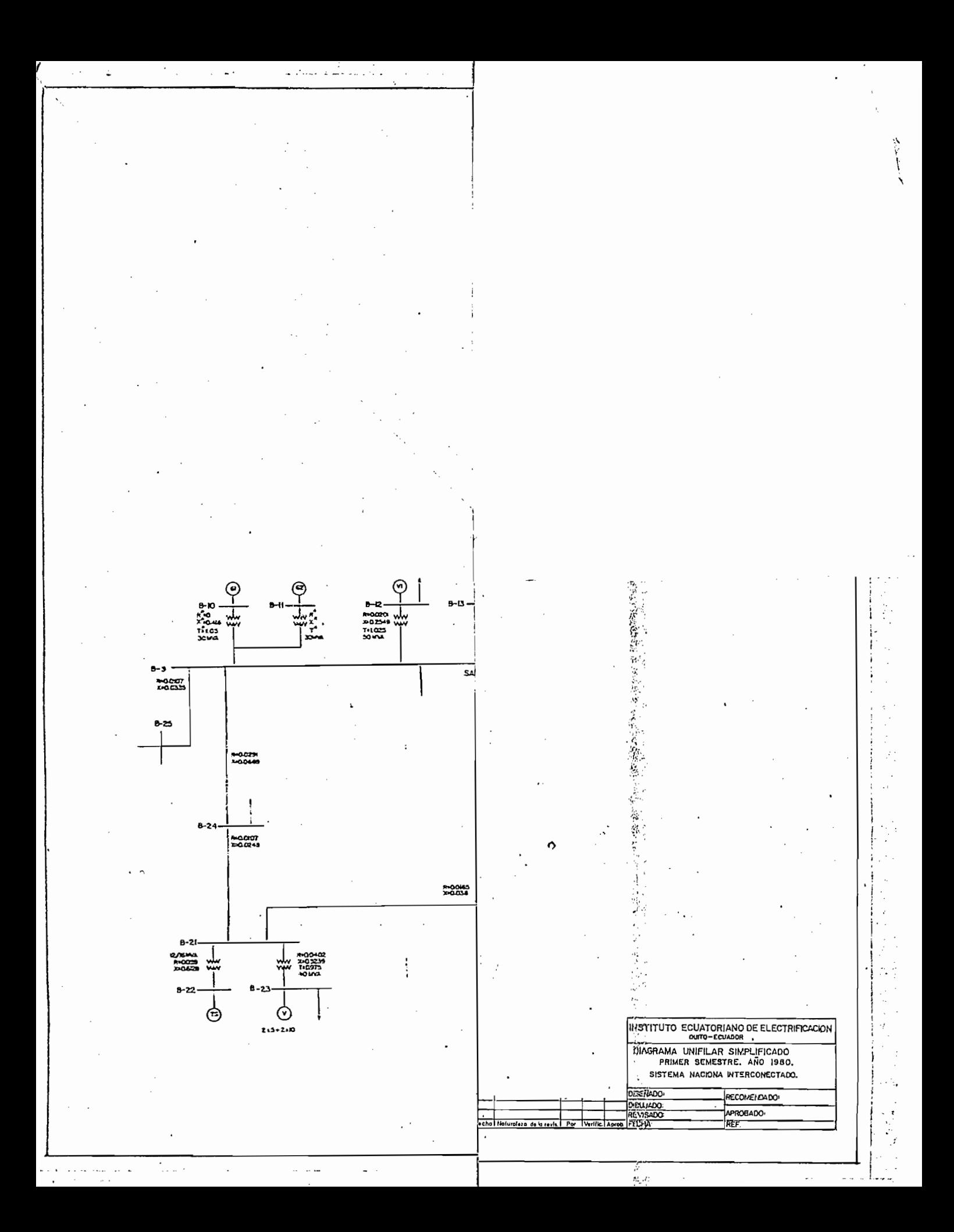

dos alternativas que no significan otra cosa que un estudio más completo de la línea; estas alternativas son, a saber , N1 que es la compensación shunt al comienzo de la linea mirada desde el lado de transmisión y N2 que es la compensación shunt al final de la línea.

Por otro ladoj y en lo que a las dos restricciones del programa se refiere, se ha creído necesario presentar los resultados para varios casos de dichas restricciones que son: Margen de Estabilidad y Caída de Voltaje a lo largo de la línea. No debe olvidarse, sin embargo, que los resultados de cargabilidad vienen expresados en por unidad de la potencia natural o SIL que tiene un valor determinado para cada línea y que se ha explicado ampliamente en capítulos anteriores.

.TOO

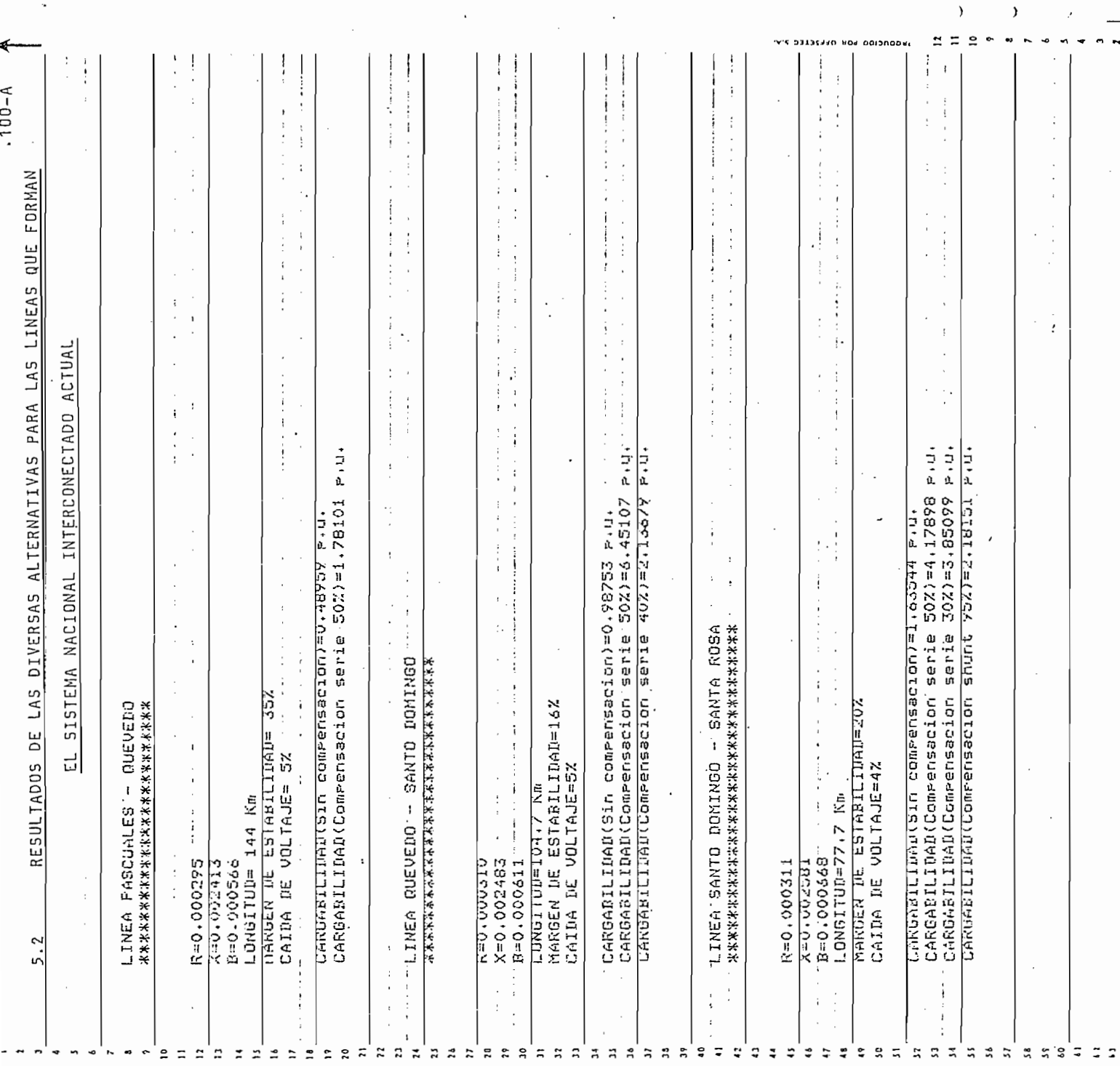

 $\begin{pmatrix} 1 \\ 1 \end{pmatrix}$  $\ddot{\phantom{0}}$ 

 $\ddot{\phantom{0}}$ 

 $\mathcal{L}^{\mathcal{L}}(\mathcal{L}^{\mathcal{L}})$  and the contribution of the contribution of the contribution of  $\mathcal{L}^{\mathcal{L}}$ 

 $\overline{a}$ 

 $\ddot{\phantom{0}}$ 

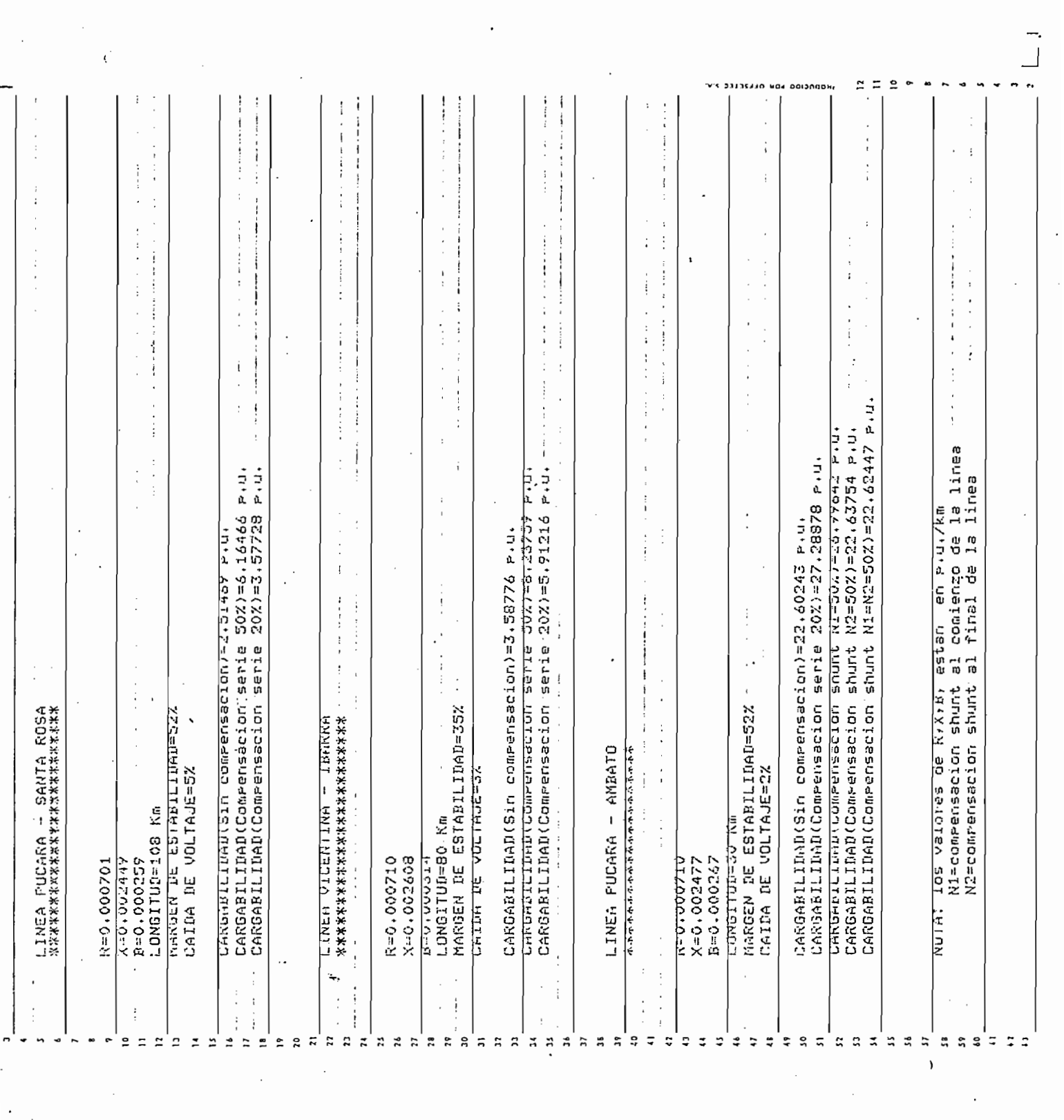

 $\mathcal{L}_{\mathcal{L}}$ 

 $\cdot$ 

 $\langle \rangle$ 

 $\overline{a}$ 

 $\mathcal{L}$ 

 $\epsilon_{\rm{eff}}$ 

 $\mathcal{L}^{\text{max}}_{\text{max}}$  ,  $\mathcal{L}^{\text{max}}_{\text{max}}$ 

 $\mathbb{R}^2$  .

#### ANALISIS DE RESULTADOS Y ALCANCES DEL PROGRAMA

53.

 $A_{\rm eff}$  and  $A_{\rm eff}$  indicates to do see debe indicates los ca $-$ 

sos se ha introducido como dato del programa un voltaje en sos se ha introducido como dato del programa un voltaje en el lado de transmisión de 1.06 p.u. el cual se toma 'como el lado de transmisión de 1.06 p.u. el cual se toma como referencia para estudiar las diferentes posibilidades de referencia para estudiar las diferentes posibilidades de caída de voltaje a lo largo de la línea. Por otro lado, es de tener en cuenta la utilidad práctica que presenta el prode tener en cuenta la utilidad práctica que presenta el programa para poder realizar cualquier tipo de estudio de cargabilidad aplicado a una línea indiferente de nuestro sistema de transmisión poniendo especial cuidado en introducir tema de transmisión poniendo especial cuidado en introducir correctamente los datos que requiere el programa; es decir, es decir, es decir, es decir, es decir, es decir, correctamente los datos que requiere el programa; es decir,

estos no son otra cosa que una manera de comprobar los estudios teóricos realizados anteriormente y que a simple vis- > ta puede decirse son los siguientes: ta puede decirse son los siguientes:

> a) temente de su longitud.

En cuanto al análisis de resultados se refiere,

b)

Sin embargo puede observarse de acuerdo a los resultados presentados que en ciertos casos se consigue diferentes respuestas para los mismos valores de compensación N1 y N2 pero ambos están orientados en el mismo sentido, es decir a'aumentar la máxima potencia de transmisión.

c) En una línea de transmisión, y a medida.que aumenta su longitud, es la restricción de caída de voltaje la que actúa primero y luego se hace la restricción del margen de estabilidad indiferentemente de cuáles sean los valores a ellas asignados.

Sin embargo, debe decirse, que la duración de una corrida completa oscila entre 20 y 30 minutos lo cual puede explicarse por el hecho que la computadora se vuelve bastante lenta para programas que tienden a copar su memo-' ria .

.102

neas convencionales aéreas aparece como el más favorable en los tiempos actuales. más favorable en los tiempos actuales.

e) La limitación de estabilidad de líneas largas

- $e$ ) La limitación de estabilidad de líneas largas no está presente para transmisión en corrienno está presente para transmisión en corriendirecta. Las ventajas de transmisión con codirecta. Las ventajas de transmisión con corriente continua se incrementan con la distanrriente continua se incrementan con la distanpor unidad de longitud. por unidad de longitud.
- La compensación shunt, la cual es generalmen $f$ ) te requerida para propósitos de control de te requerida para propósitos de control de sobrevoltaje tiene un efecto decreciente en sobrevoltaje tiene un efecto decreciente en la cargabilidad. la cargabilidad.

f) La compensación shunt, la cual es generalmen-

influencia primaria en la cargabilidad de líneas cortas, mientras que el criterio de estabilidad tiene una influencia primaria en líneas largas.

g) 'El criterio de la caída de voltaje tiene una caída de voltaje tiene una caída de voltaje tiene una caída d

Asumiendo una línea sin pérdida, el cociente  $h$ ) de la cargabilidad de la línea a su SIL es independiente de los parámetros eléctricosindependiente de los parámetros eléctricos

h) Asumiendo una línea sin pérdida, el cociente

de la línea. Depende exclusivamente de la · longitud de la línea y de los voltajes terminal.

### APENDICE

### FORMA DE UTILIZACION DEL PROGRAMA DIGITAL PARA OBTENER LAS CURVA S DE CARGABILIDAD DE UNA LINEA DE TRANSMISIÓN LAS CURVAS DE CARGABILIDAD DE UNA LINEA DE TRANSMISION MEDIANTE UN MODELO MATEMÁTICO MEDIANTE UN MODELO MATEMATICO

metros de entrada que corresponden a un sistema simple con

- $51(1)$ = resistencia serie del circuito PI nominal de la
- reactancia serie del circuito PI nominal de la  $51(2)$  $\equiv$
- = susceptancia en paralelo del circuito PI nomi- $P1(2)$

suscephancia en paralela del circuito PI nomi-

reactancia terminal del lado de la fuente en

reactancia terminal del lado de la carga en p.u

- $X1(2)$ en  $\equiv$  $p. u.$
- $X2(2)$ E3  $\equiv$  $p. u.$

 $.106$ 

ピ

 $E2 = m$ ódulo del voltaje en el lado de la carga (normalmente este valor será de 1 p.u. y se lo tomará como voltaje de referencia).  $\frac{1}{2}$  compensación en serie de la L/T (en %). N  $N1$  = compensación en shunt al comienzo de la  $L/T$  $(en \%)$ .  $N2$  = compensación en shunt al final de la  $L/T$  (en %). Z8 - valor límite del ángulo en el lado de la fuente (en radianes). Este valor corresponde a la res- $C$ tricción del límite de estabilidad en estado estacionario.  $Z9$  = módulo del voltaje al final de la línea en p.u.  $Z7$  = longitud inicial de la línea de transmisión (en Km. ) . NOTA: el valor de Z9 corresponde a la segunda restricción del programa que es el de la caída de vol-•taje a lo largo de la línea. T1 - valor inicial (en radianes) del ángulo en el lado de la fuente .

Las variables de salida del programa son las si guientes;

 $E4$  = valor del voltaje al final de la línea en p.u.

.107

- $\equiv$
- $T<sub>1</sub>$  $\equiv$
- N  $=$ Si ma se detiene automáticamente pues se considera que es un número suficientemente alto.
- $\equiv$ del SIL (o Potencia Natural).
- $E6(1)$  = cargabilidad real de la línea en p.u. del SIL.  $\equiv$

Además tenemos las siguí e-n tes variables:

- U1 = constante de propagación.
- Zo = impedancia característica.
- $\Xi$
- Y1  $=$  nueva admitancia shunt del circuito PI equivalente..

Se debe indicar que si se hubieran obtenido en la unidad de salida los valores de cargabilidad conjuntamente con los valores de longitud de la línea, en la pantalla aparecerá lo siguiente:

# STOP IN LINE 5260 PRIOR TO LINE 6000

entonces, y únicamente si se desea grafizar estos valores se deberá accionar en el teclado lo siguiente:

## RUN 6150

y luego se deberá presionar la tecla RETURN.

## REFERENCIAS BIBLIOGRAFICAS

REFERENCIAS BIBLIOGRÁFICAS

- $1.$ Denzel. Springer - Verlag, pags. 350-355. Berlín Denzel. Springer - Verlag, pags. 350-355. Berlín 1966.
- ANALYTICAL DEVELOPMENT OF LOADABILITY CHARACTERISTICS  $2.$ FOR EHV AND UHV TRANSMISSION LINES. R.D. Dunlop, R. Gutman,. P. Marchenko. Transactions IEEE, Marzo 1979» pags, 606-617 .<br>The contract of the contract of the contract of the contract of the contract of the contract of the contract o pags. 606-617.
- ELECTRICAL TRANSMISSION AND DISTRIBUTION REFERENCE  $3.$ eni nissangnises ini nia, 1964. pag. 479.

 $\mathcal{A} = \mathcal{A} \mathcal{A}$  standard definitions  $\mathcal{A} = \mathcal{A} \mathcal{A}$  . An alternative  $\mathcal{A} = \mathcal{A} \mathcal{A}$ 

3. ELECTRICAL TRANSMISSION AND DISTRIBUTION REFERENCE

- 4. AMERICAN STANDARD DEFINITIONS OF ELECTRICAL TERMS, York, 1942.
- $5.$ D. Stevenson, McGraw-Hill, 1978, pag. 342.D. Stevenson, McGraw-Hill, 1978, pag. 342.

تيپ.

 $6.$ ESTUDIO DE UNA LINEA DE TRANSMISION MEDIANTE UN MO-DELO. M. Ramiro Rodas P., 1970.

6. ESTUDIO DE UNA LINEA DE TRANSMISIÓN HEDÍANTE UN MO- "

- $7.$ ELEKTRISCHE ENERGIEUBERTRAGUNG UND VERTEILUNG, Walter V. Mangoldt, Siemens, 1960, pags. 64-74.
- 8. CURSO DE LINEAS DE TRANSMISION PARA PROFESIONALES, Julio Doggenweiler, ENDESA, 1972.
- 9. BERECHNUNG ELEKTRISCHER VERBUNDNETZE, H. Edelmann, Springer - Verlag, Berlín, 1963, pags. 194-198.

9. BERECHNUNG ELEKTRISCHER VERBUNDNETZE, H. Edelmann,

 $10.$ DREHSTROM HOCHSTSPANNUNGSUBERTRAGUNG, Siemens, pags.  $18 - 25$ .

10. DREHSTROM HOCHSTSPANNUNGSUBERTRAGUNG, Siemens, pags.

- $11.$ STABILITY OF LARGE ELECTRIC POWER SYSTEMS, Richard T. Byerty, Edward W. Kimbark, TRANSACTIONS IEEE, Febrero 1937, pags. 260-280, brero 1937, pags. 260-280.
- $12.$ ELECTRIC POWER TRANSMISSION, M.P. Weinbach, The Macmillan Company, New York, 1948.
- $13.$ CURSO DE ENGENHARIA DE OPERACAO DE SISTEMAS ELECTRI-COS (DESPACHO E SUBDESPACHO), Electrobras, Noviembre COS (DESPACHO E SUBDESPACHO), Electrobras, Noviembre 1979.

خر

 $\epsilon$ 

ે<del>ફ</del>∛

 $z^{\rm eq}$